### PROCESAMIENTO DE IMAGENES

### Programa de teoría

- 1. Adquisición y representación de imágenes.
- 2. Procesamiento global de imágenes.
- 3. Filtros y transformaciones locales.
- 4. Transformaciones geométricas.
- **5. Espacios de color y el dominio frecuencial.**
- 6. Análisis de imágenes.

(c) Ginés García Mateos, http://dis.um.es/profesores/ginesgm and the state of the state of the state of the state of the state of the state of the state of the state of the state of the state of the state of the state of t Dept. de Informática y Sistemas, Universidad de Murcia

 **Procesamiento de Imágenes 2 Tema 5. Espacios de color y el dominio frecuencial.** Tema 5. Espacios de color y el dominio frecuencial. 5.1. Qué es el colo[r.](C:/Documents and Settings/Gines/Mis Documentos/Docencia/P.A.V. 06-07/tema5.ppt#4. 5.1. Qué es el color.) 5.2. Modelos y espacios de color. 5.3. El dominio frecuencia[l.](C:/Documents and Settings/Gines/Mis Documentos/Docencia/P.A.V. 07-08/tema5.ppt#54. 5.3. El dominio frecuencial.) 5.4. Otras transformaciones lineales. A.5. Color y transf. lineales en OpenCV.

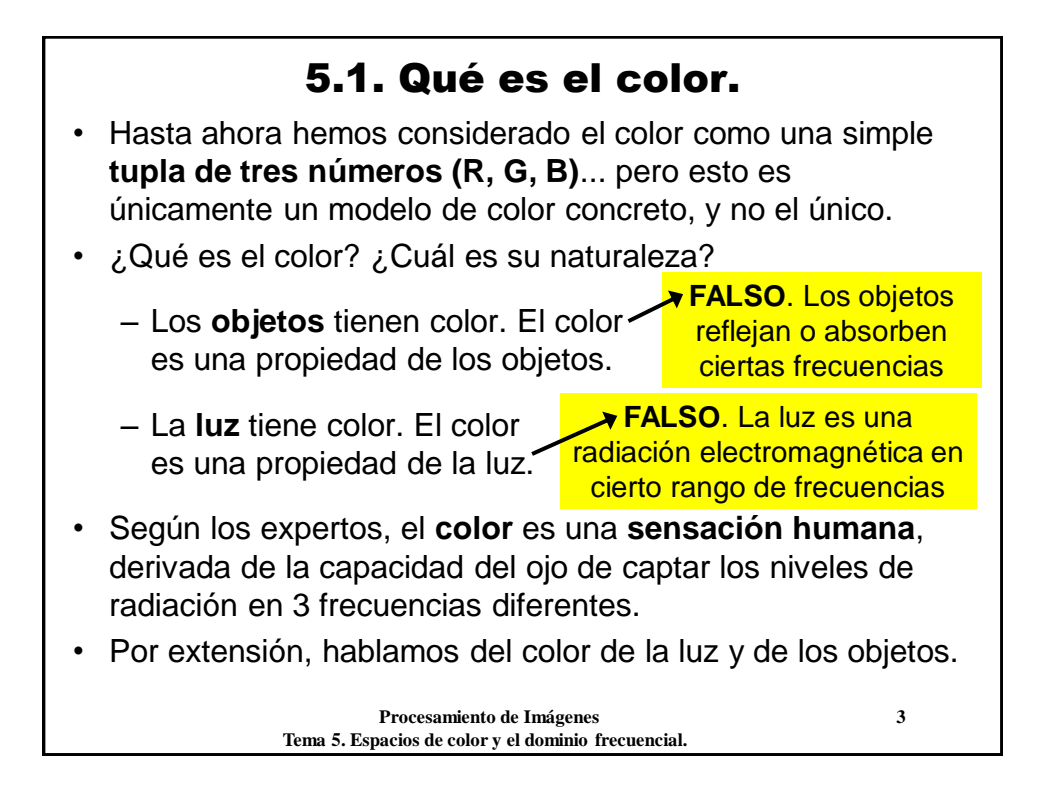

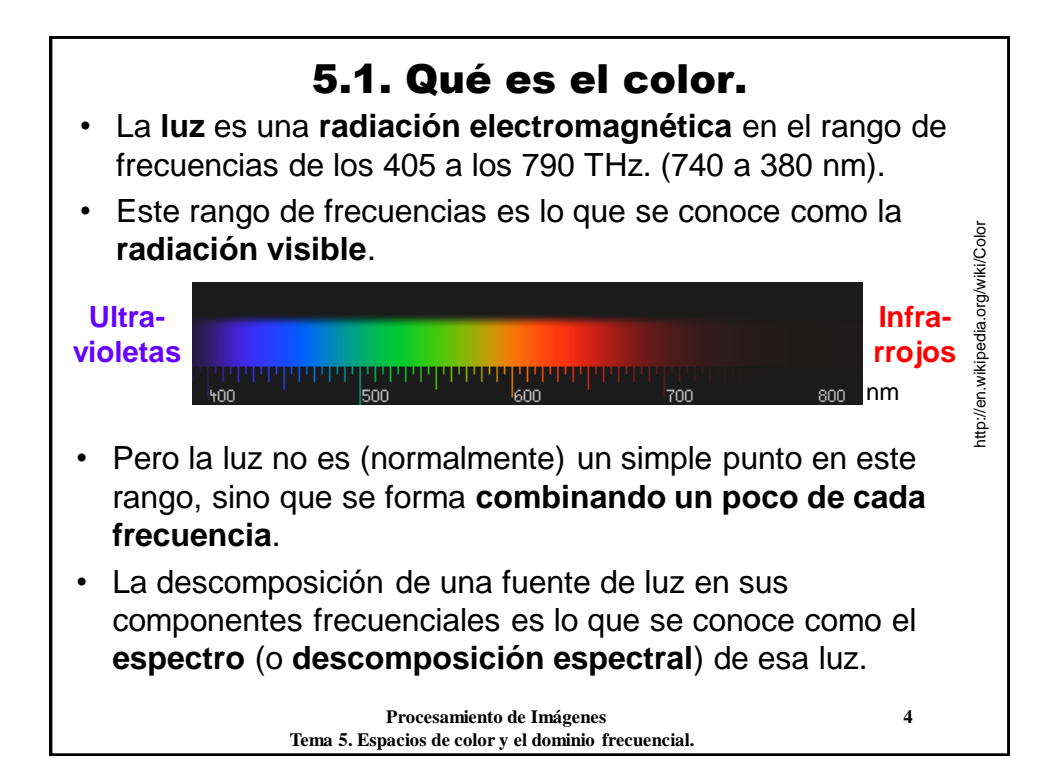

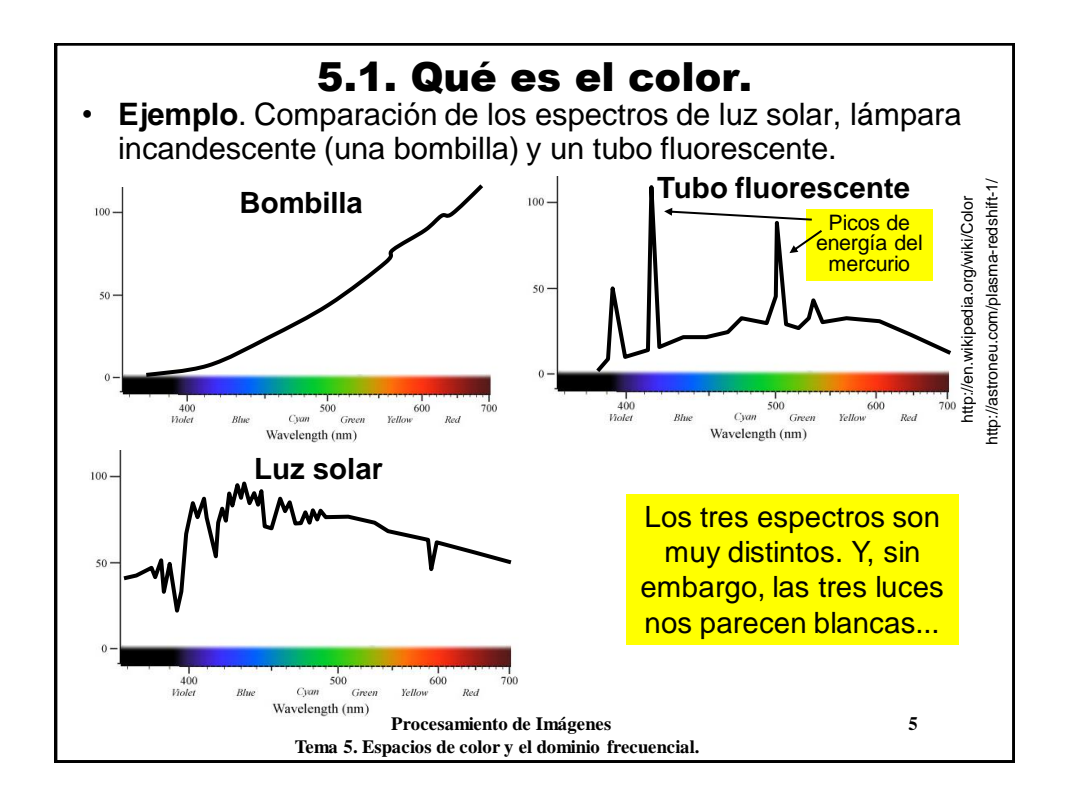

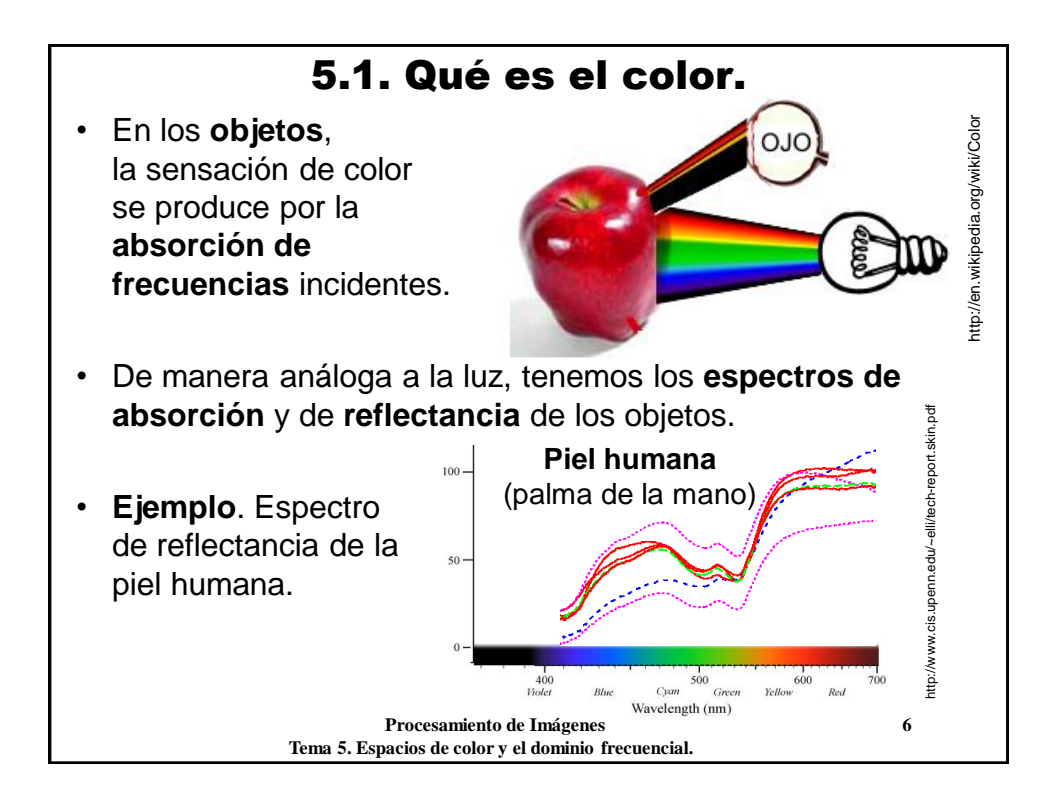

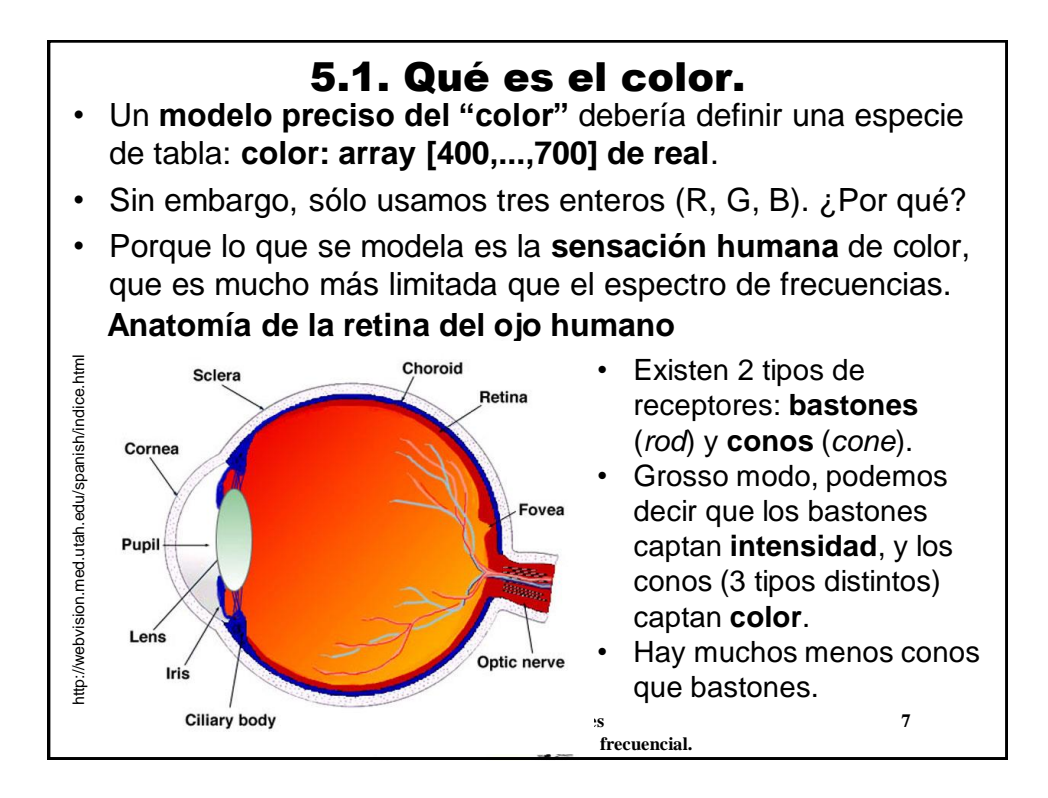

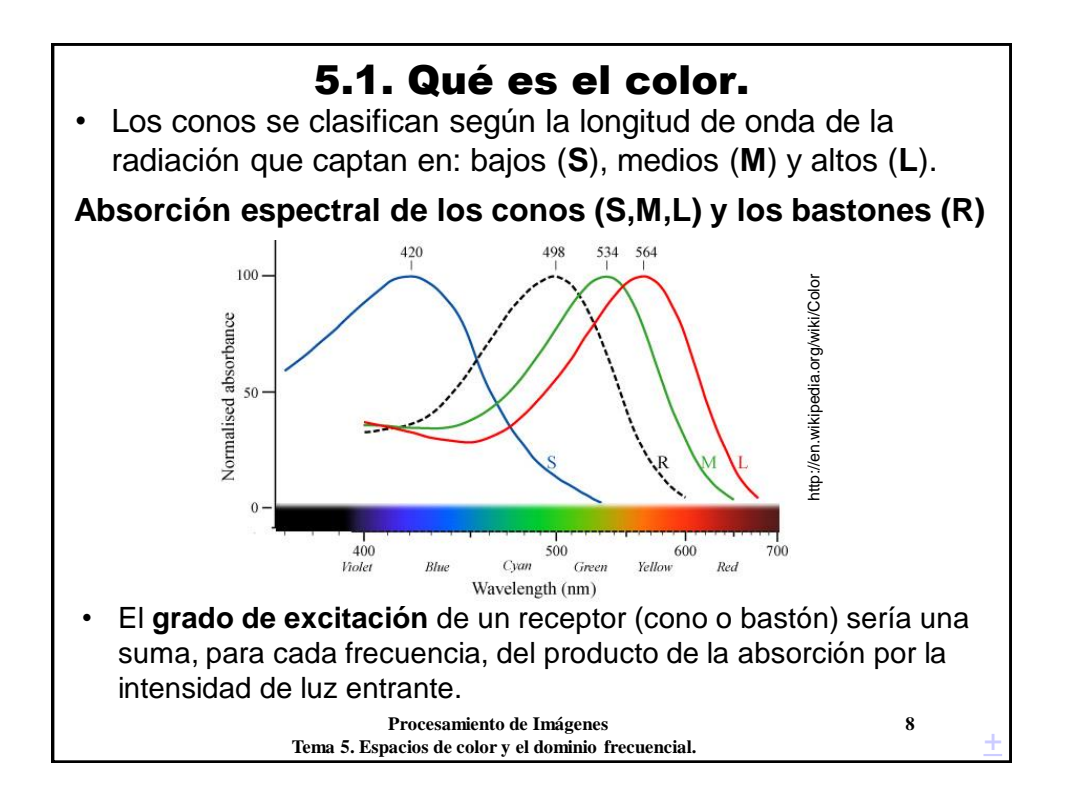

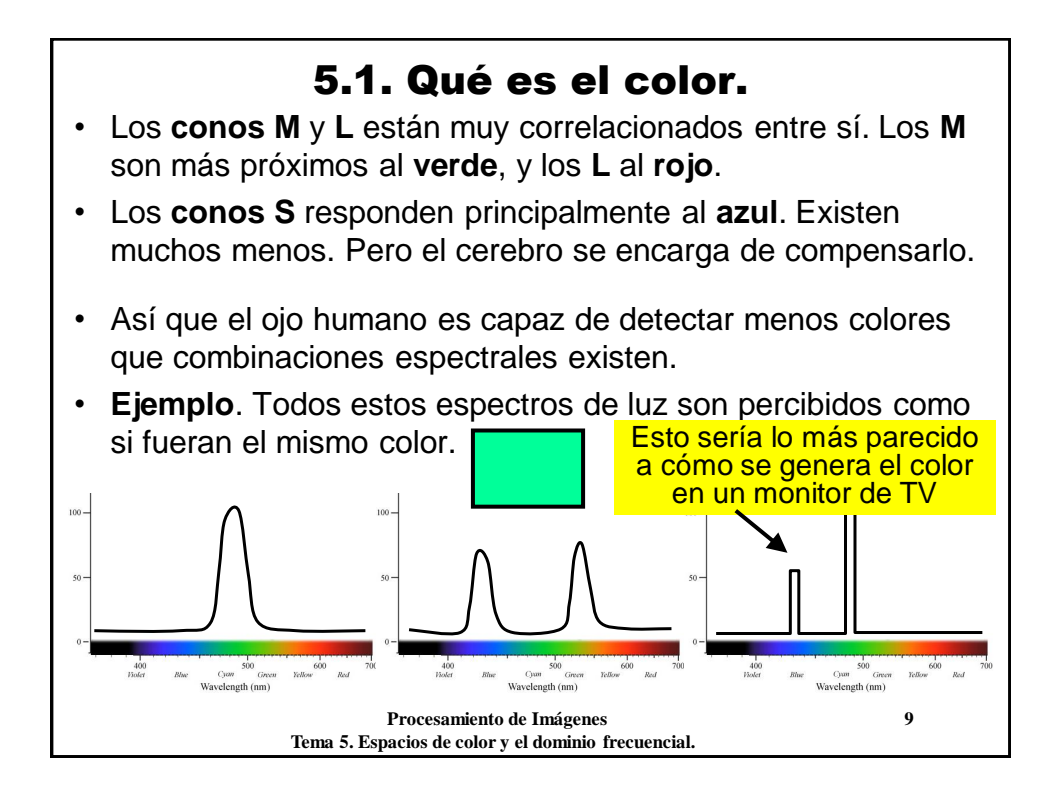

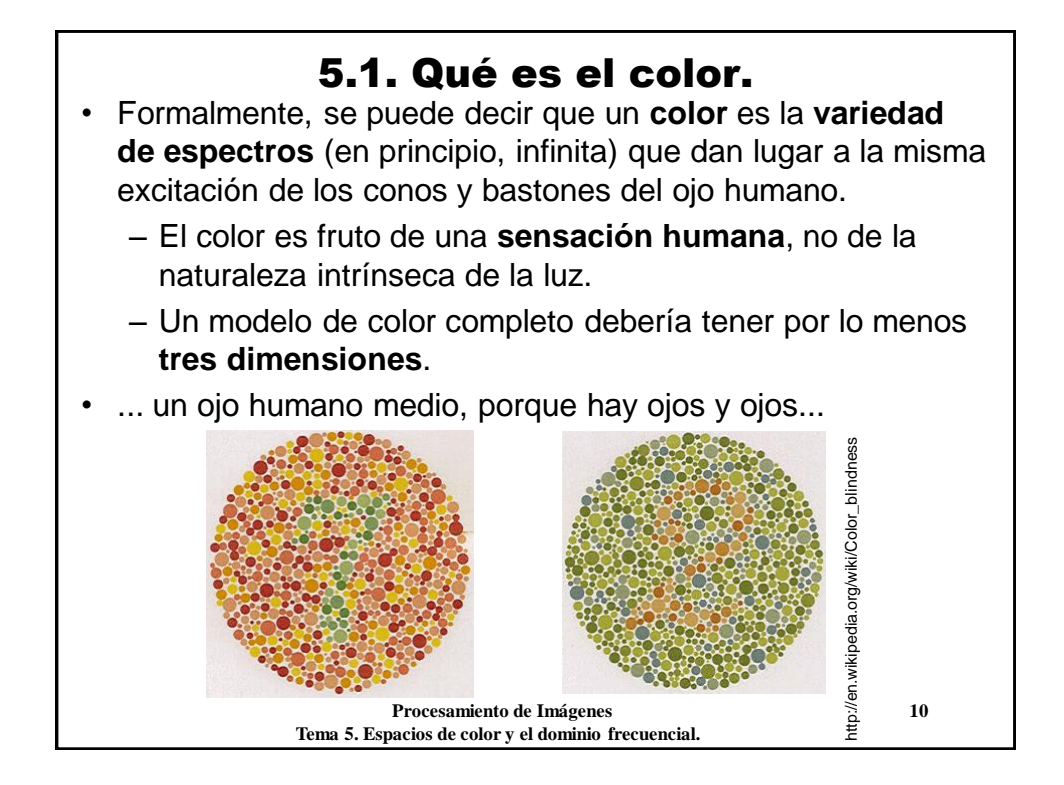

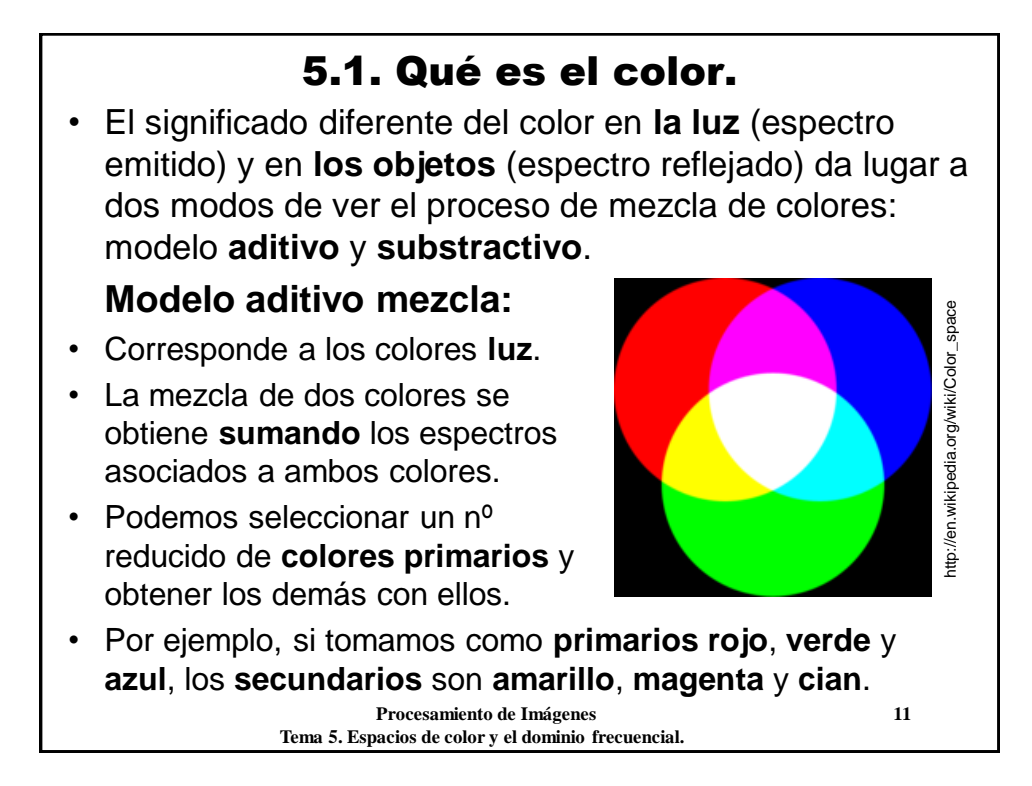

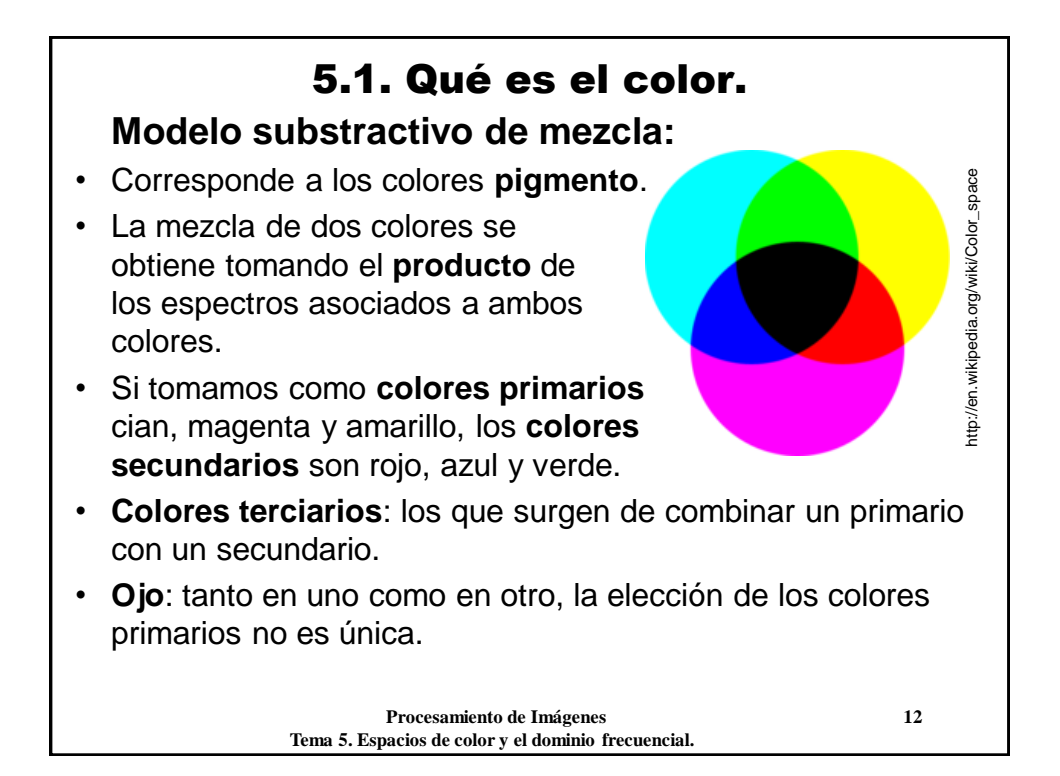

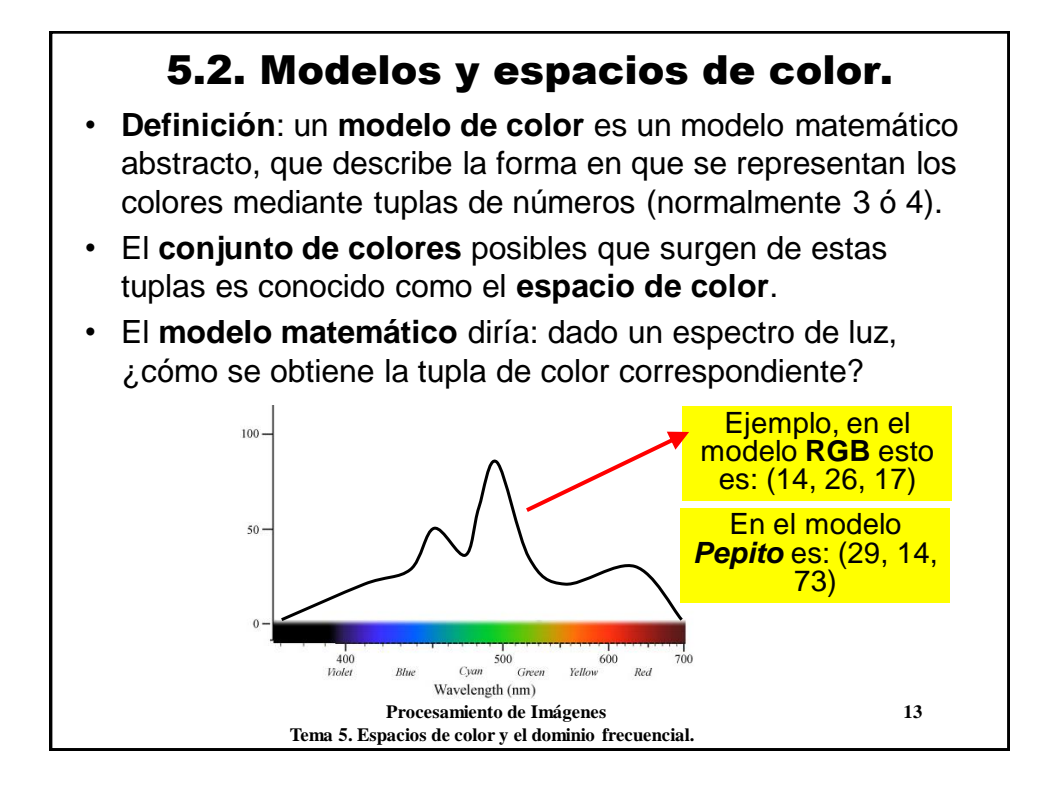

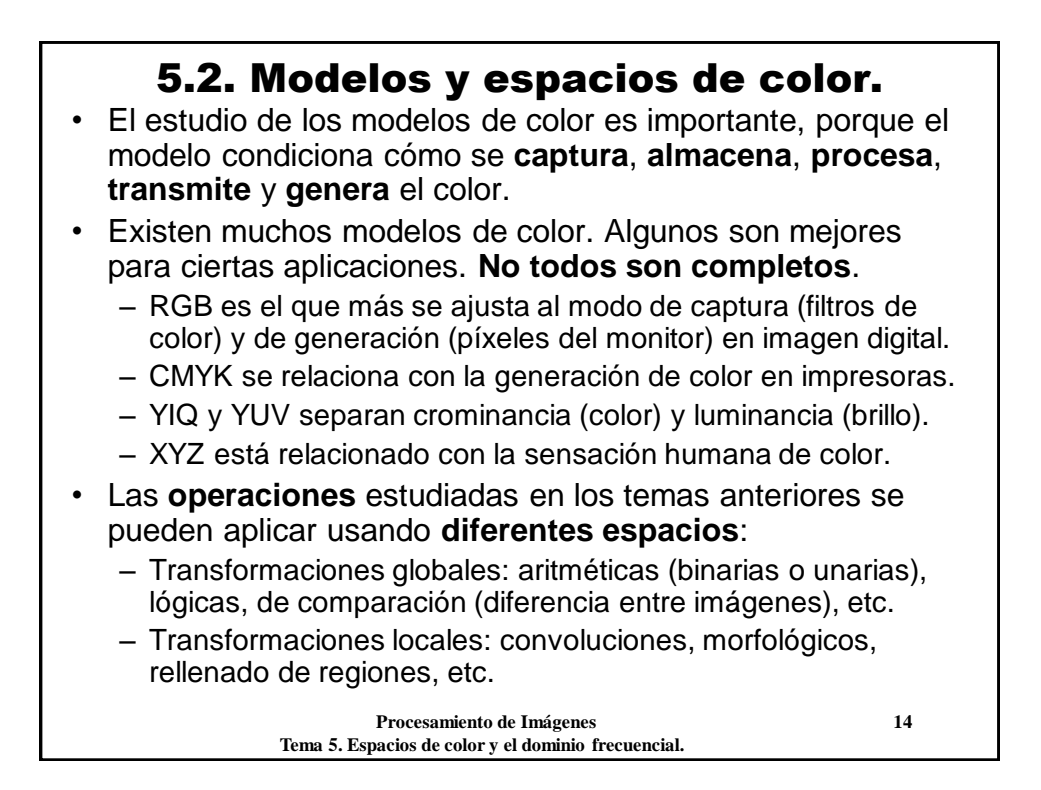

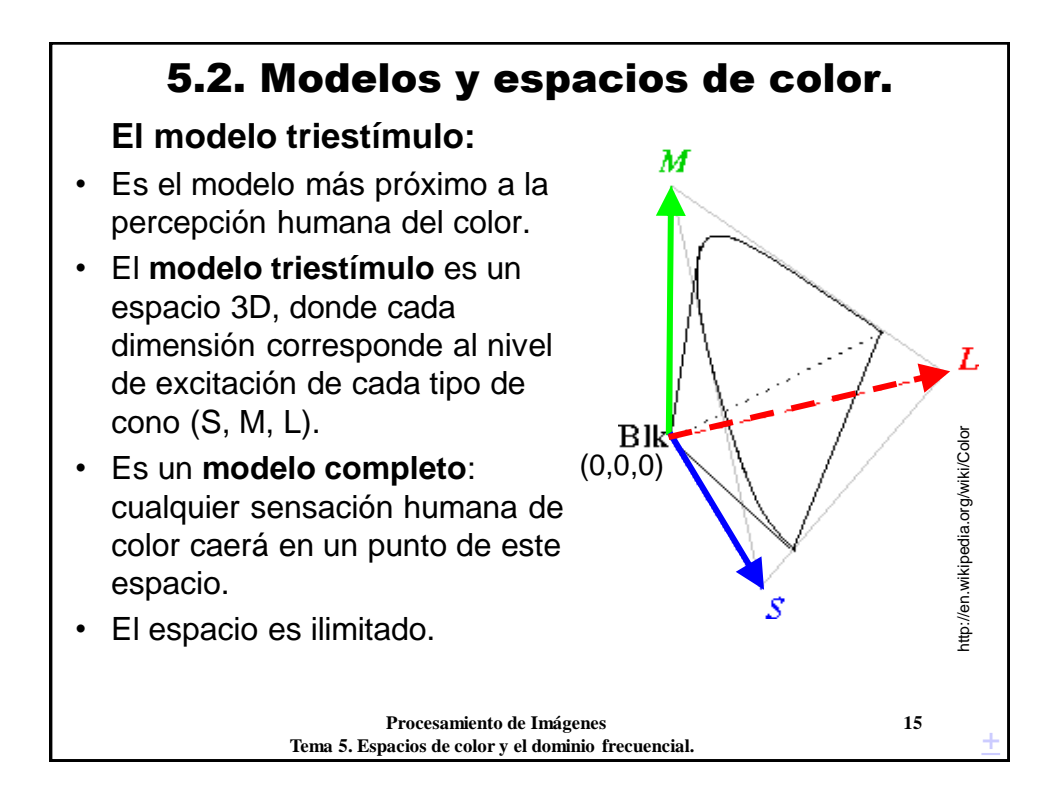

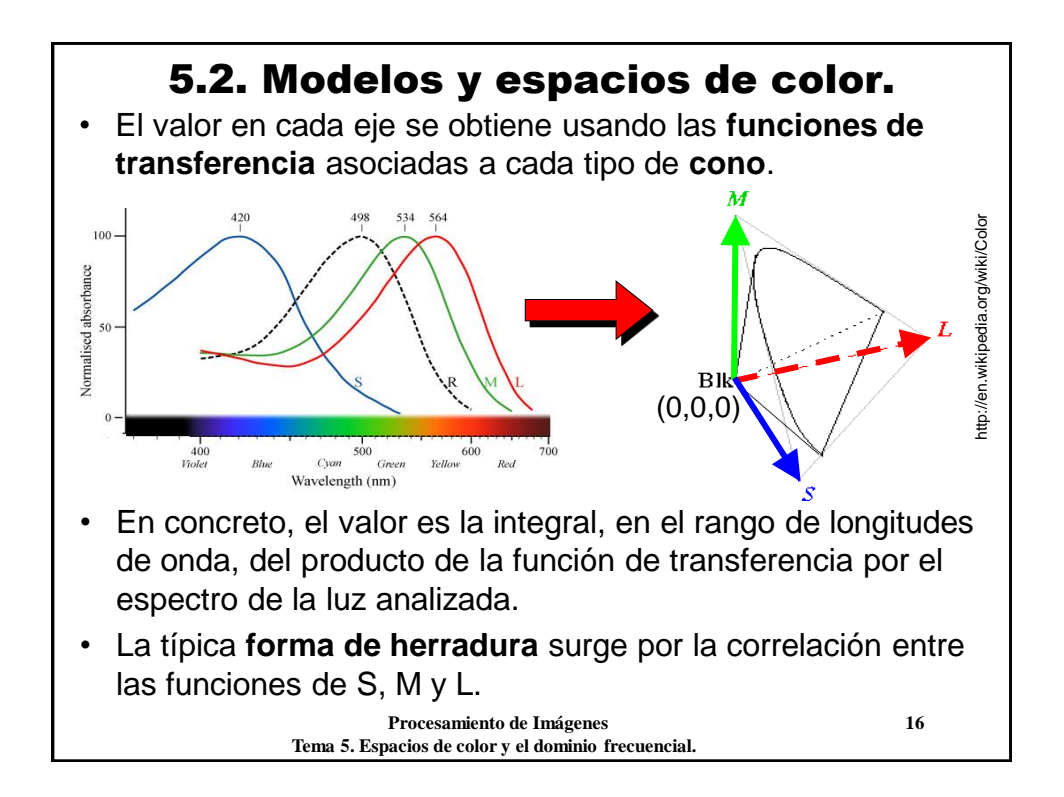

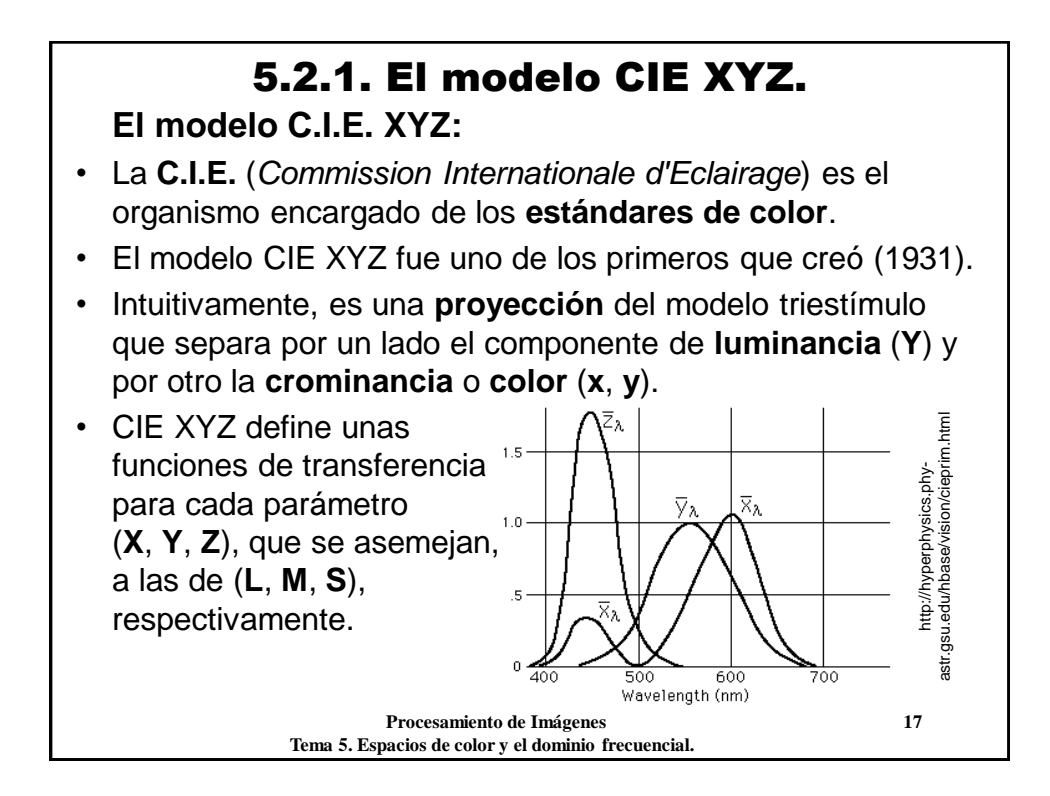

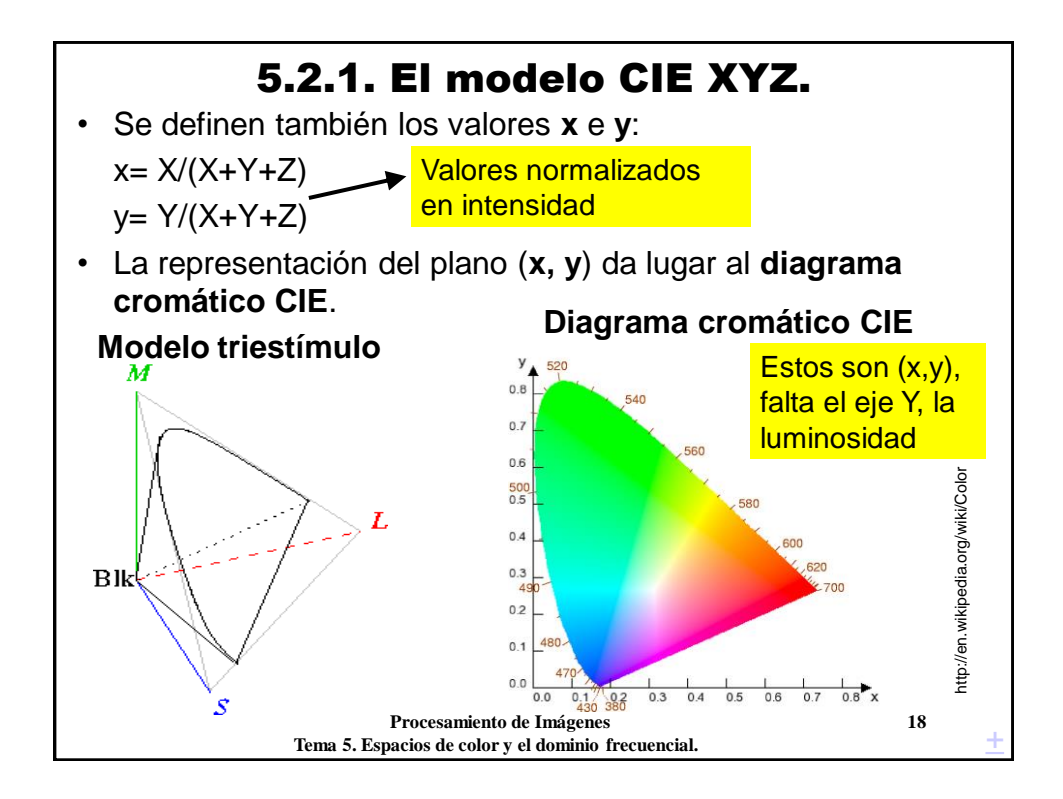

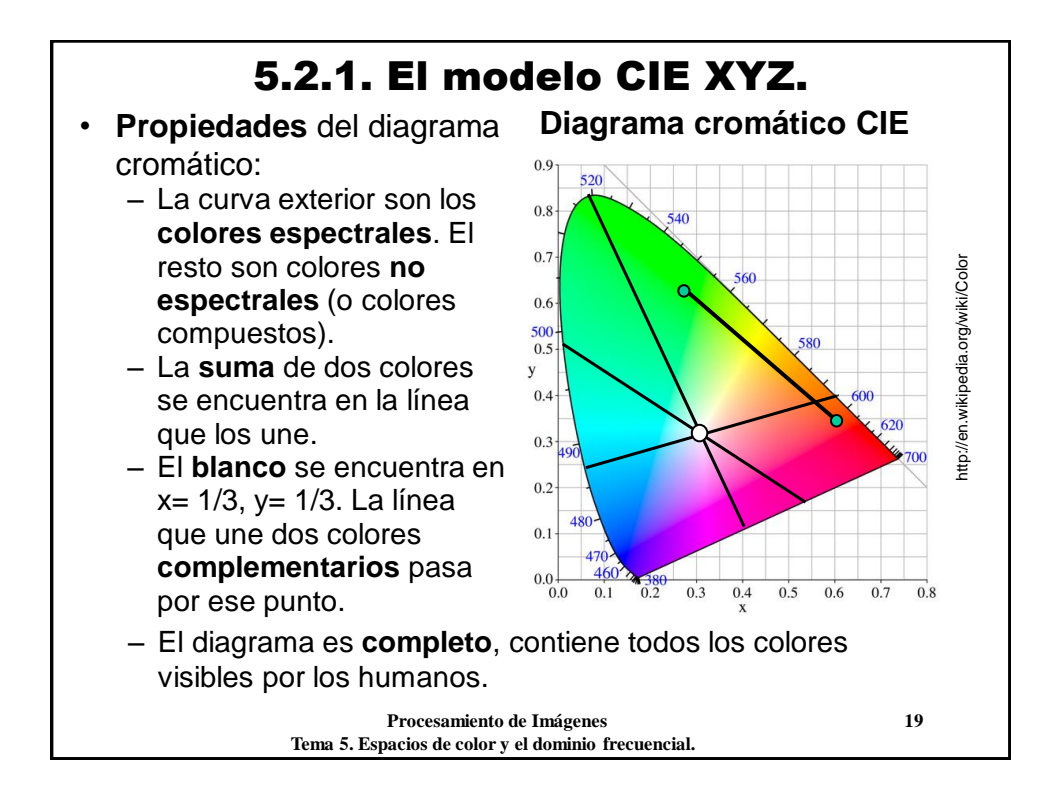

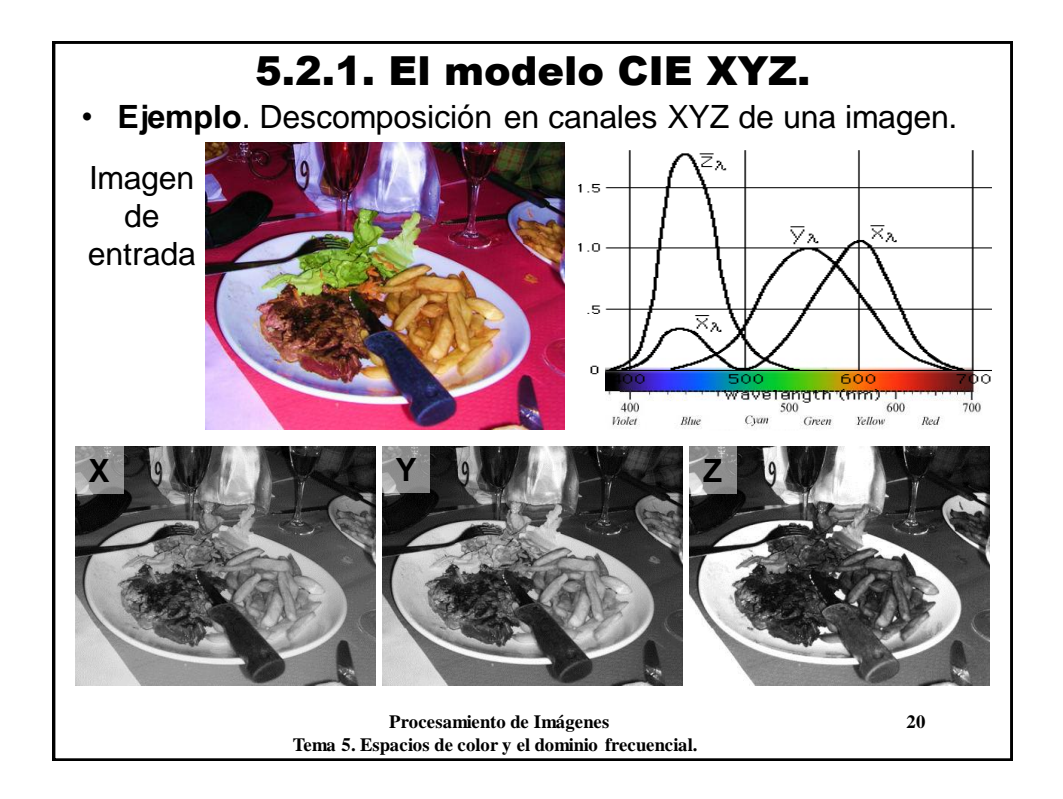

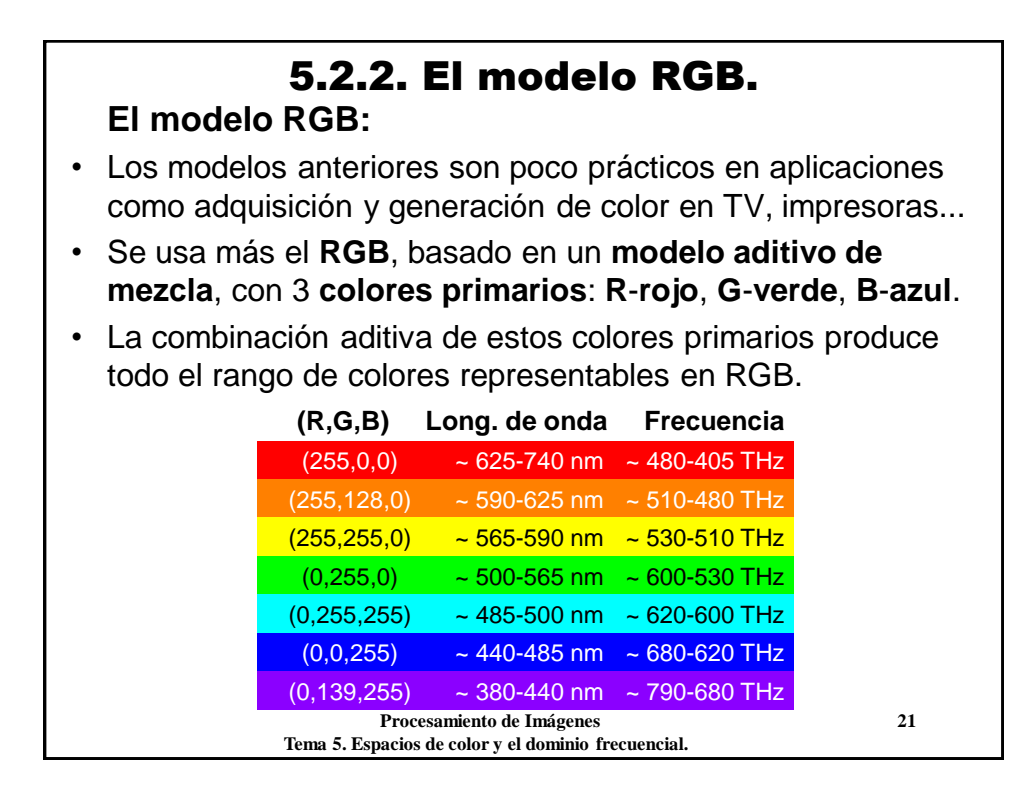

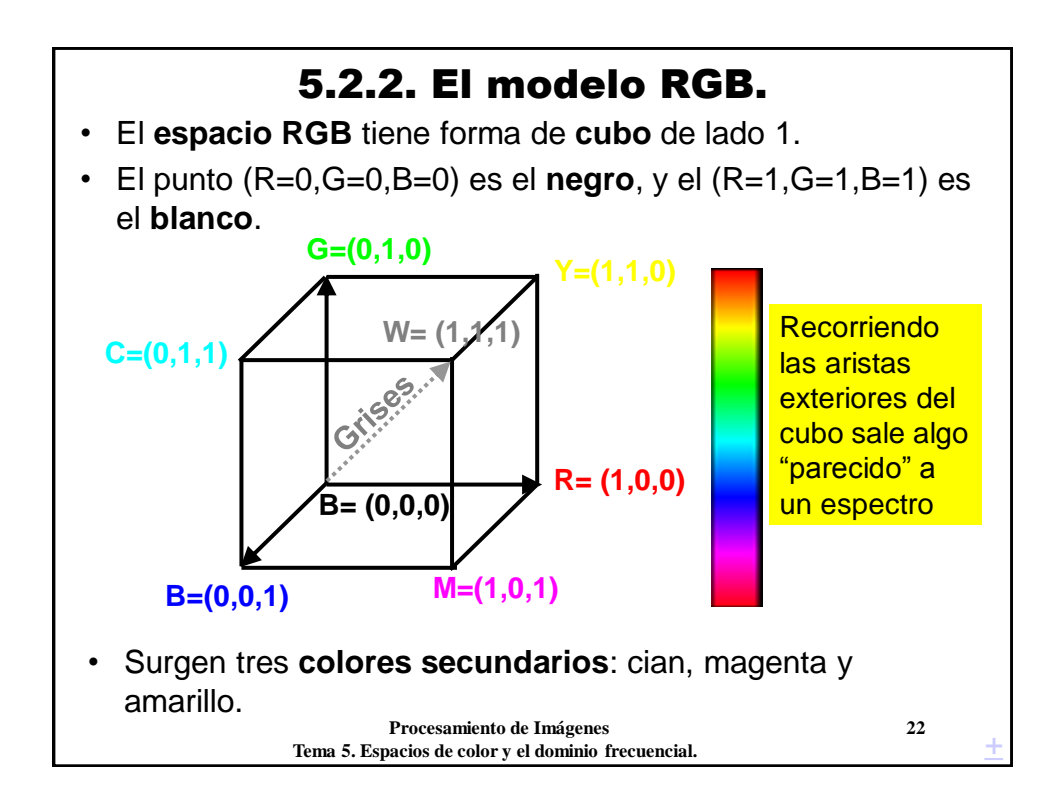

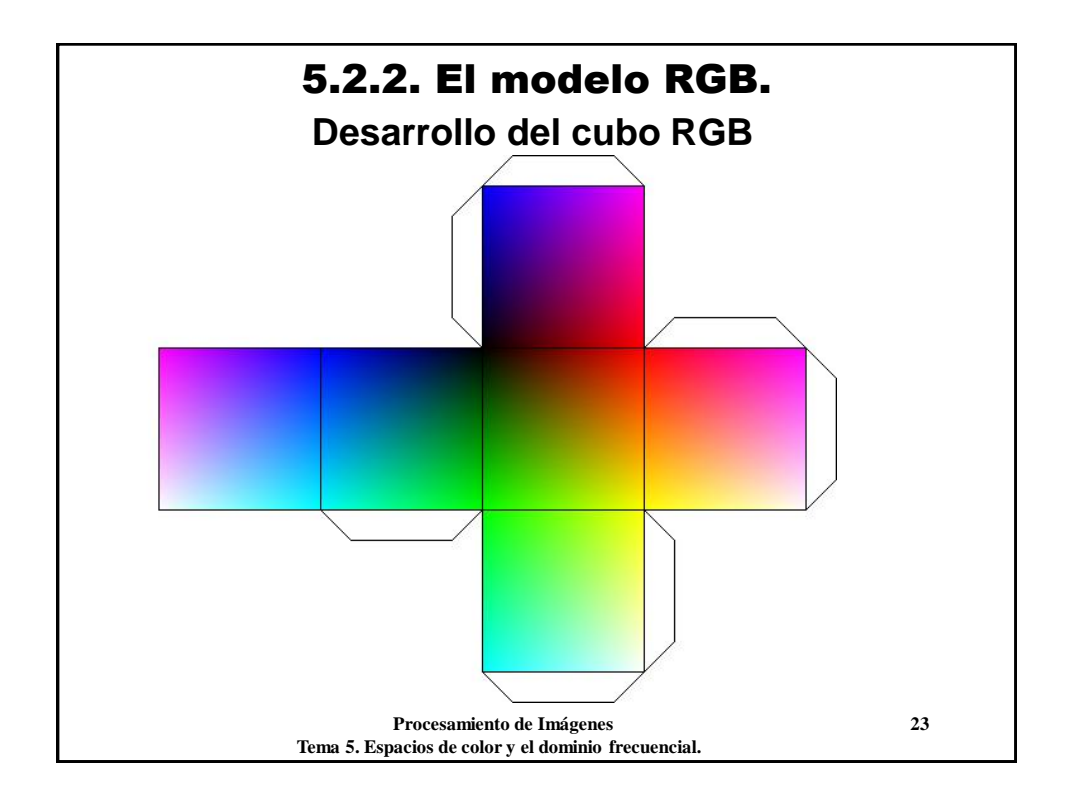

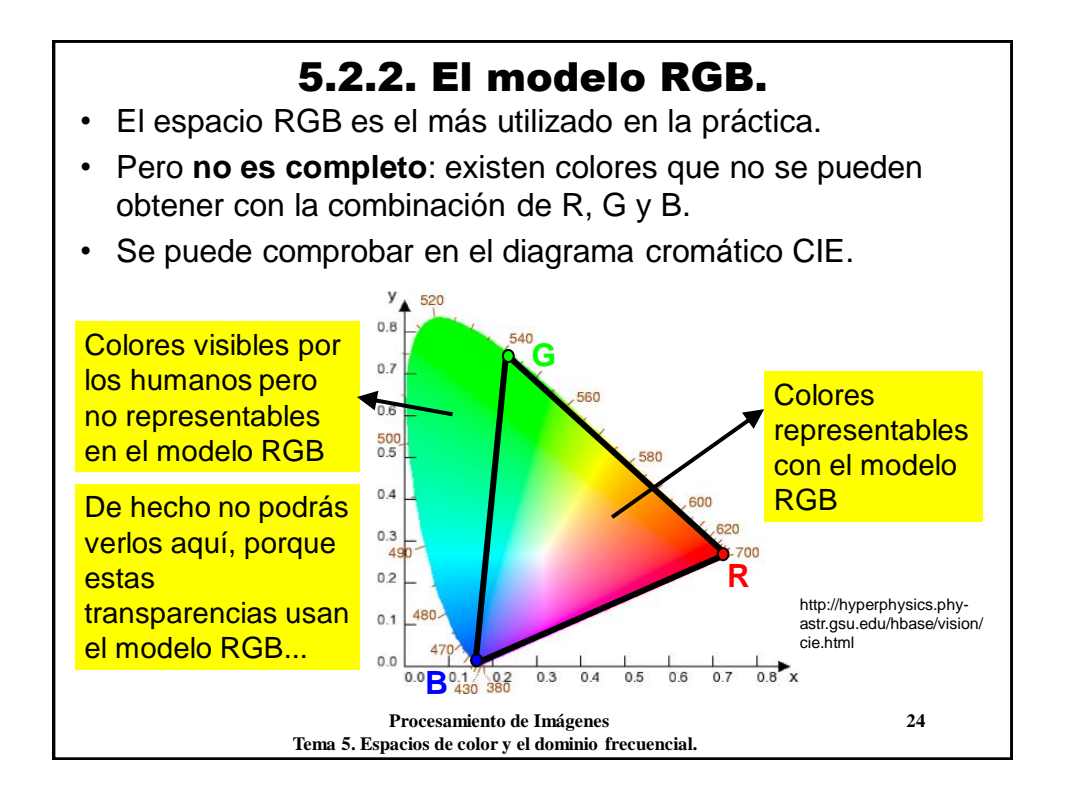

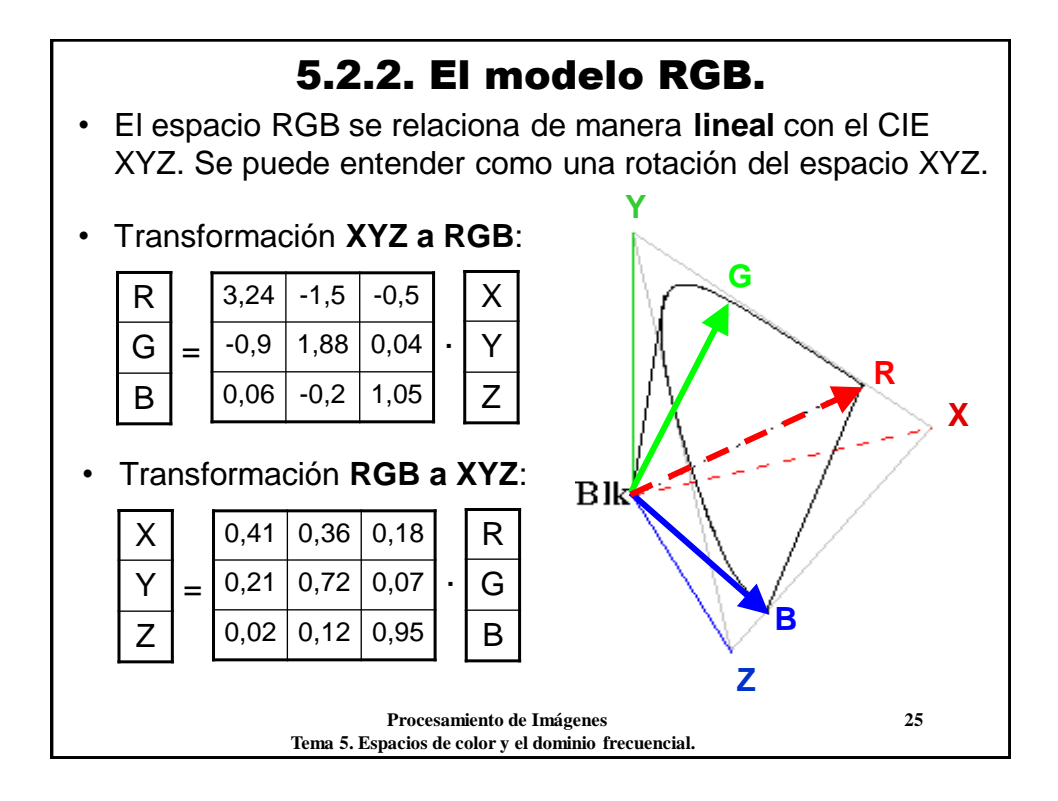

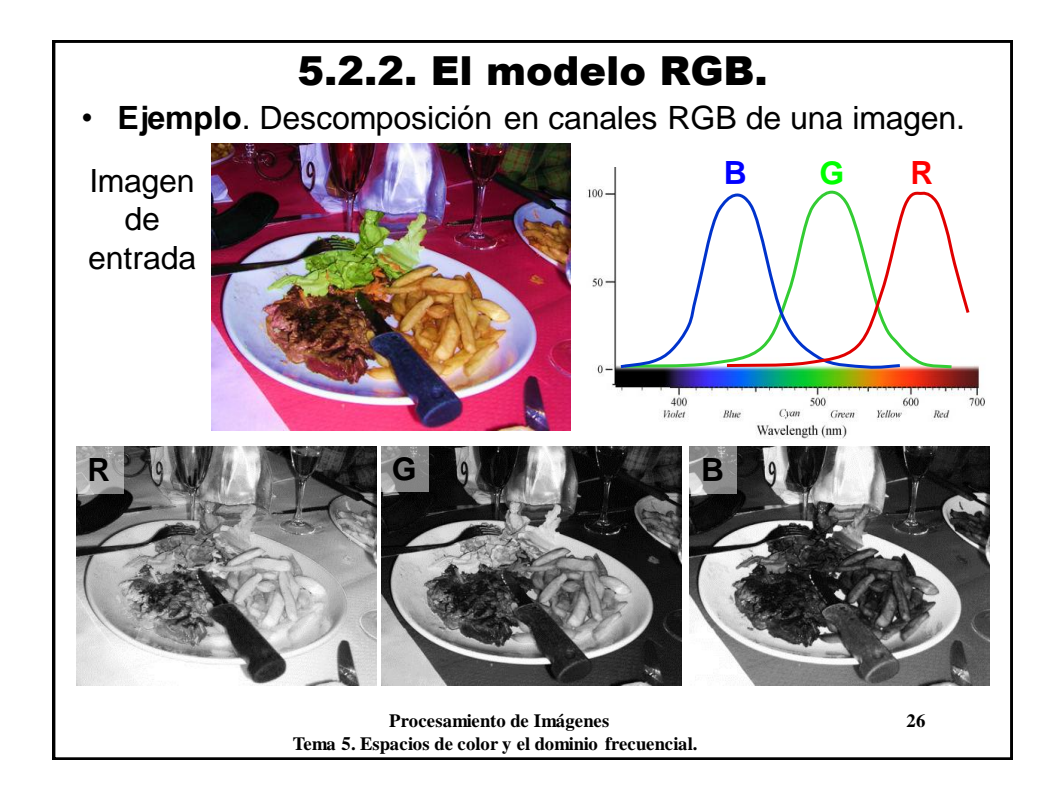

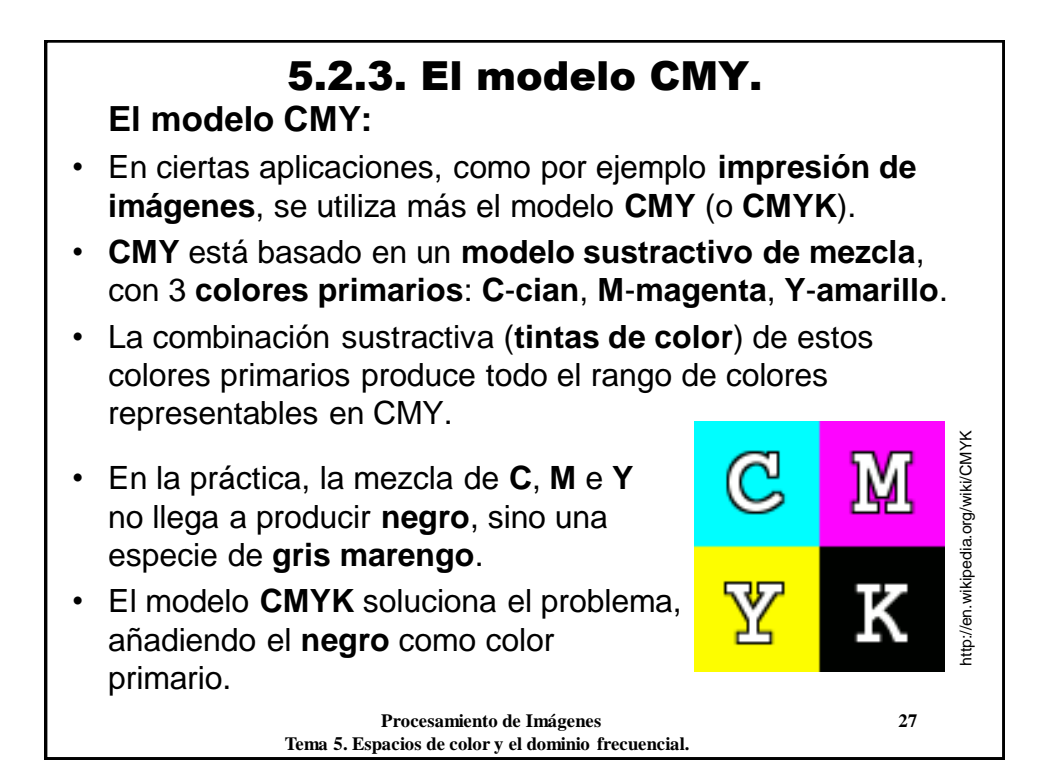

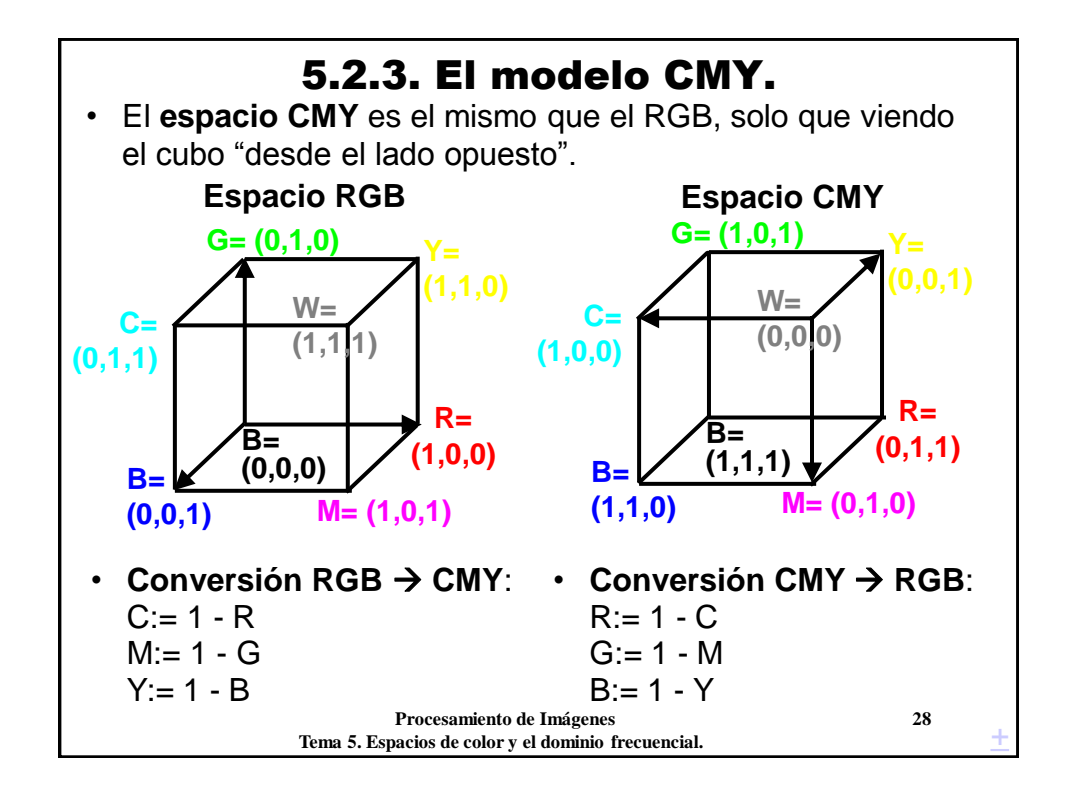

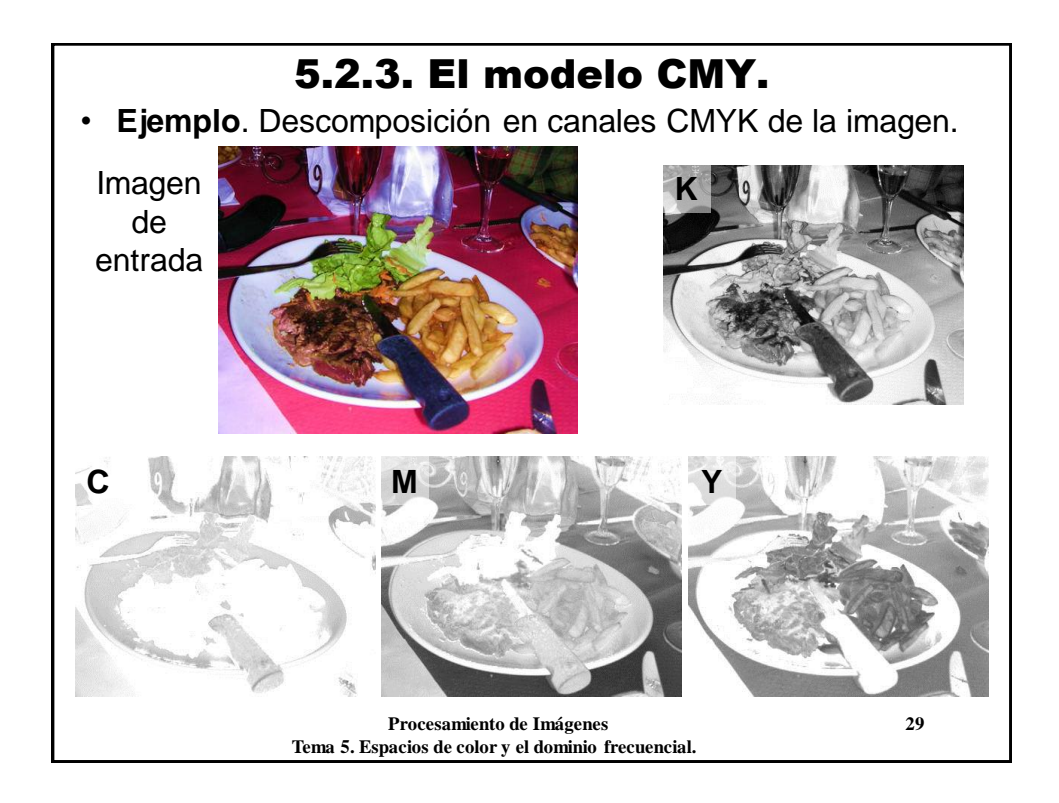

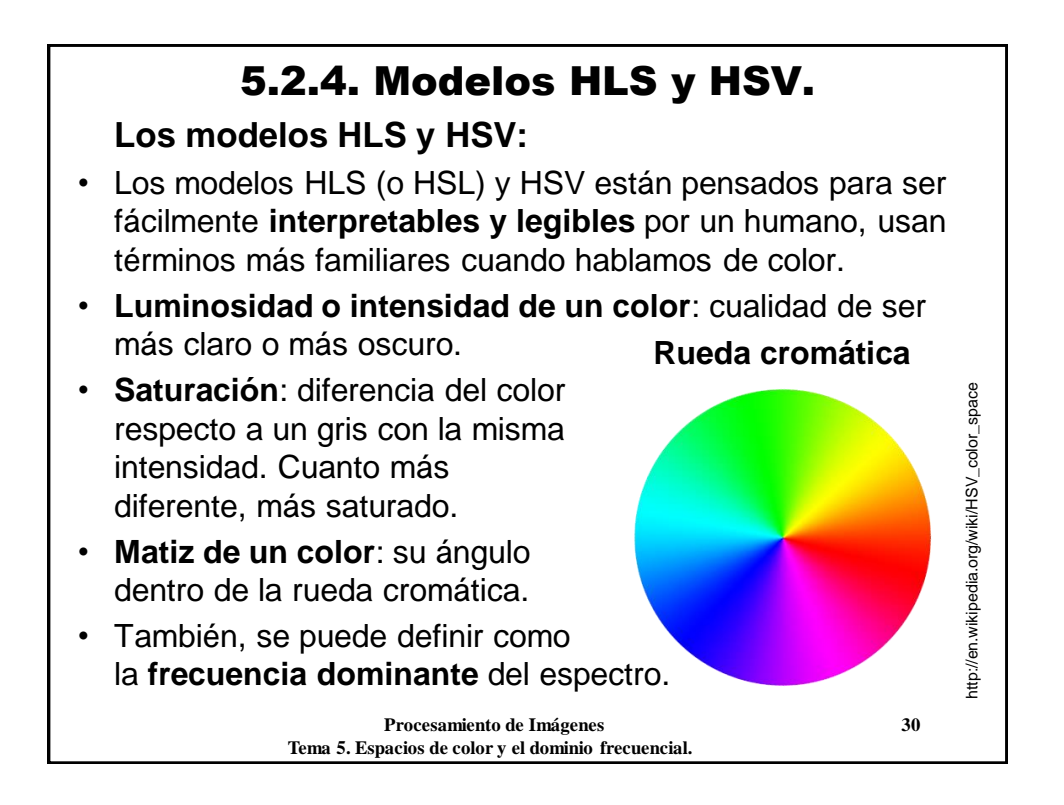

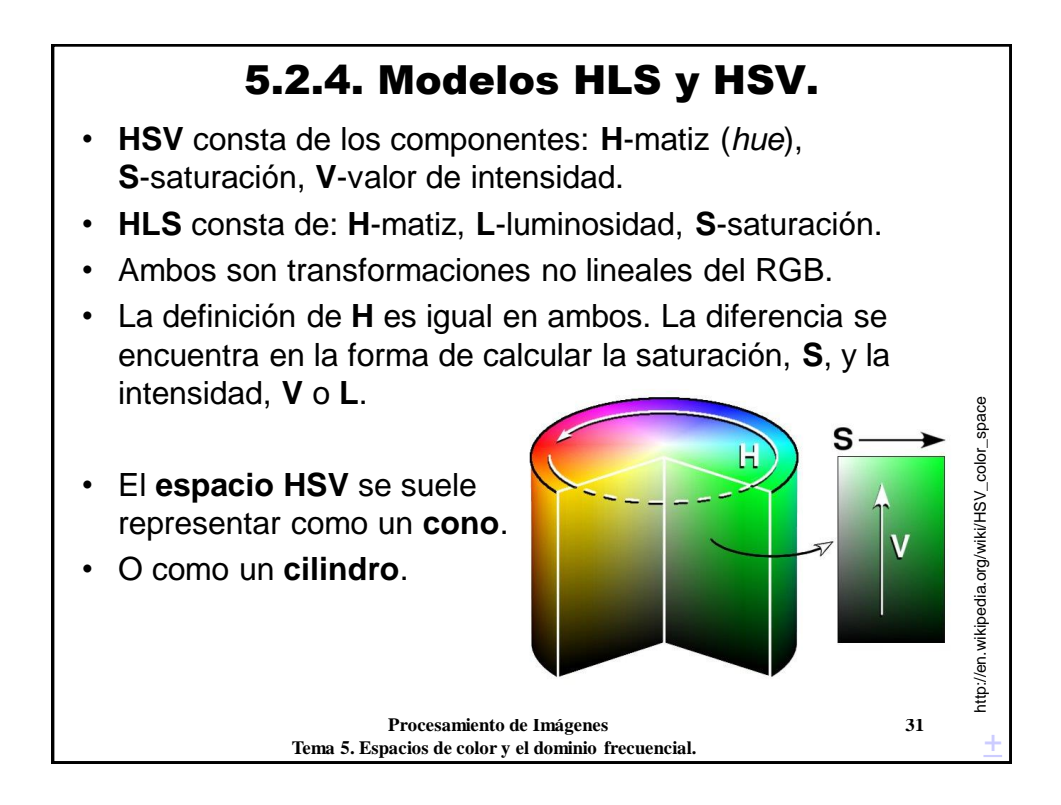

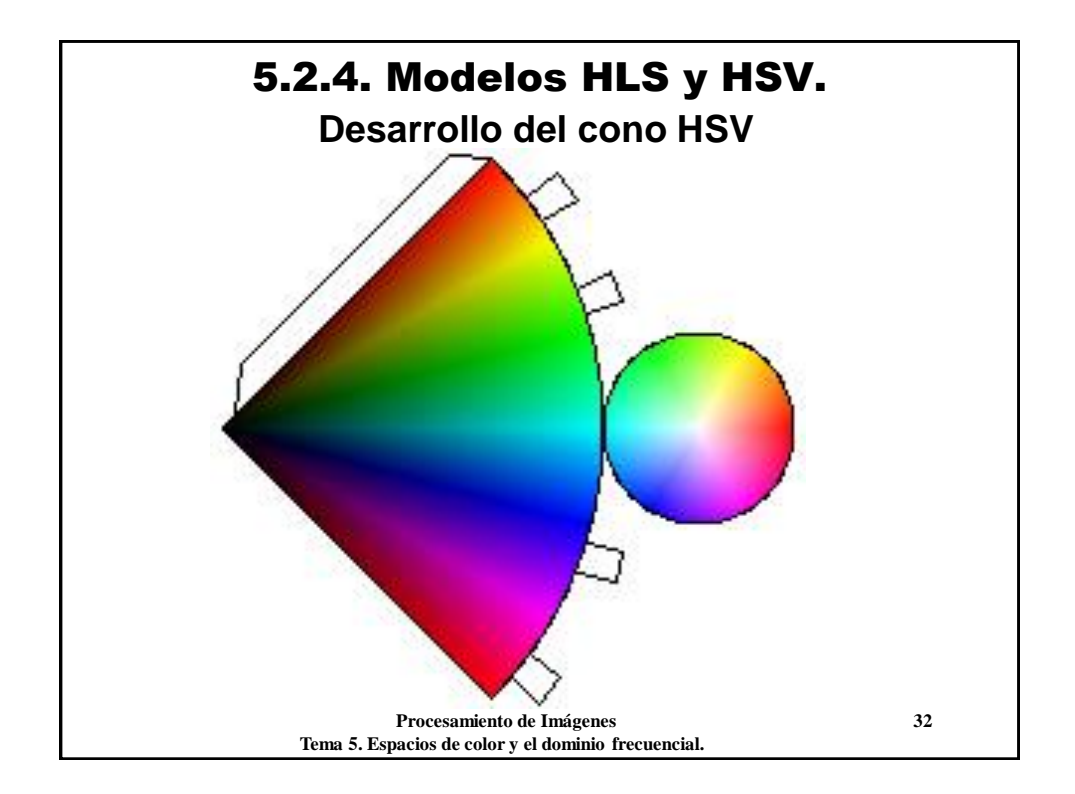

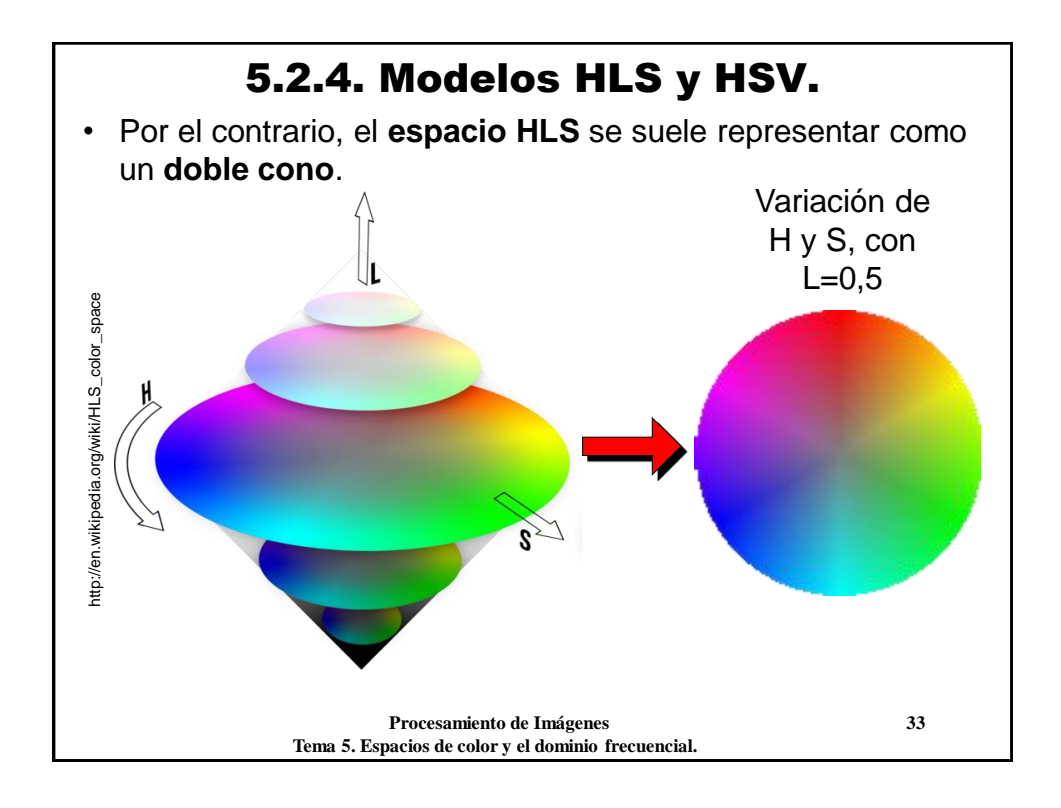

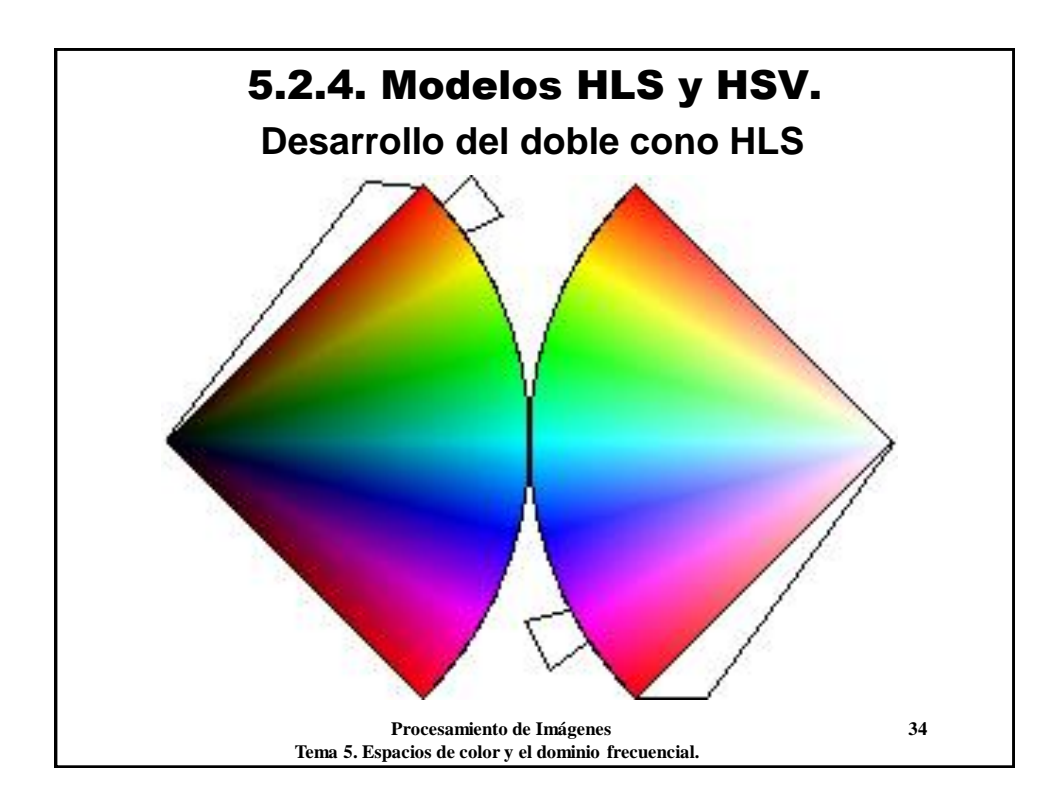

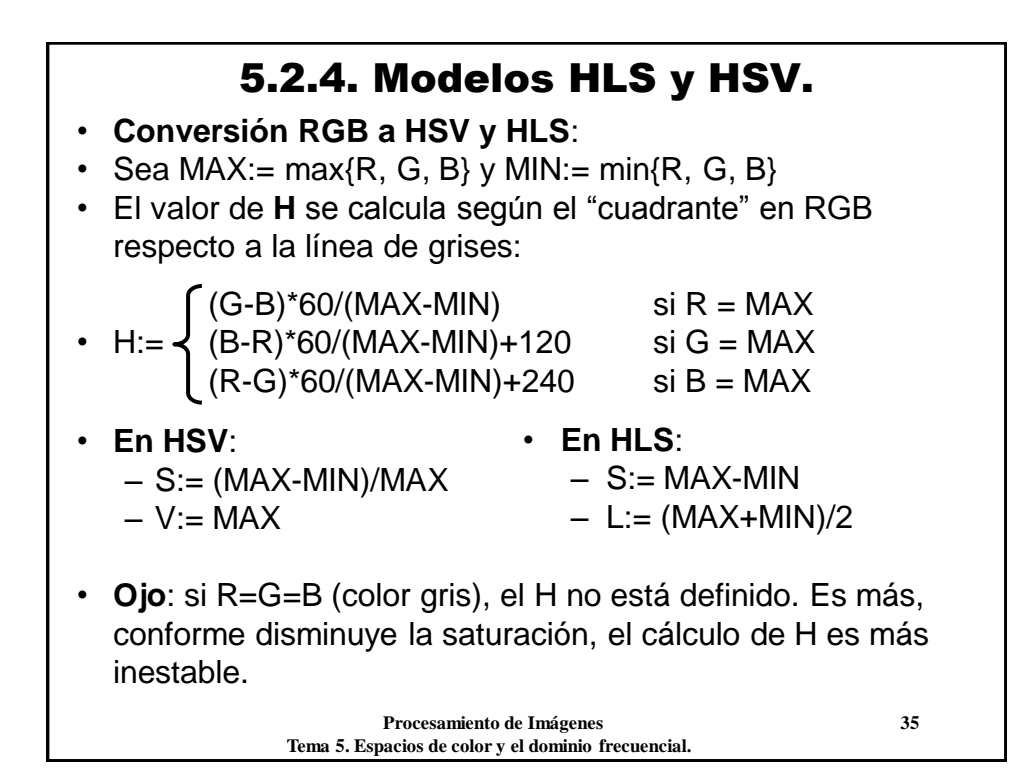

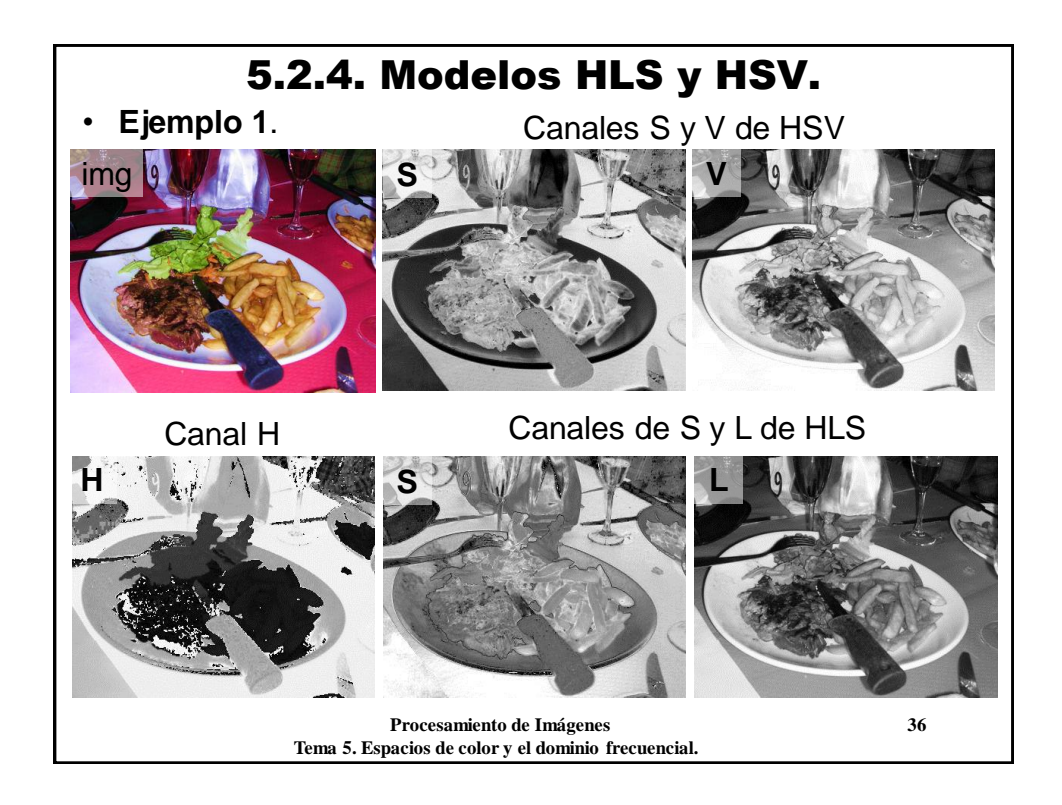

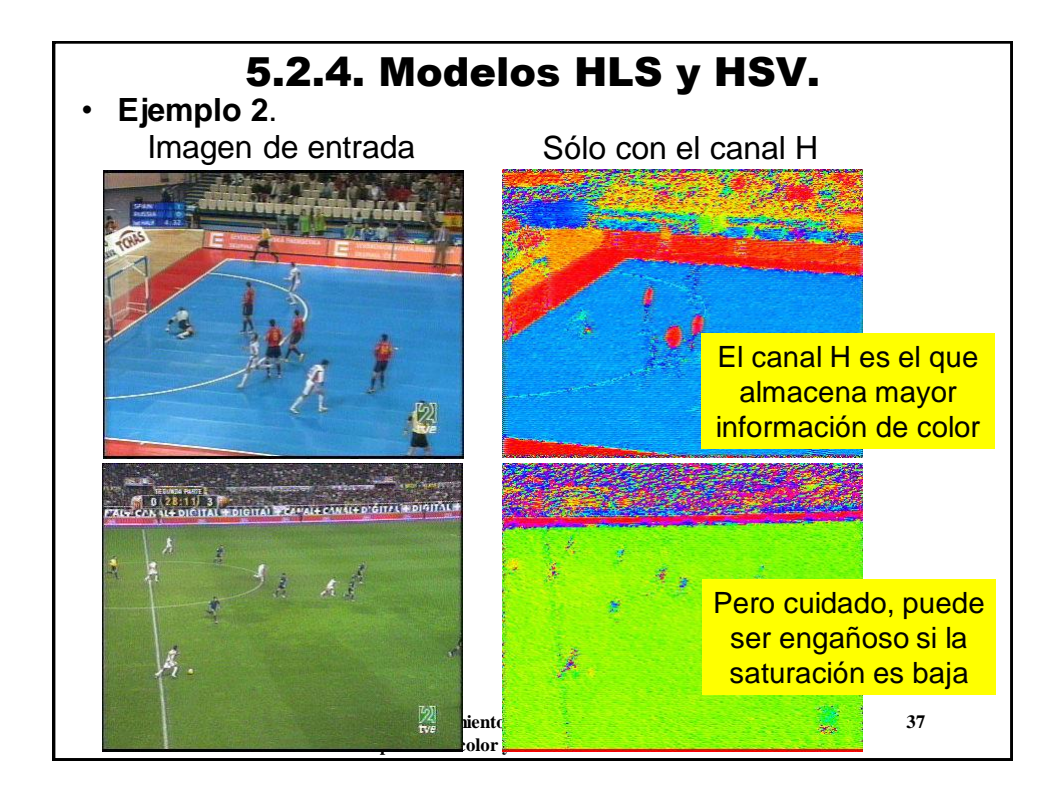

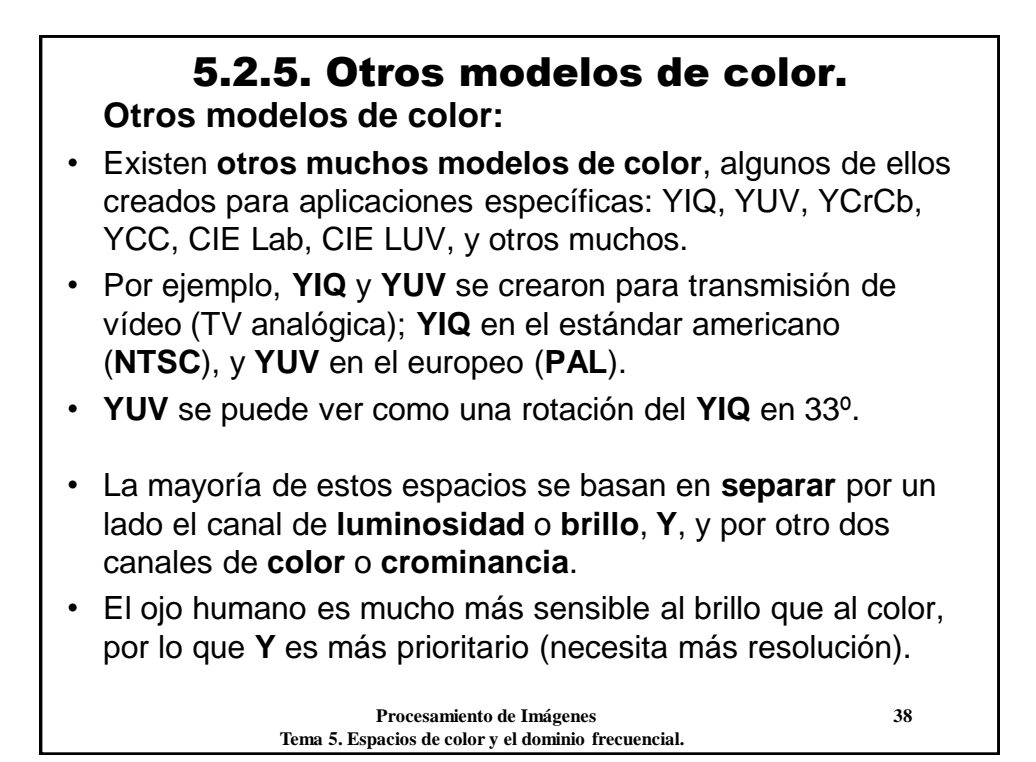

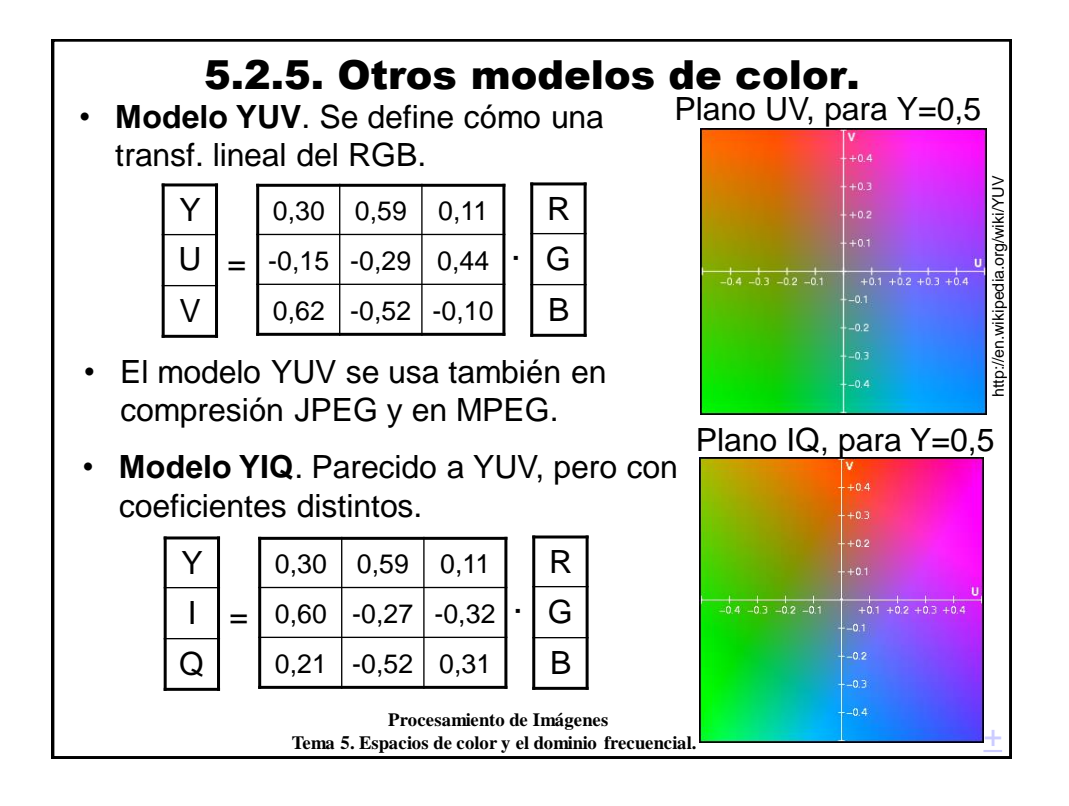

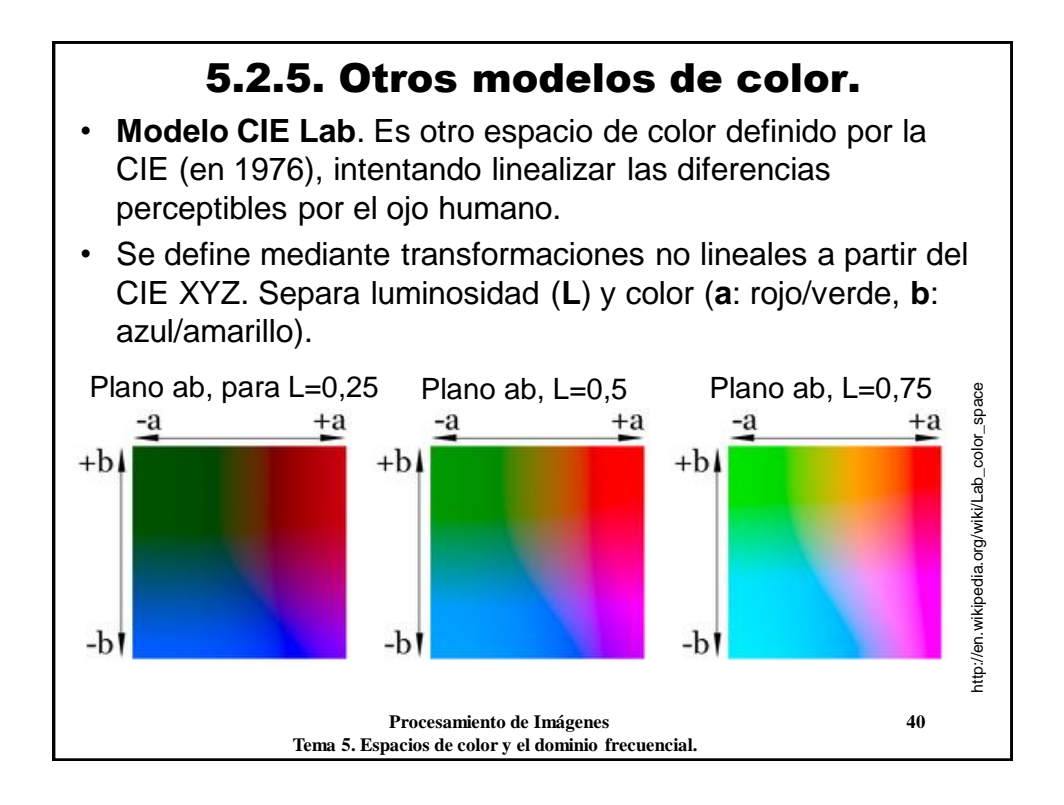

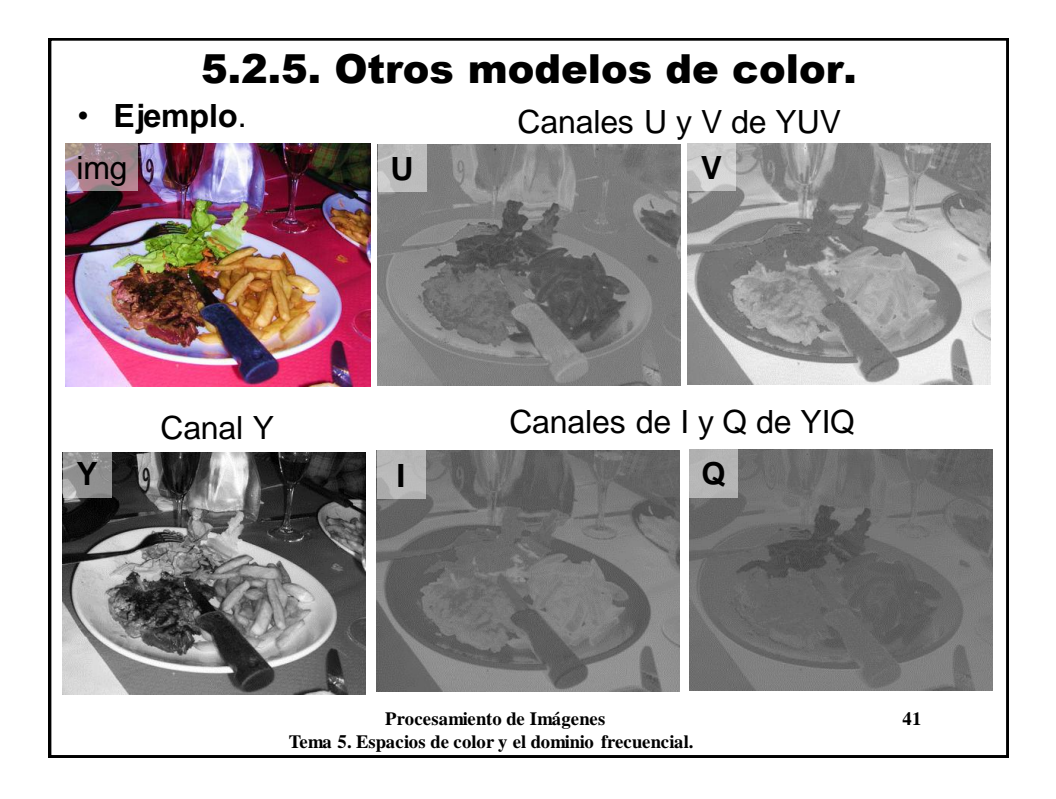

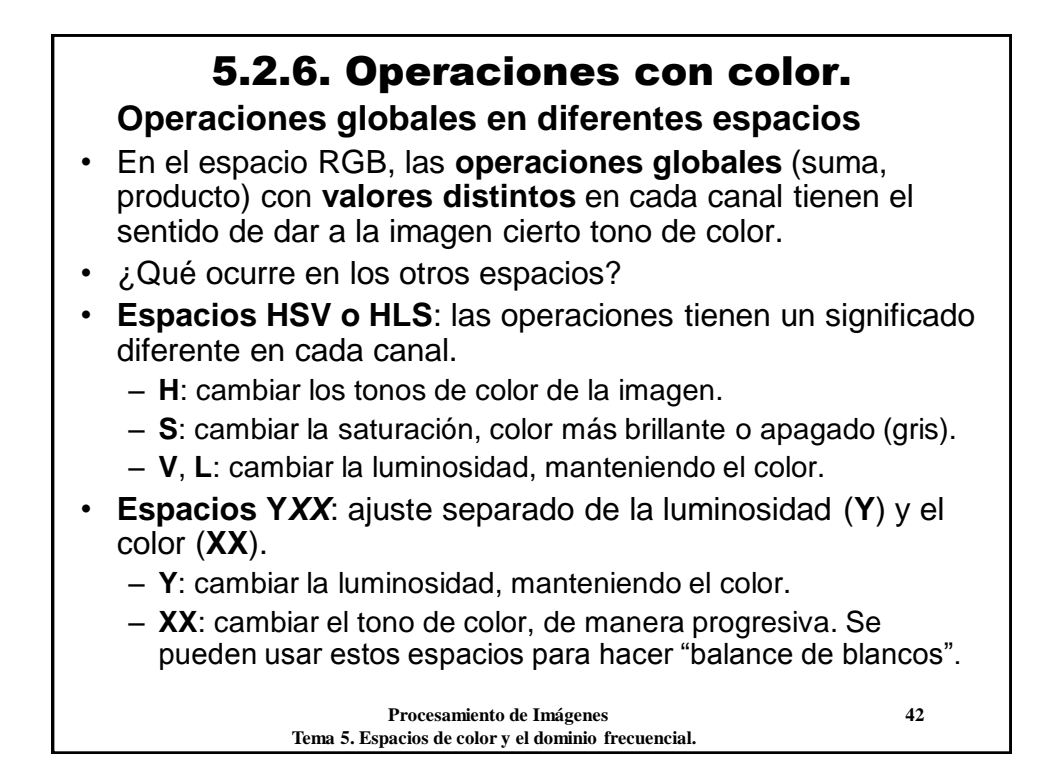

### 5.2.6. Operaciones con color.

- **Ajuste del matiz, saturación y luminosidad (con HLS):**
- 1) Convertir la imagen RGB al espacio HLS En OpenCV %180
- 2) Multiplicar los canales S y L por un valor dado.
- 3) Sumar (módulo 256) al canal H un valor (cambio de matiz).
- 4) Transformar la imagen de HLS al espacio RGB.

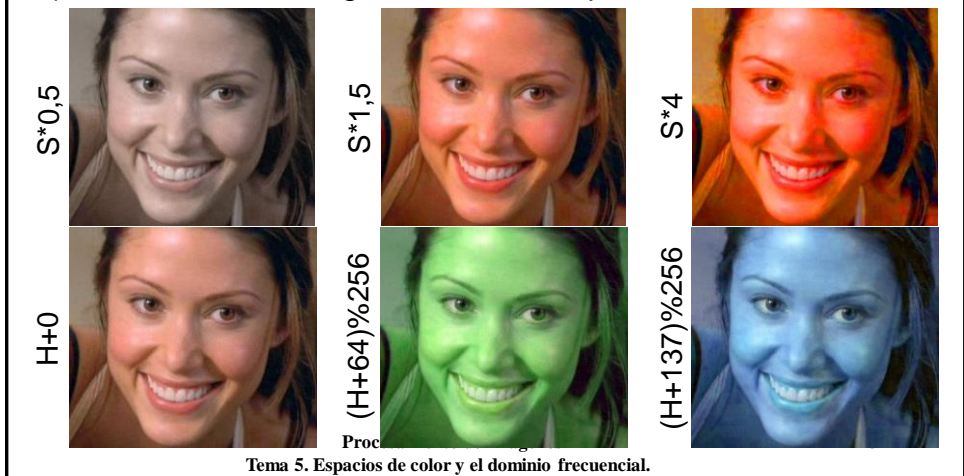

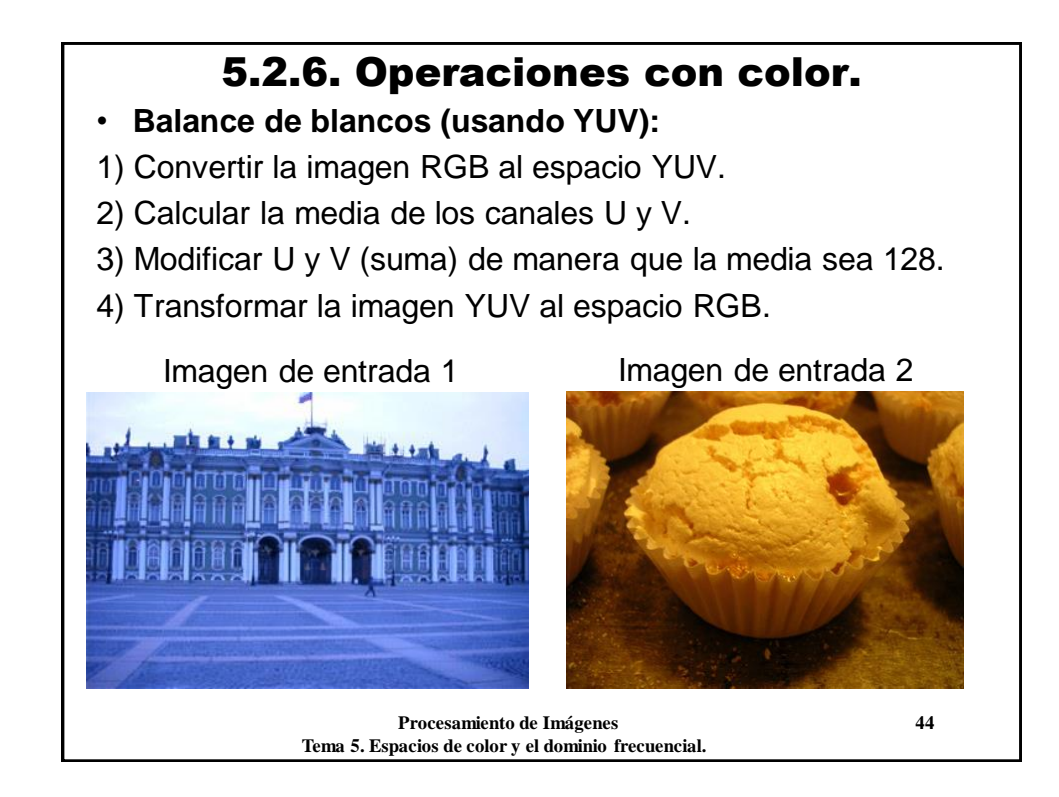

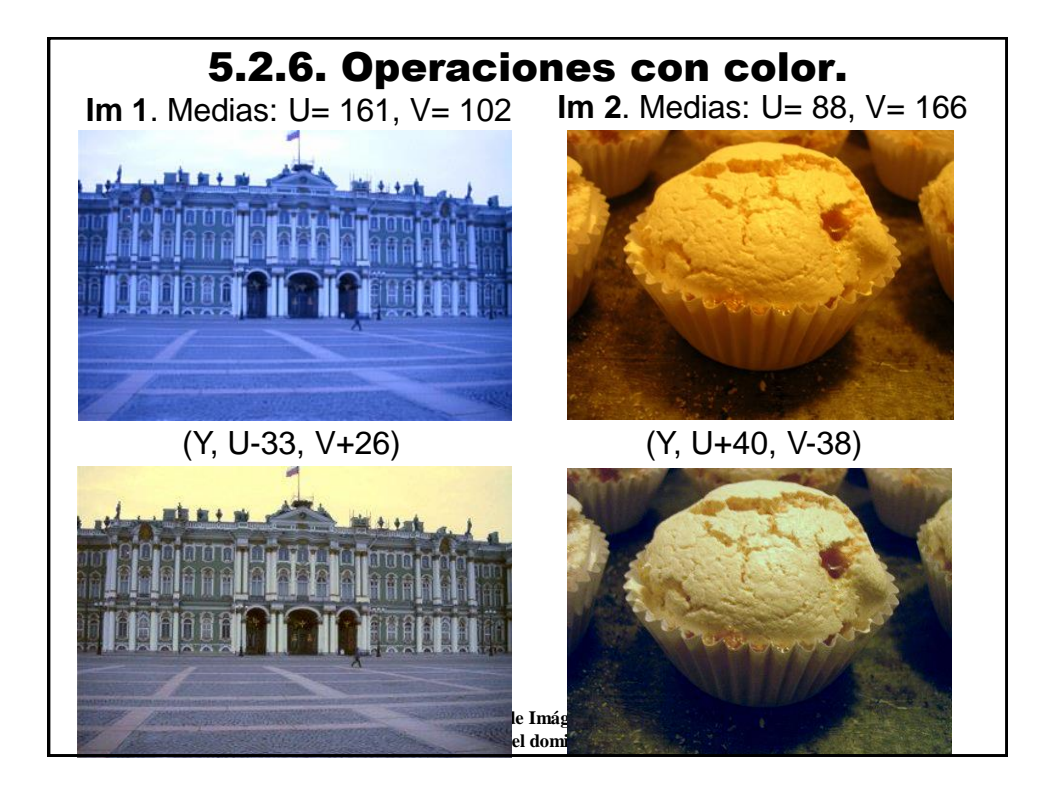

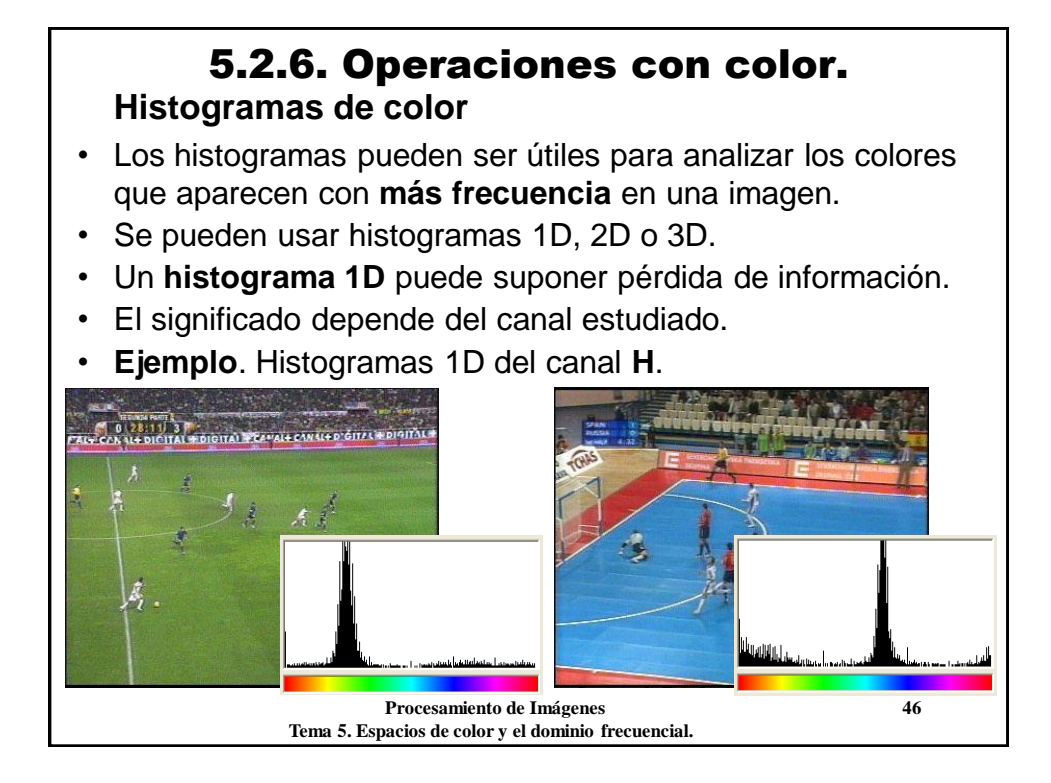

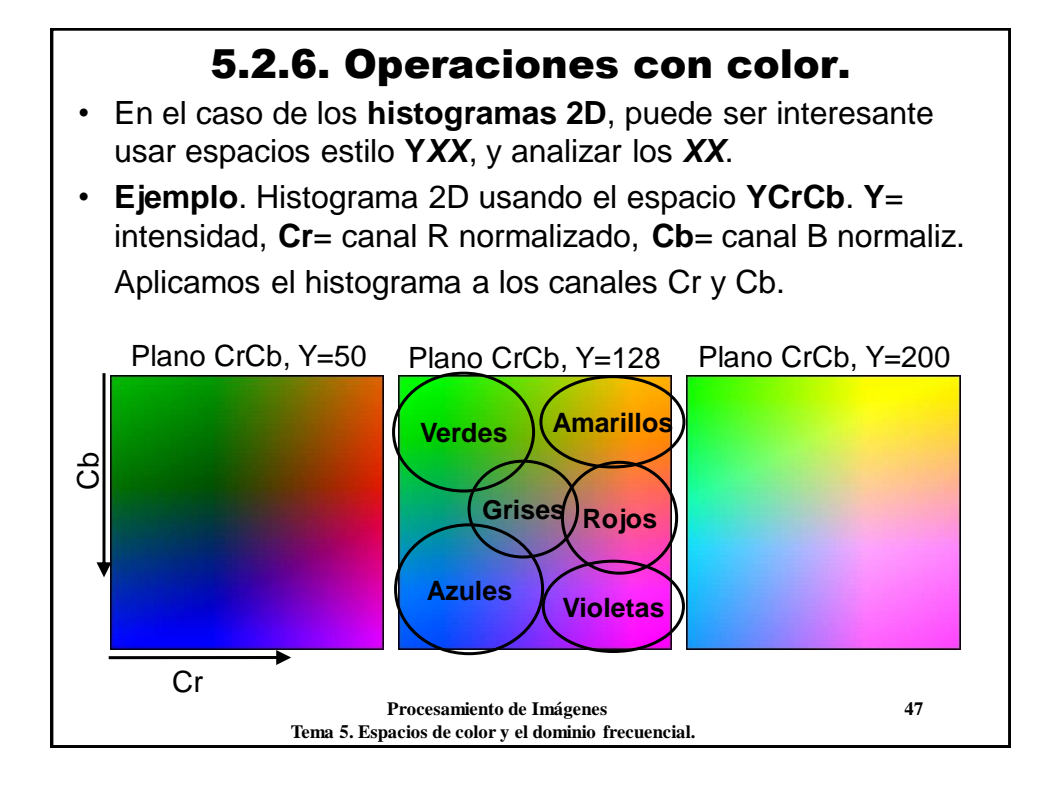

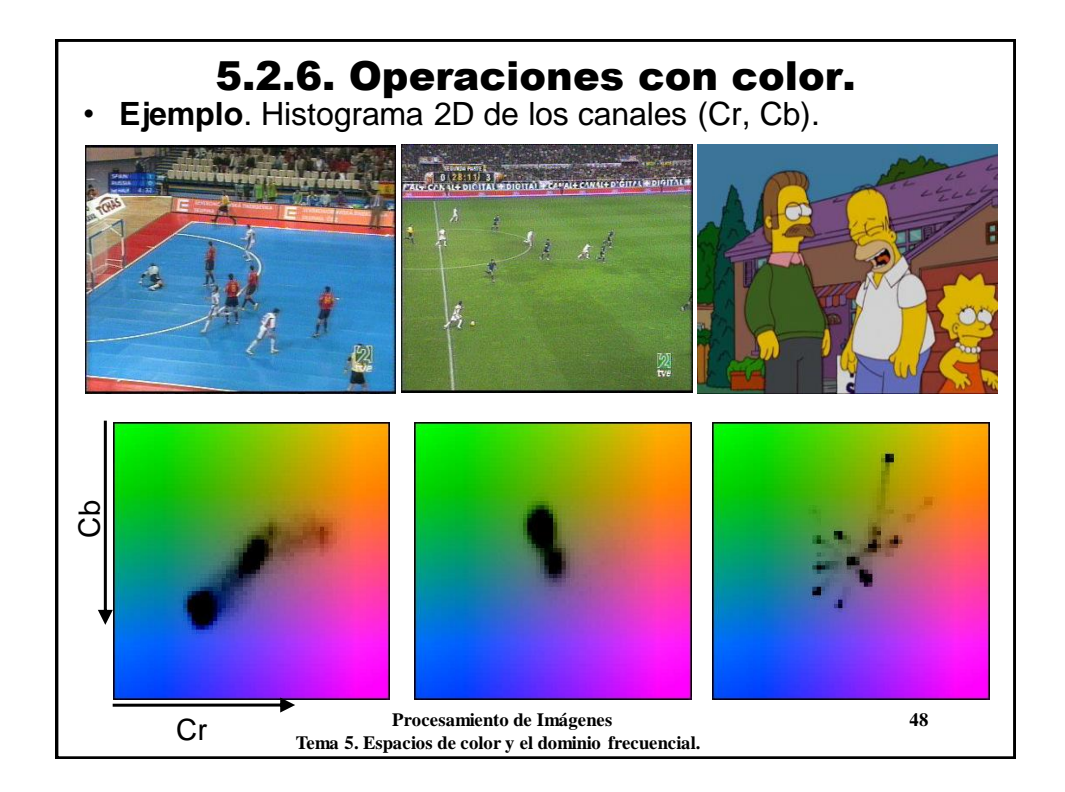

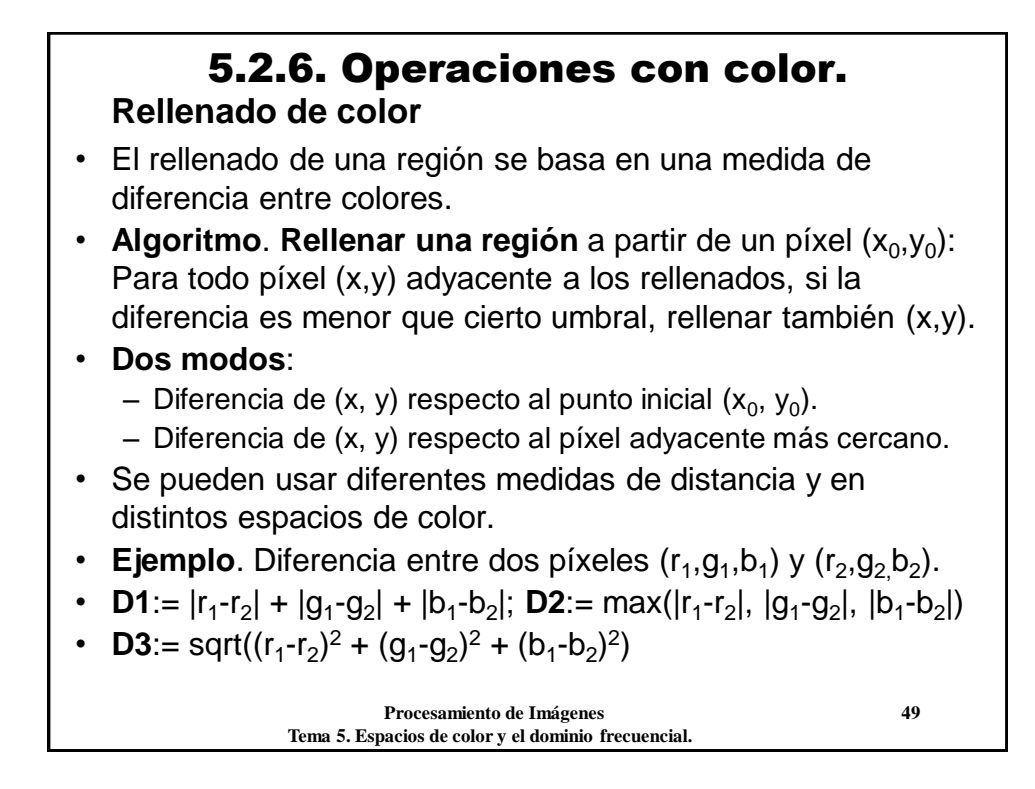

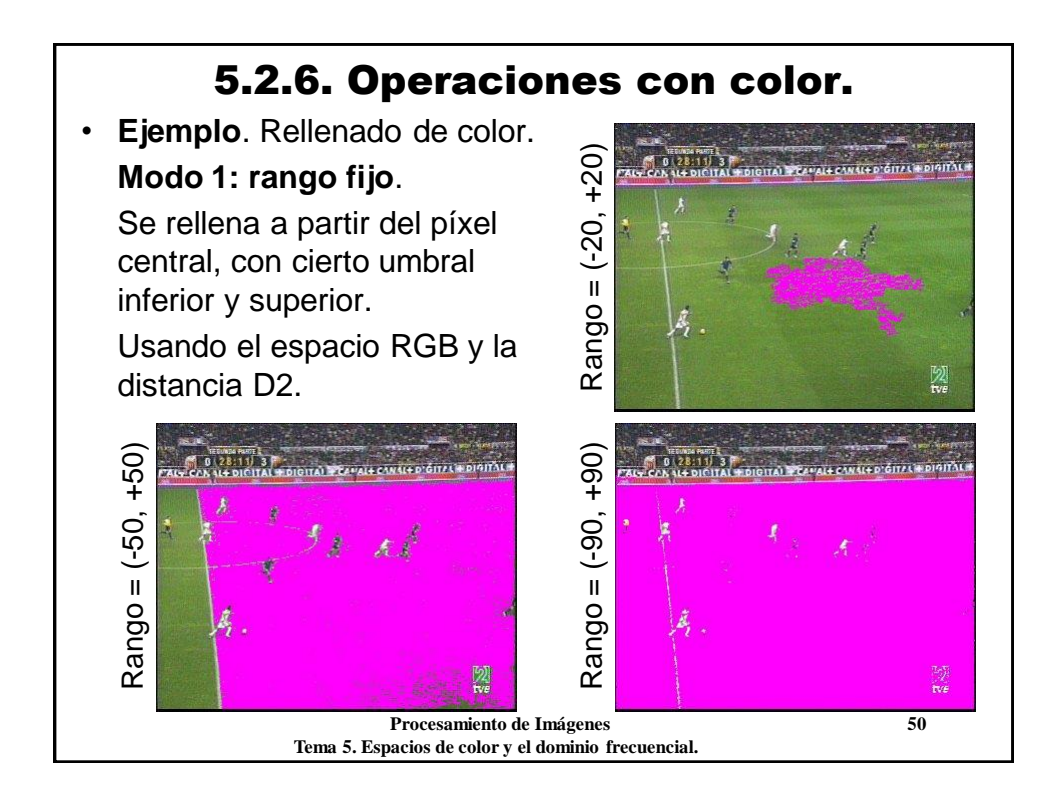

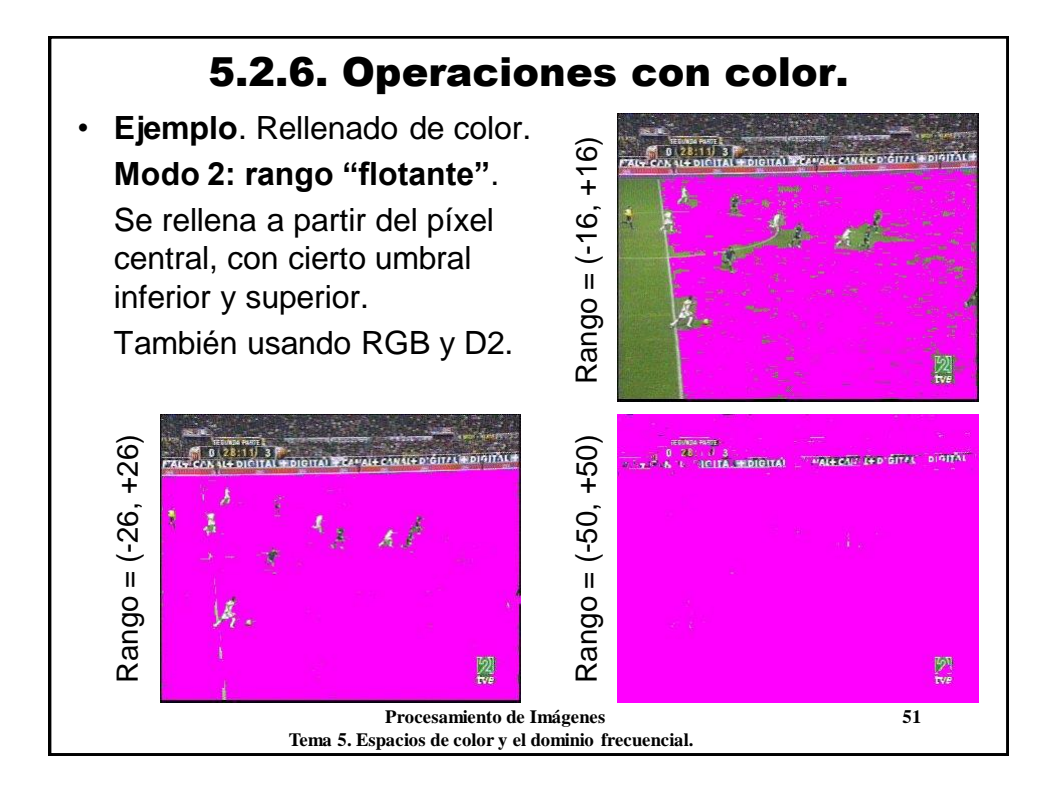

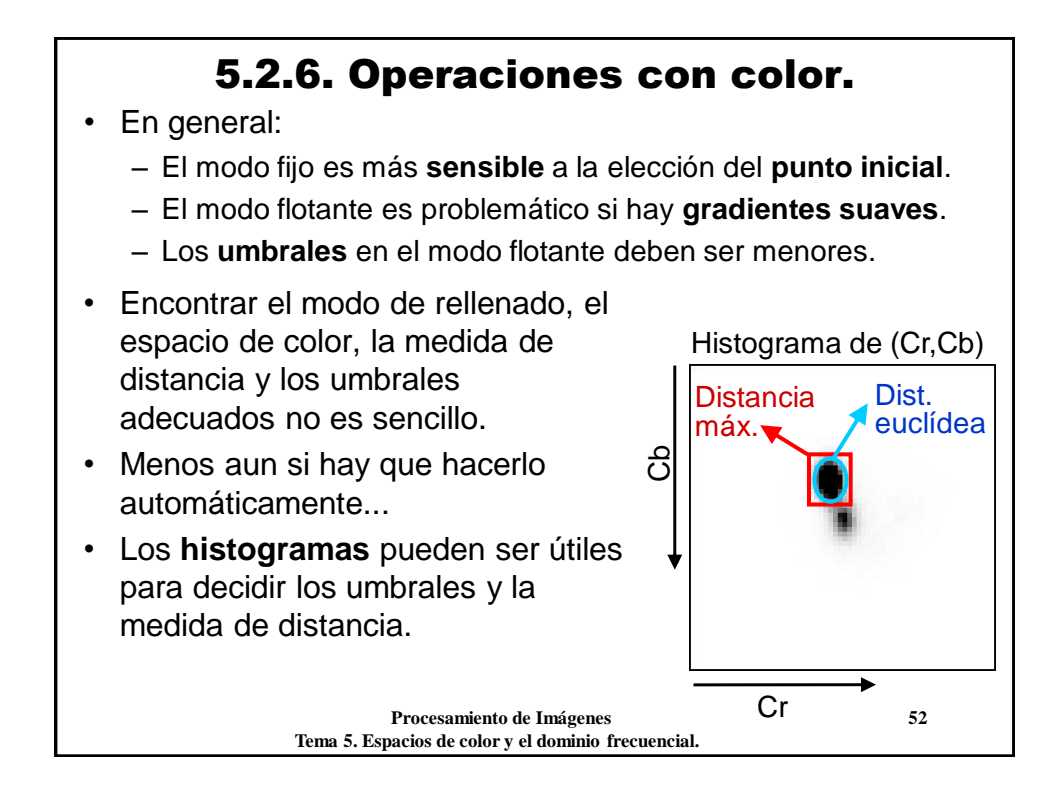

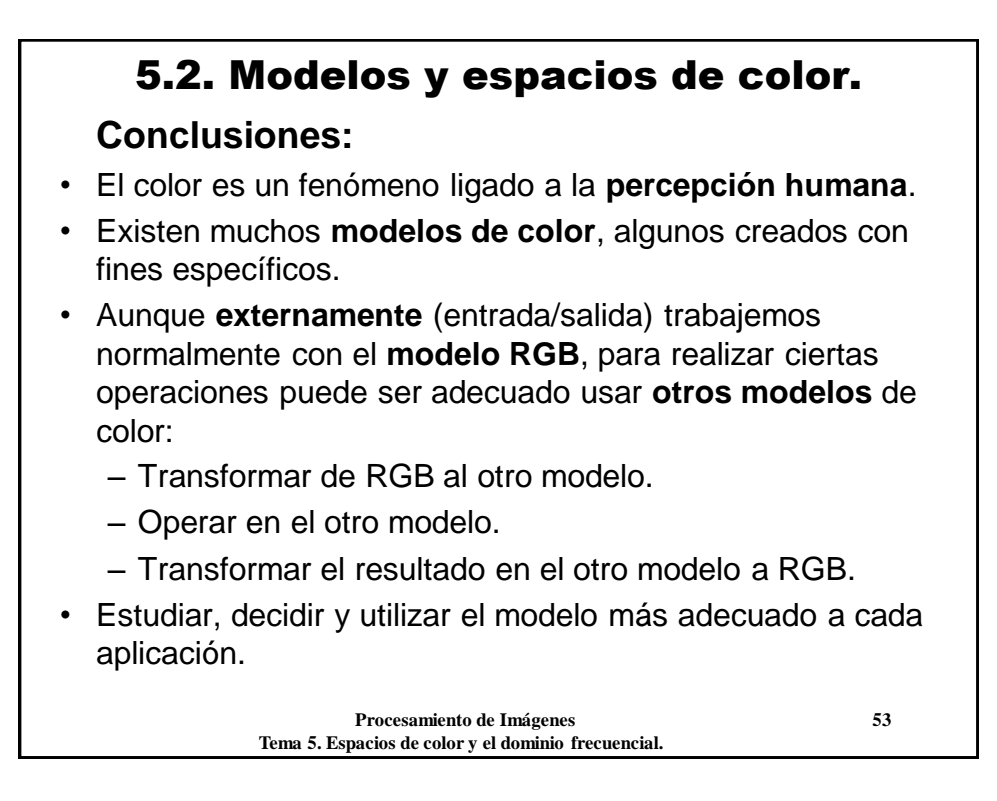

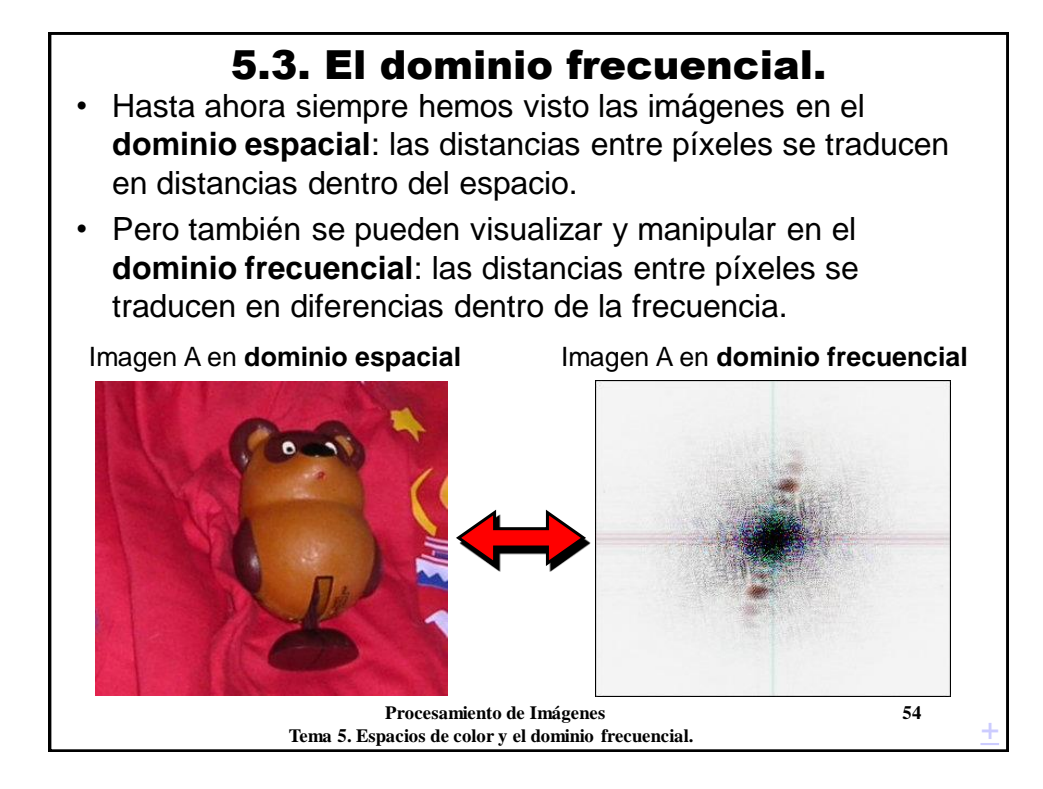

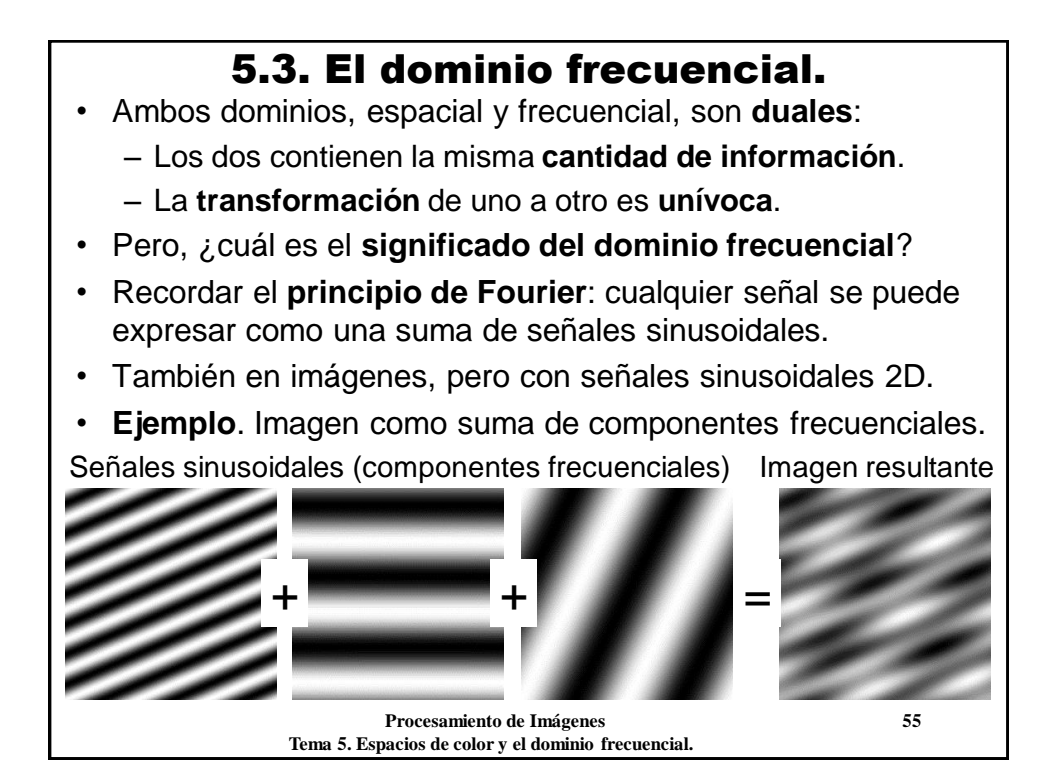

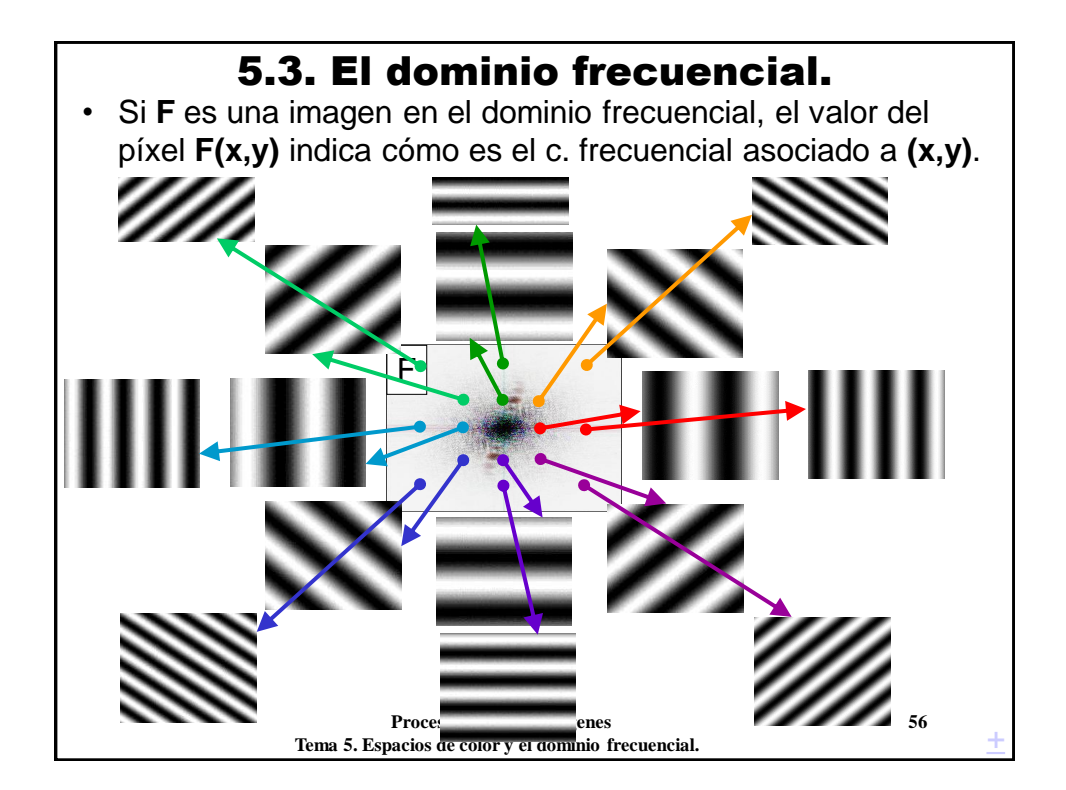

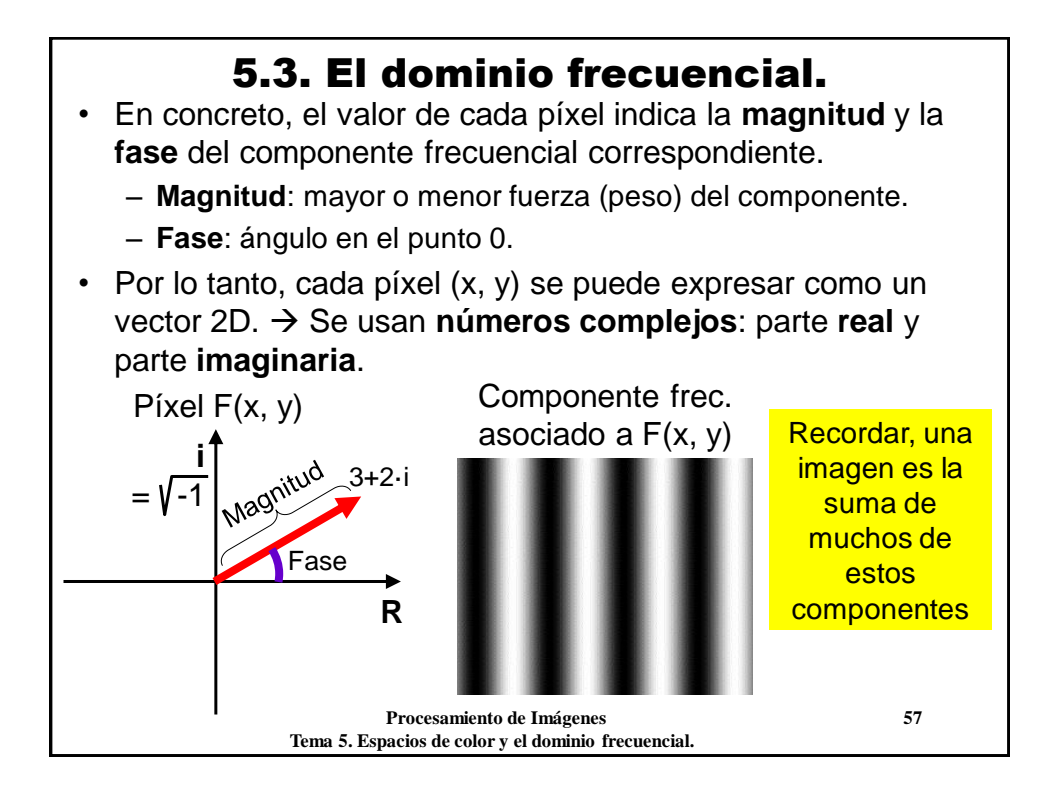

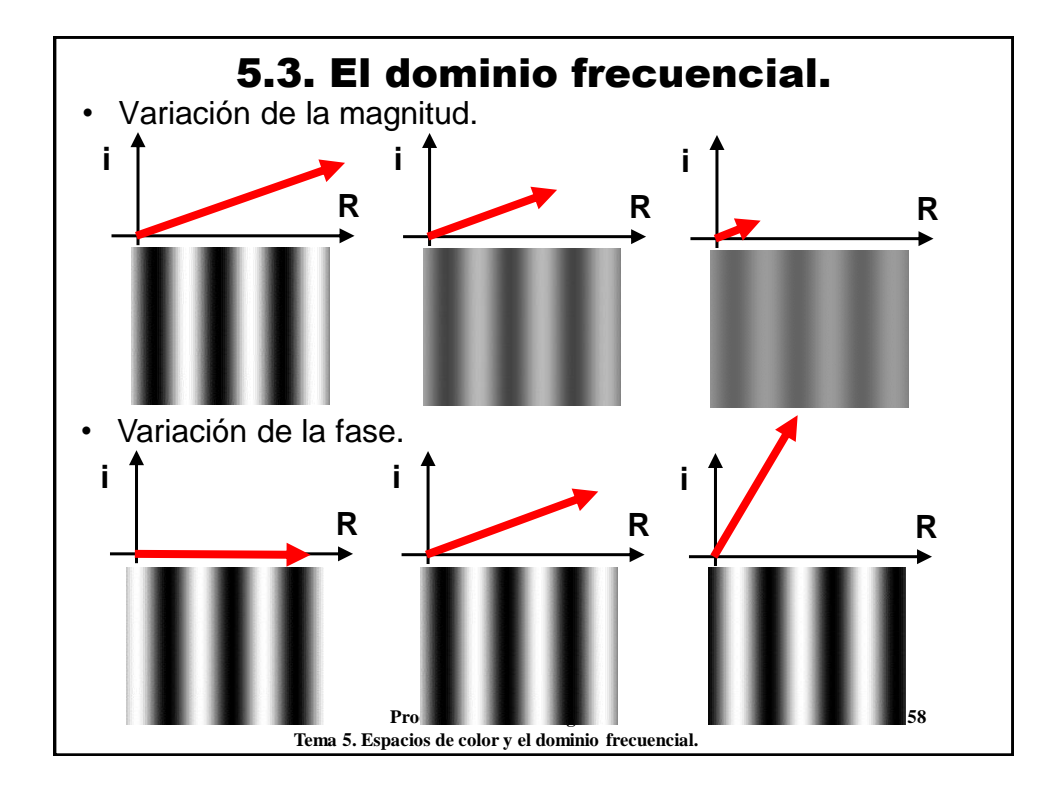

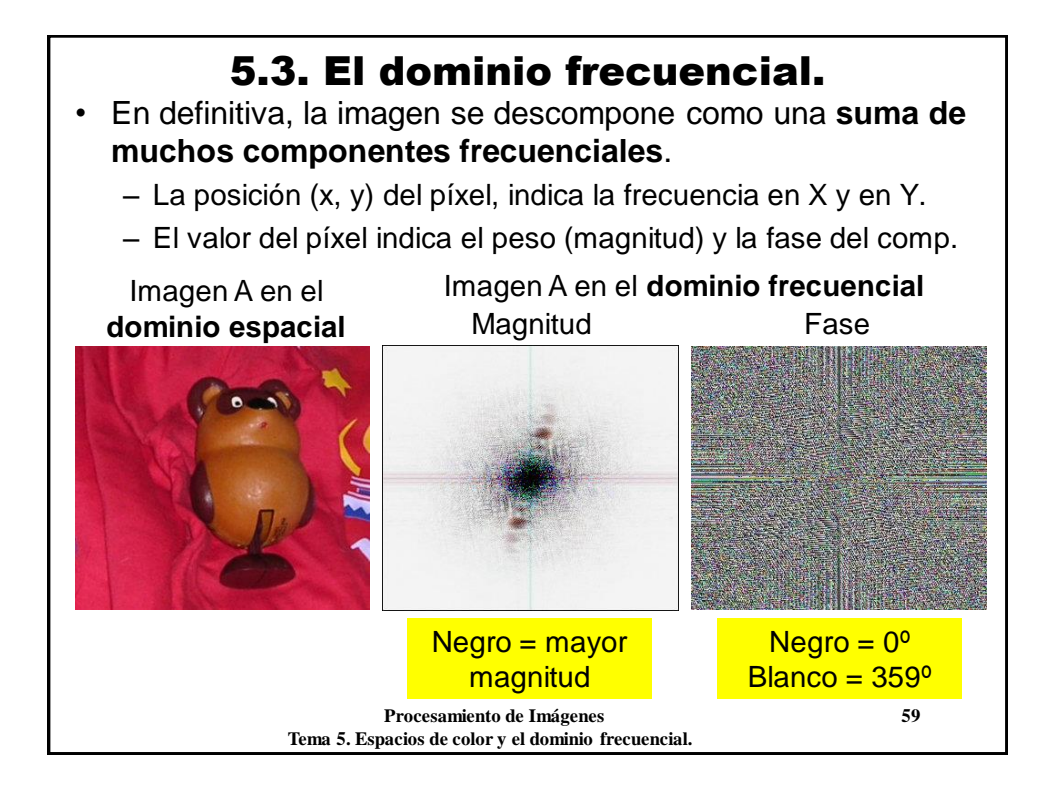

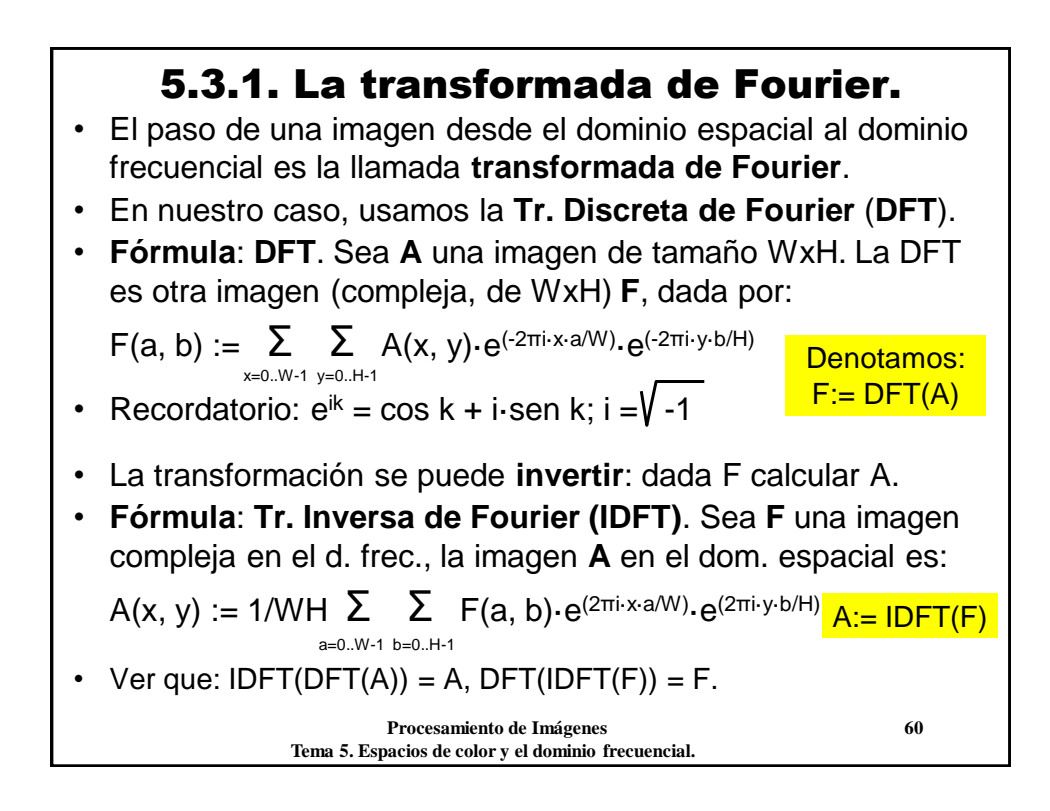

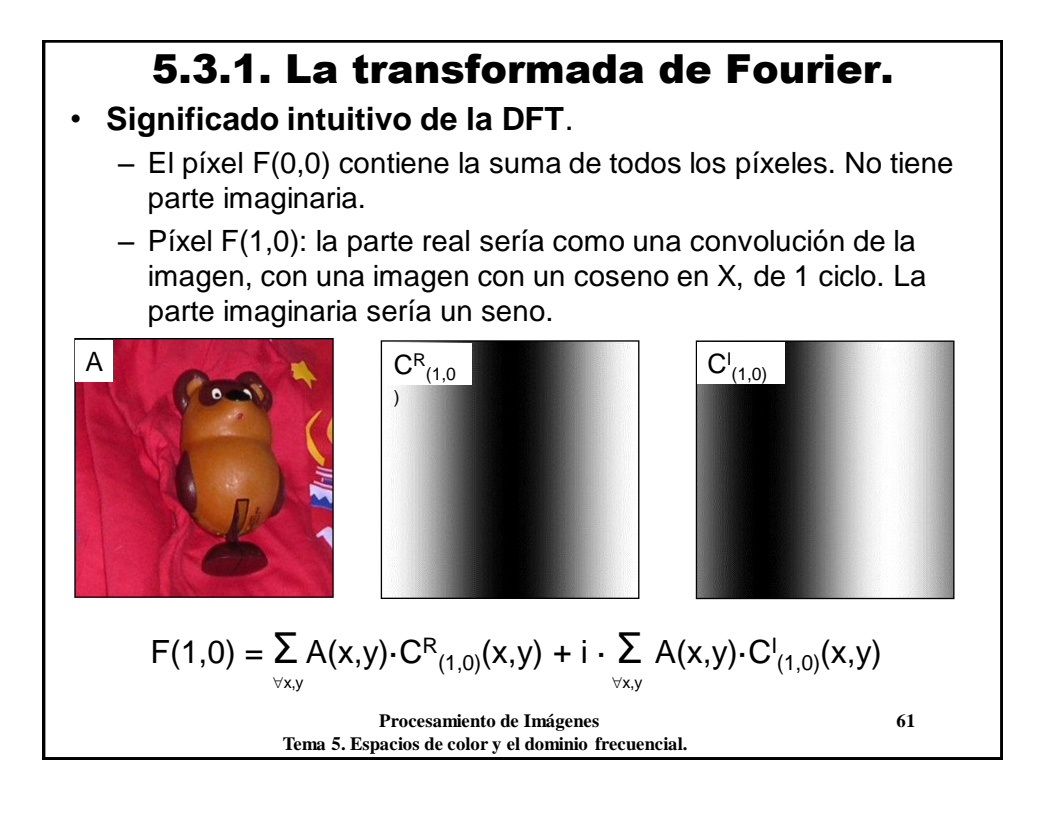

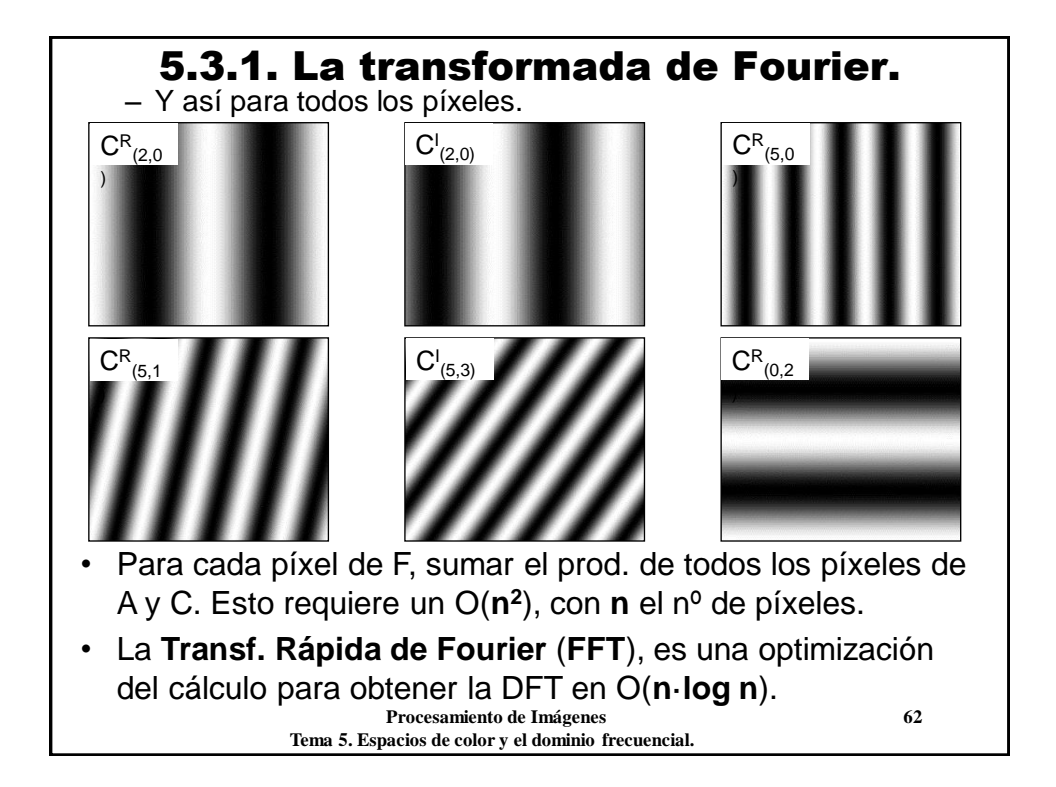

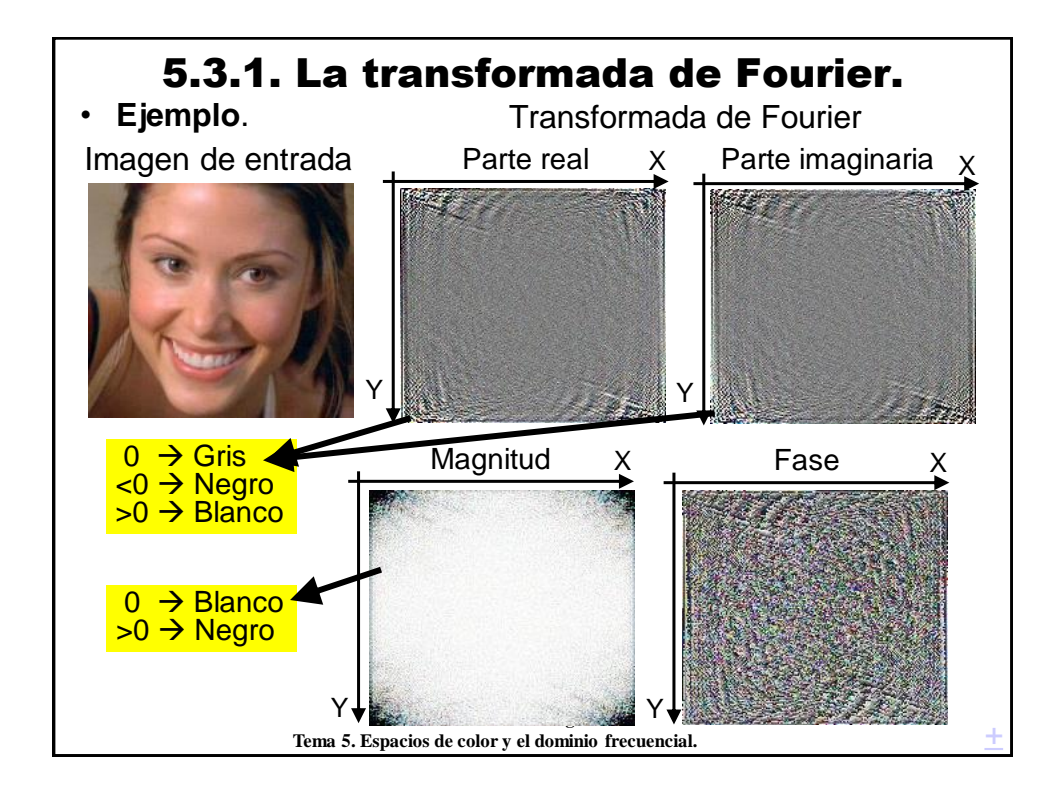

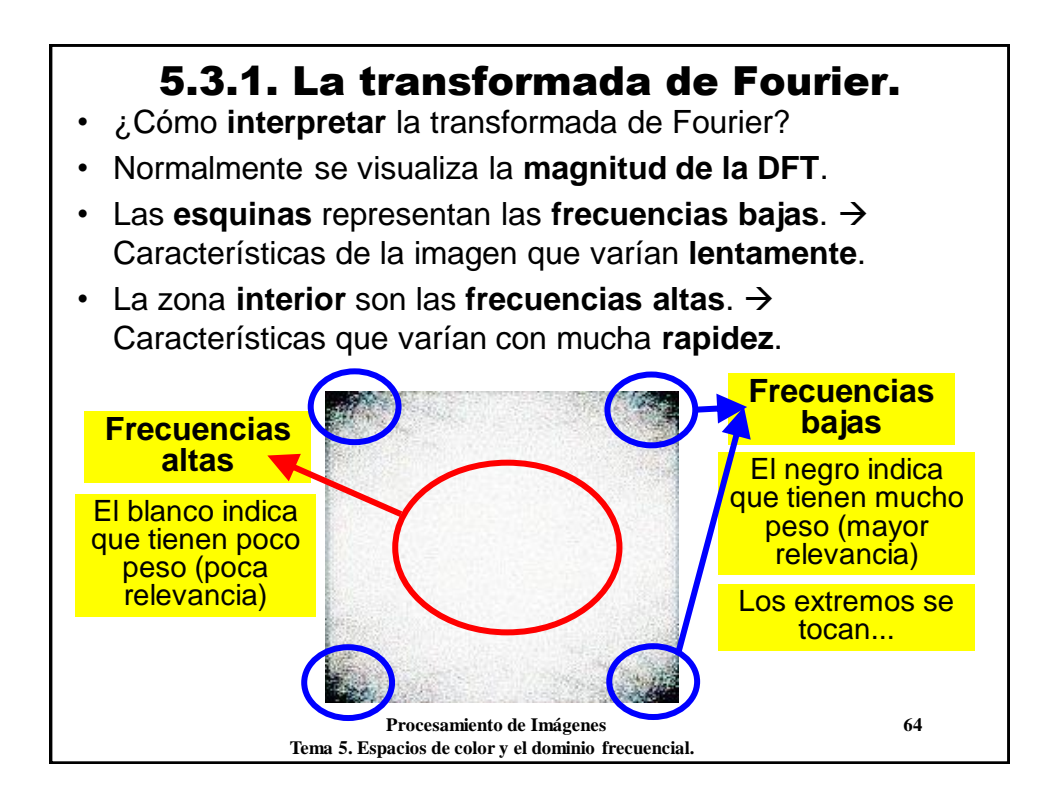

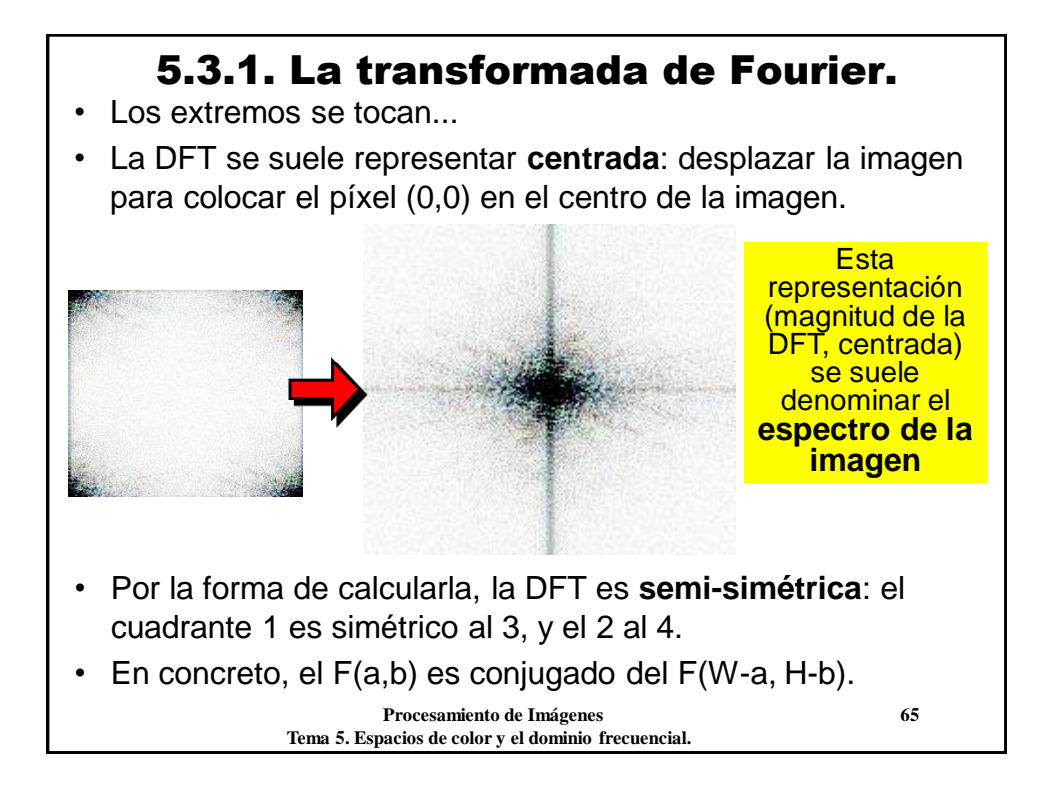

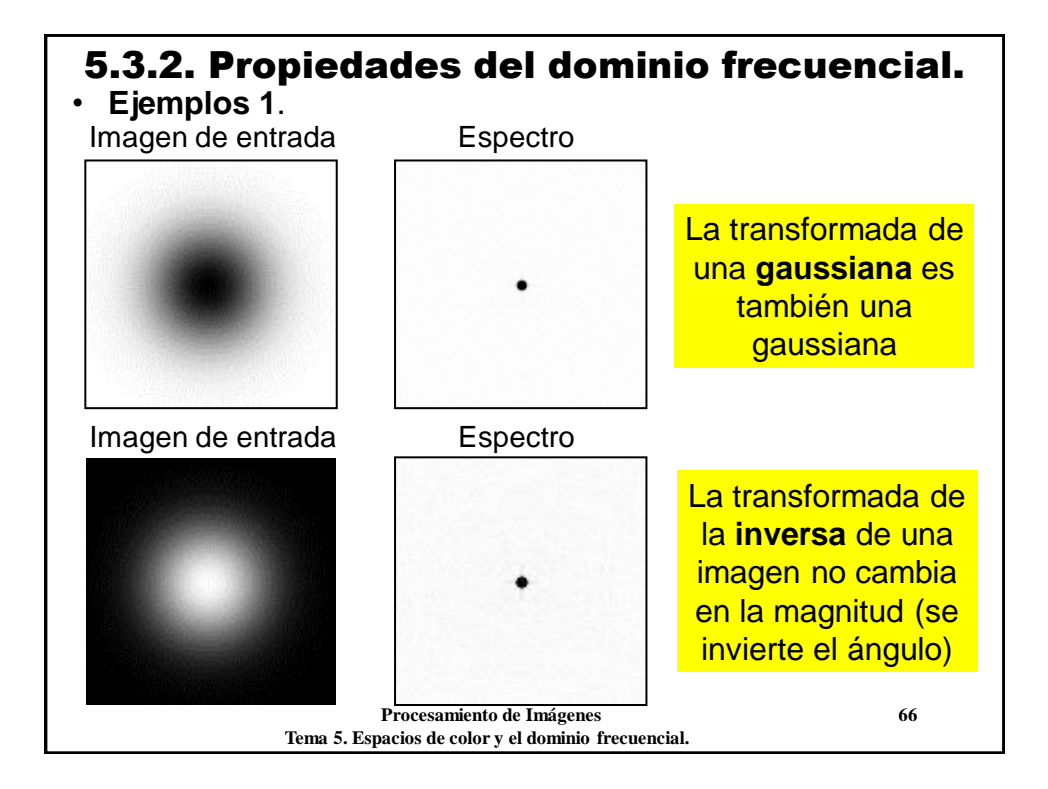

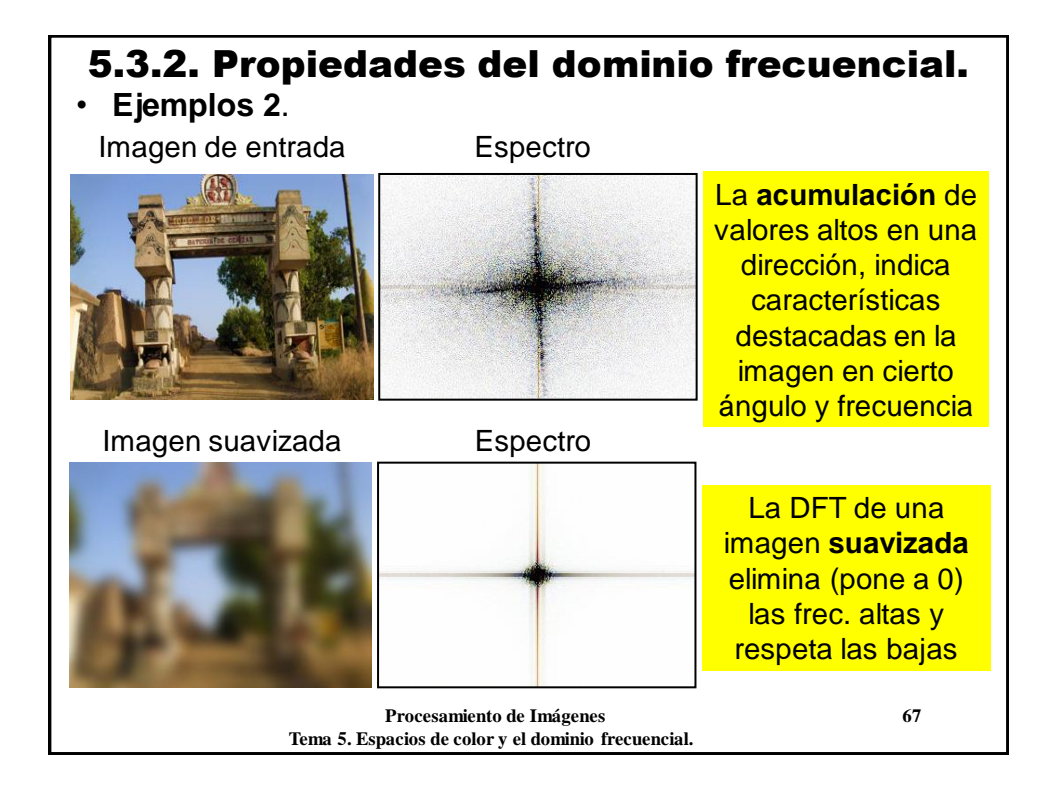

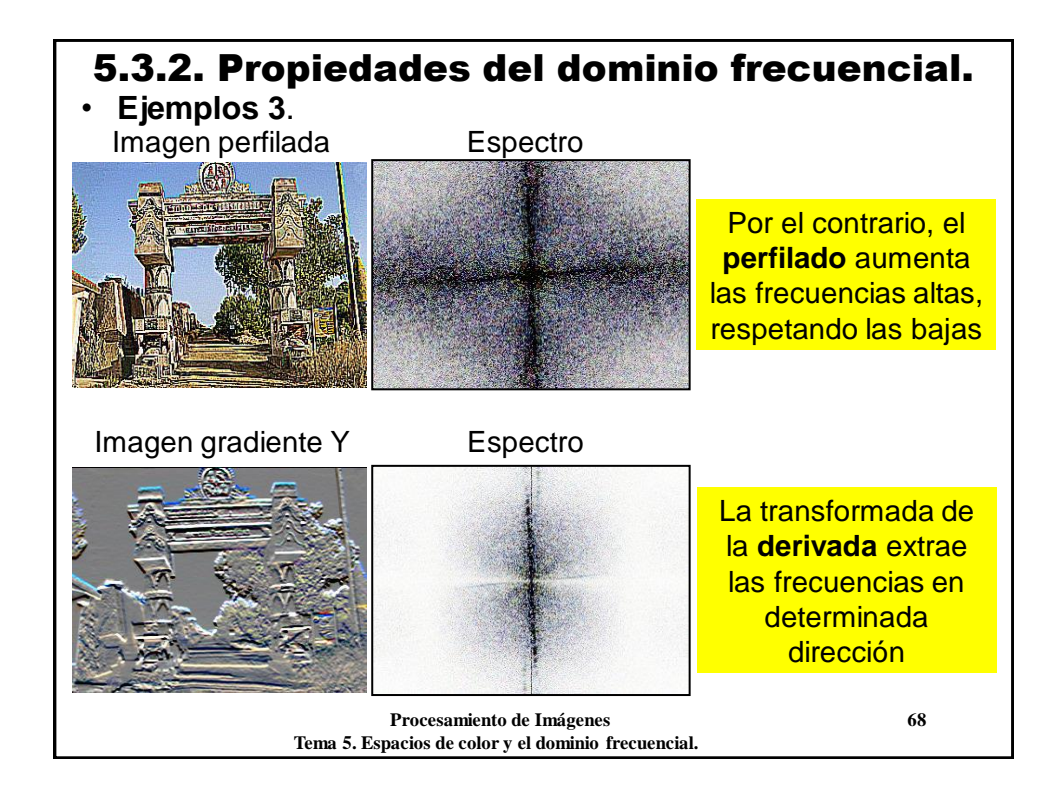

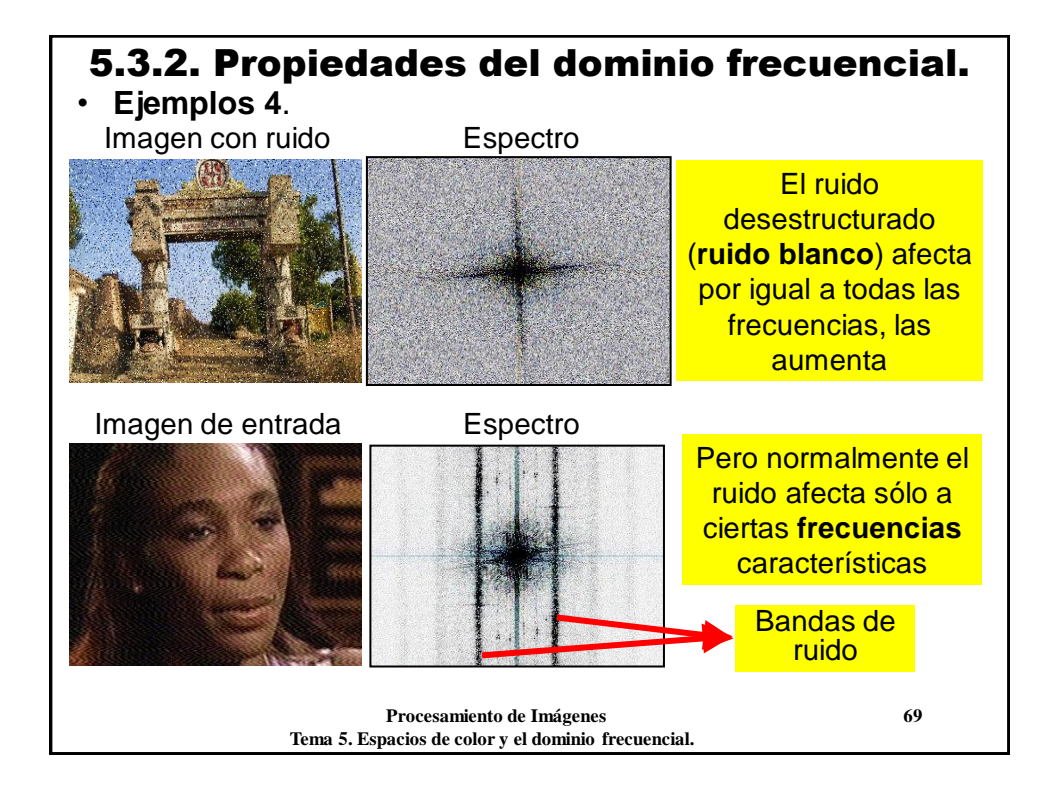

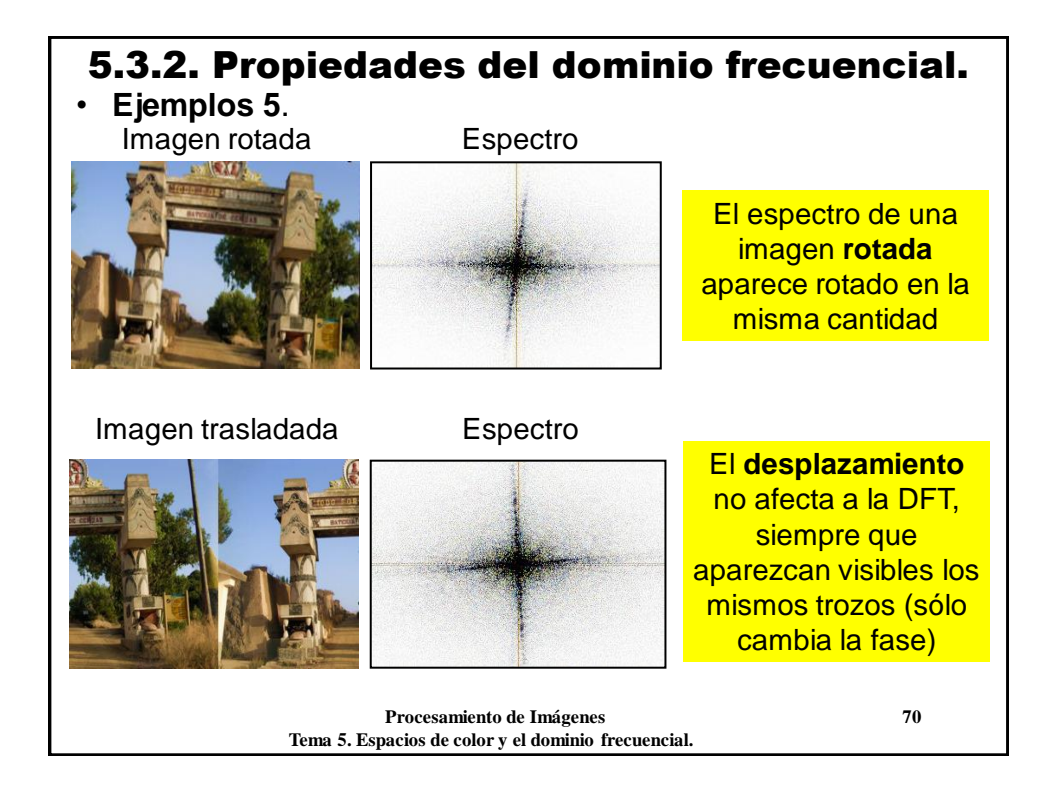

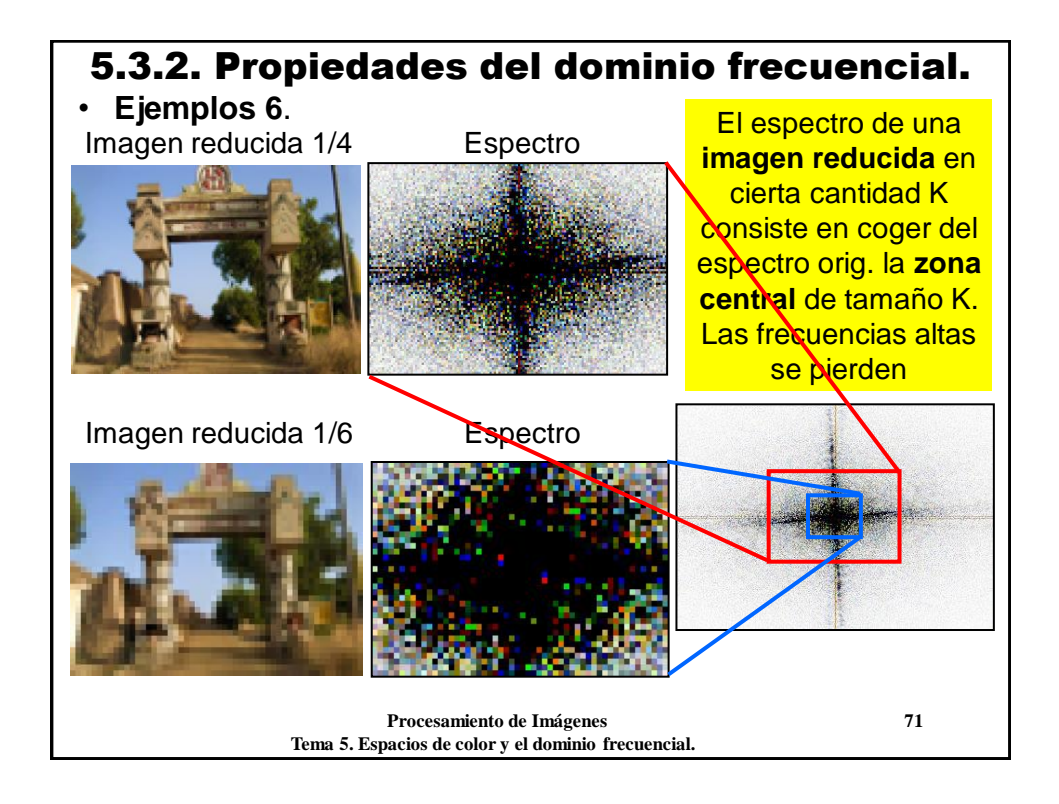

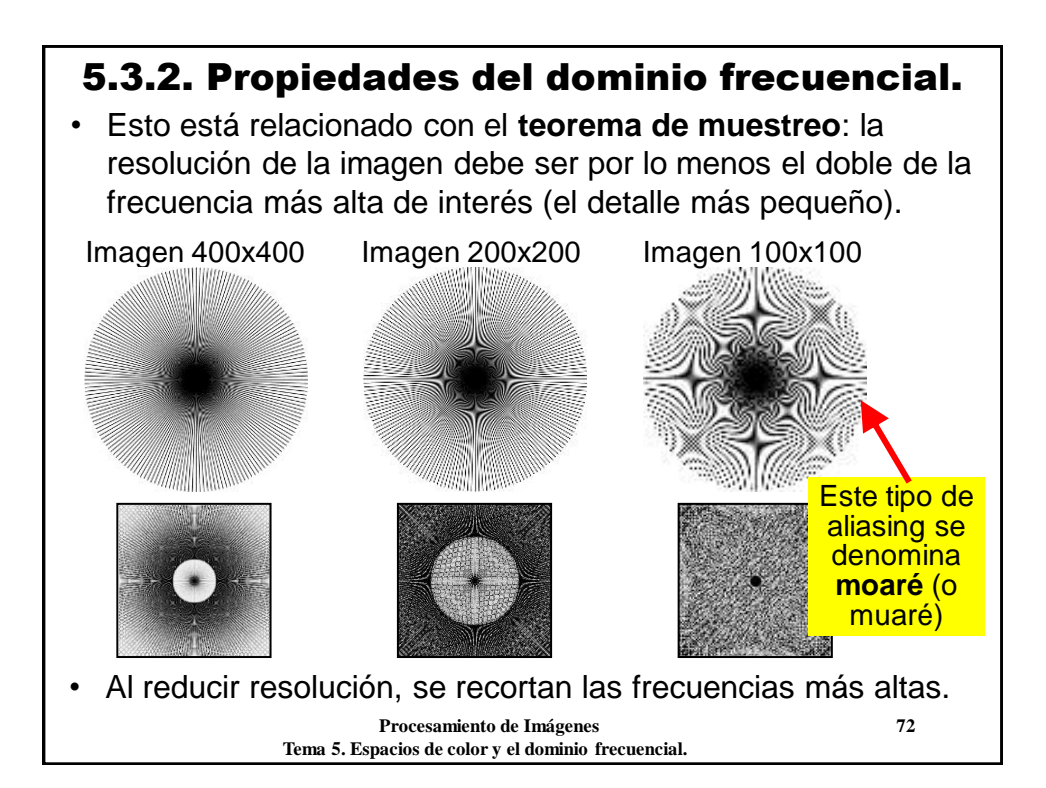

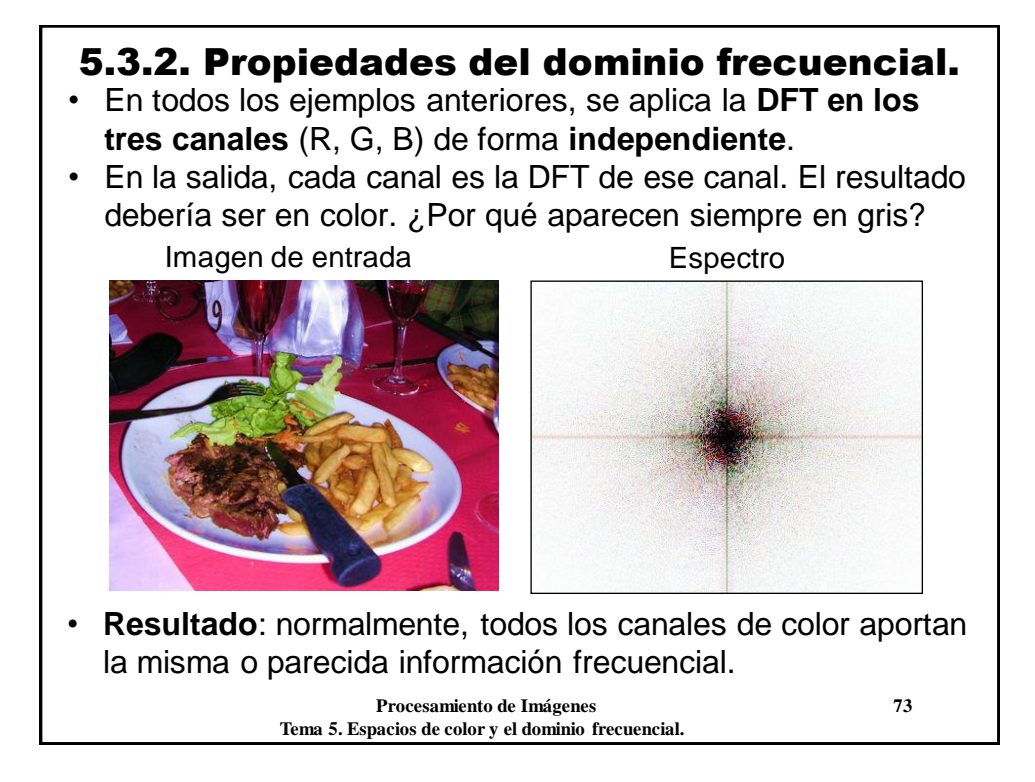

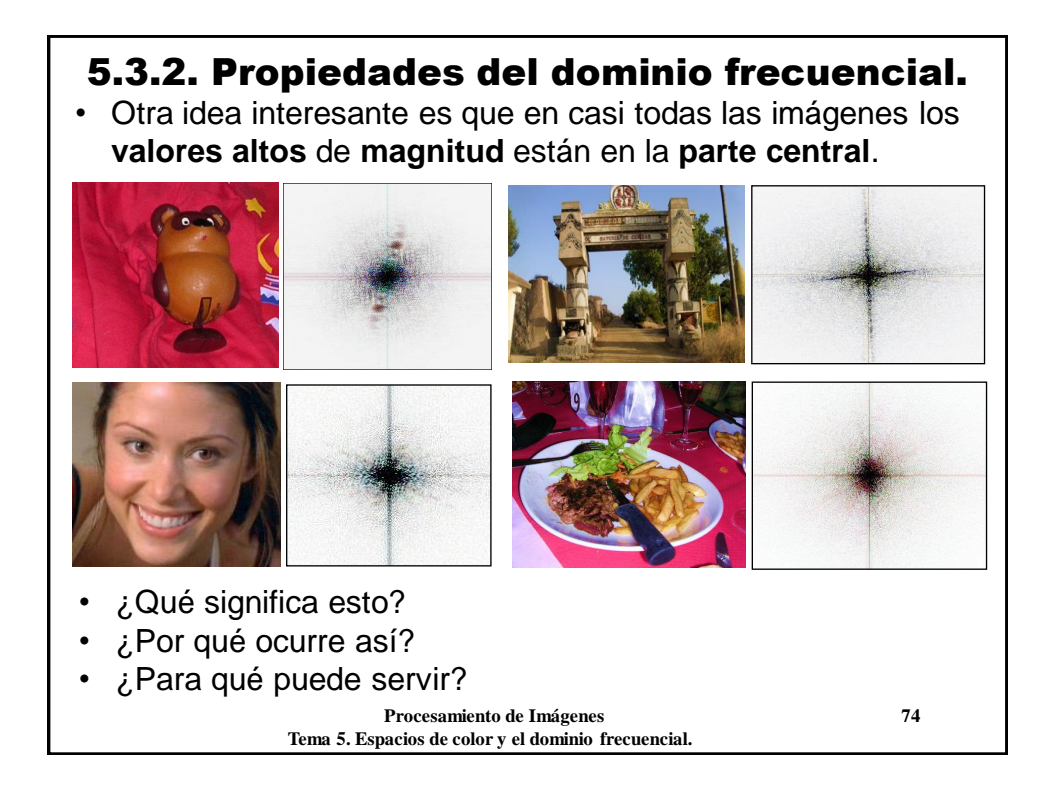

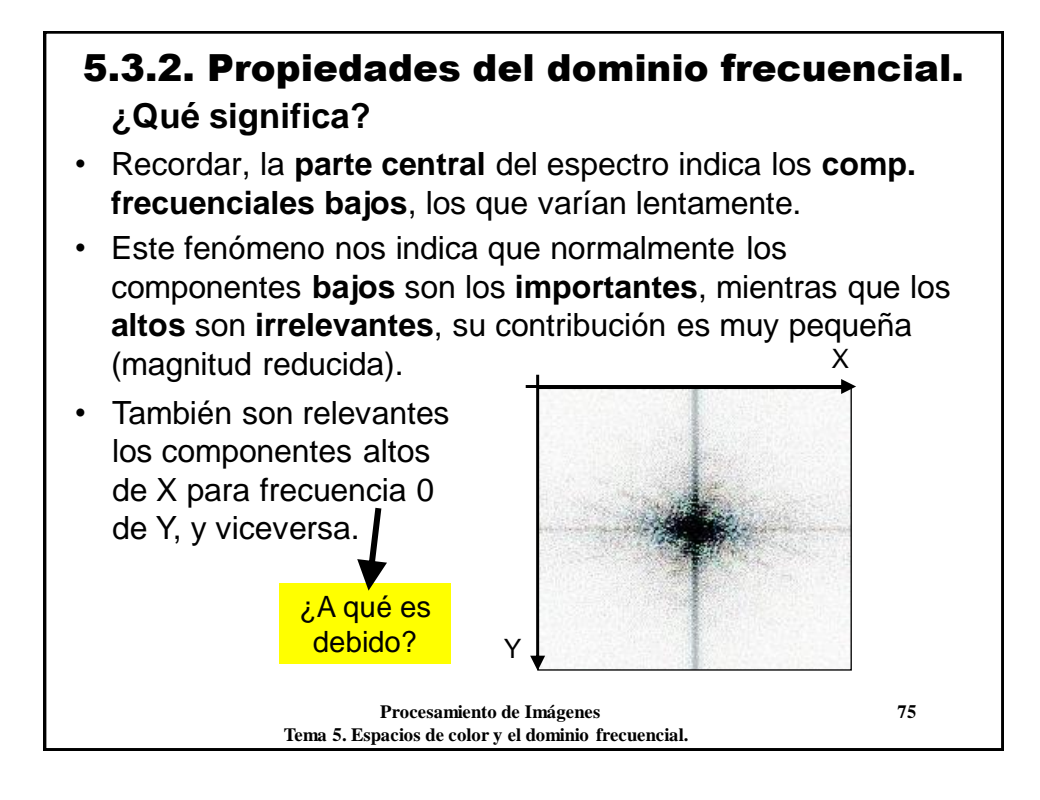

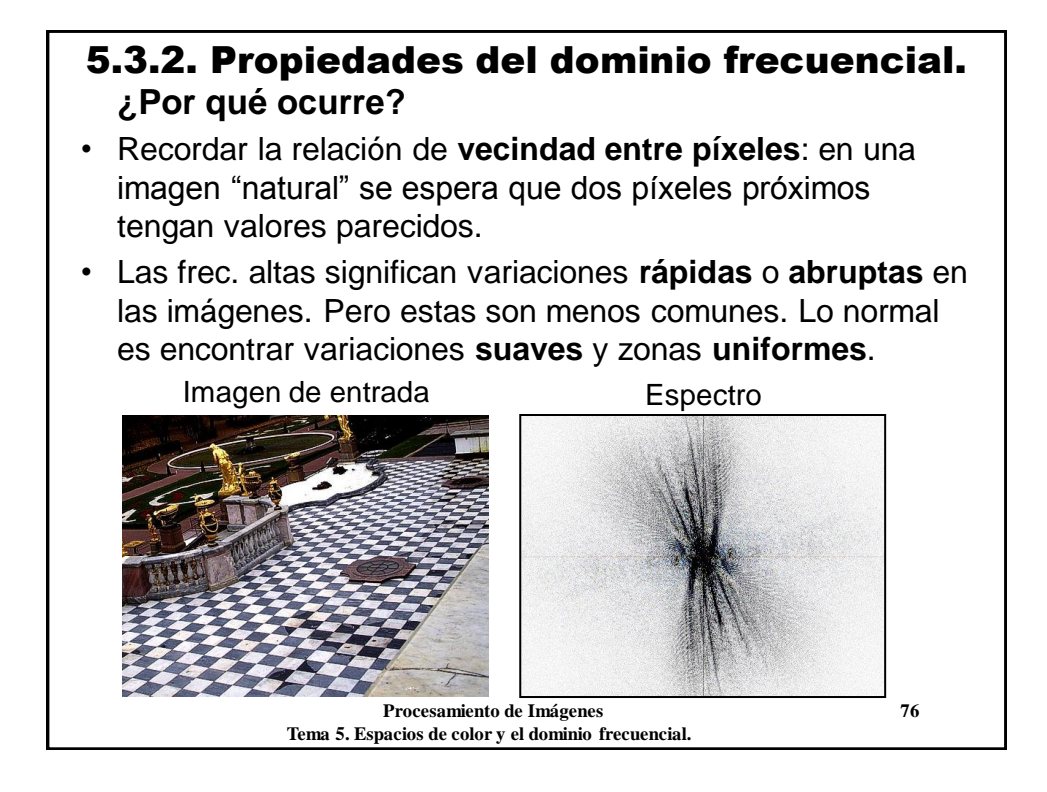

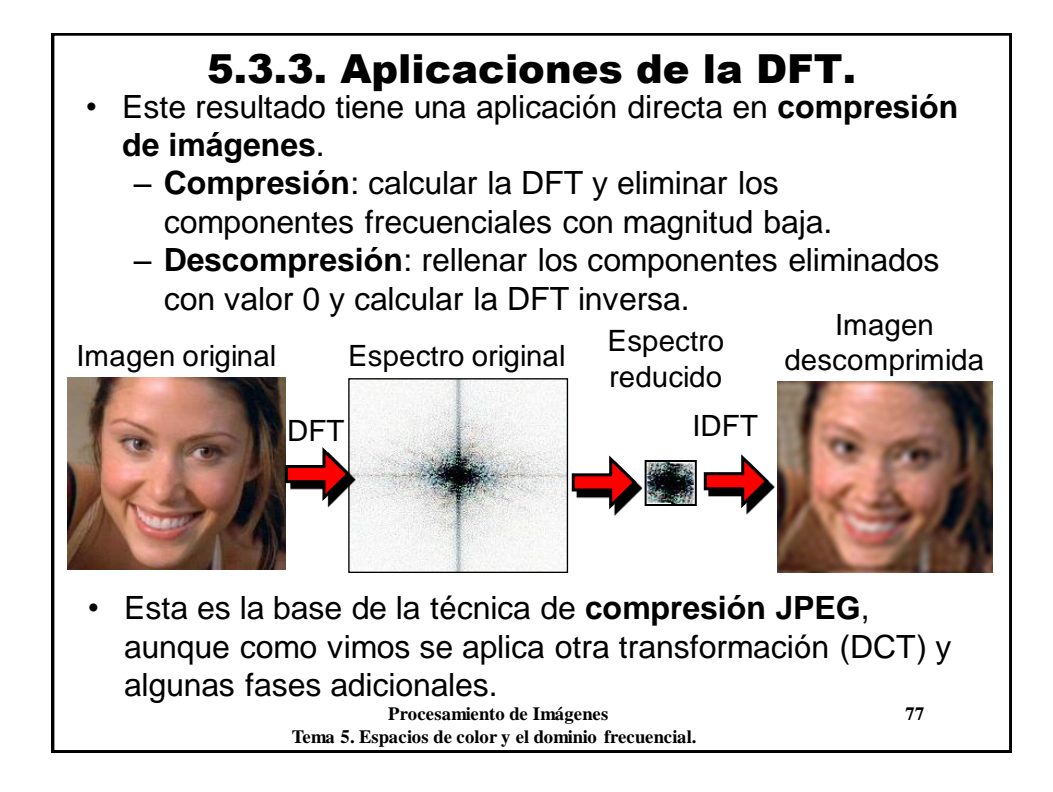

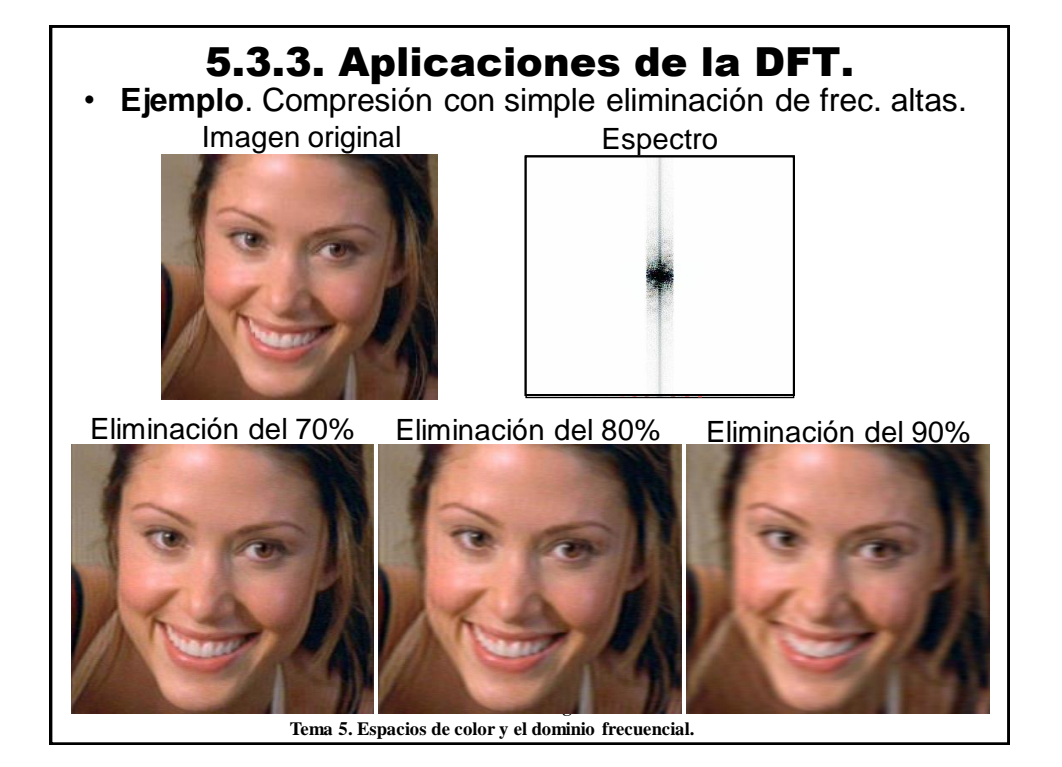

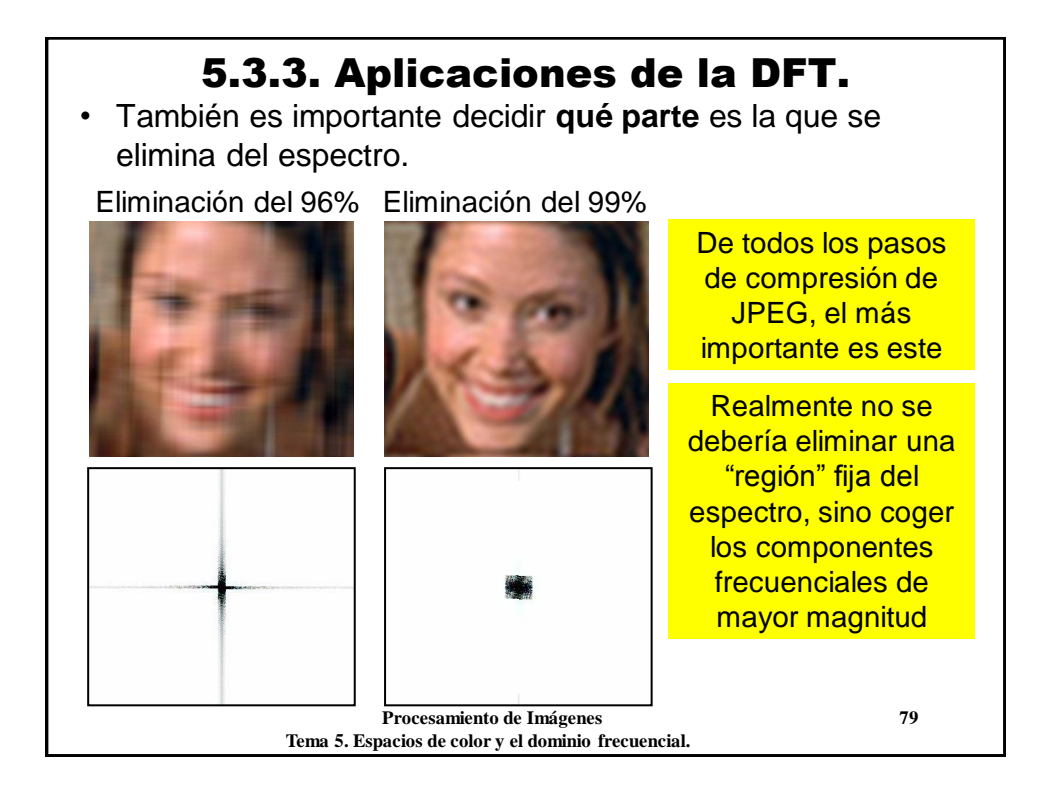

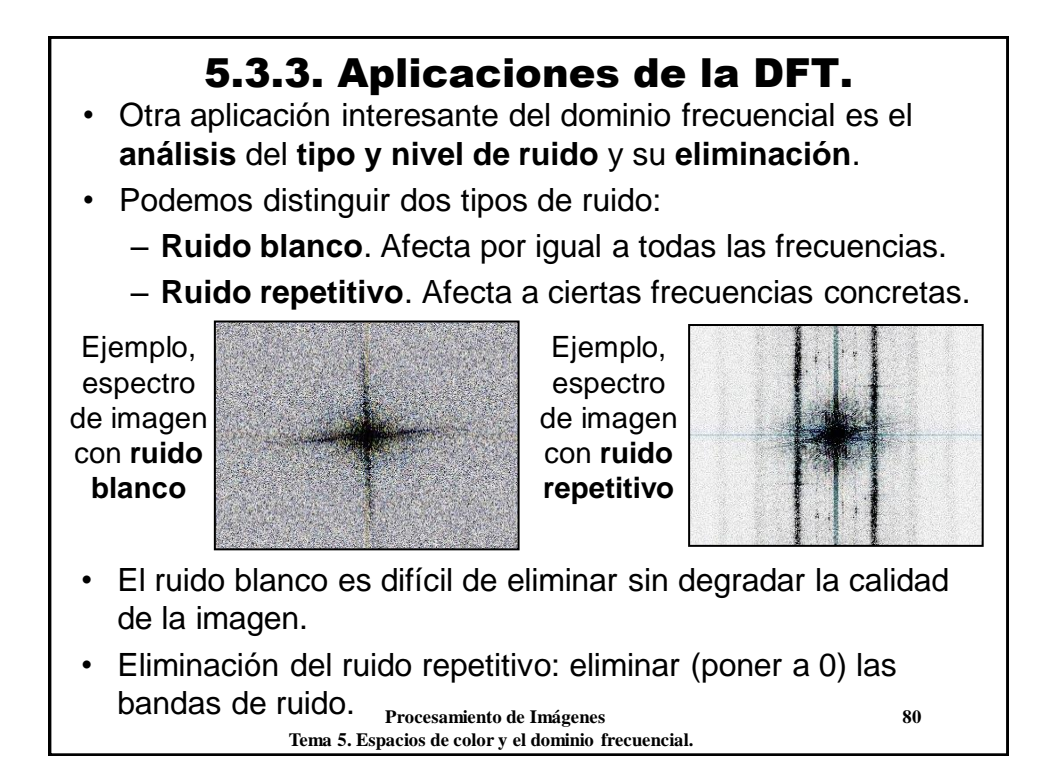

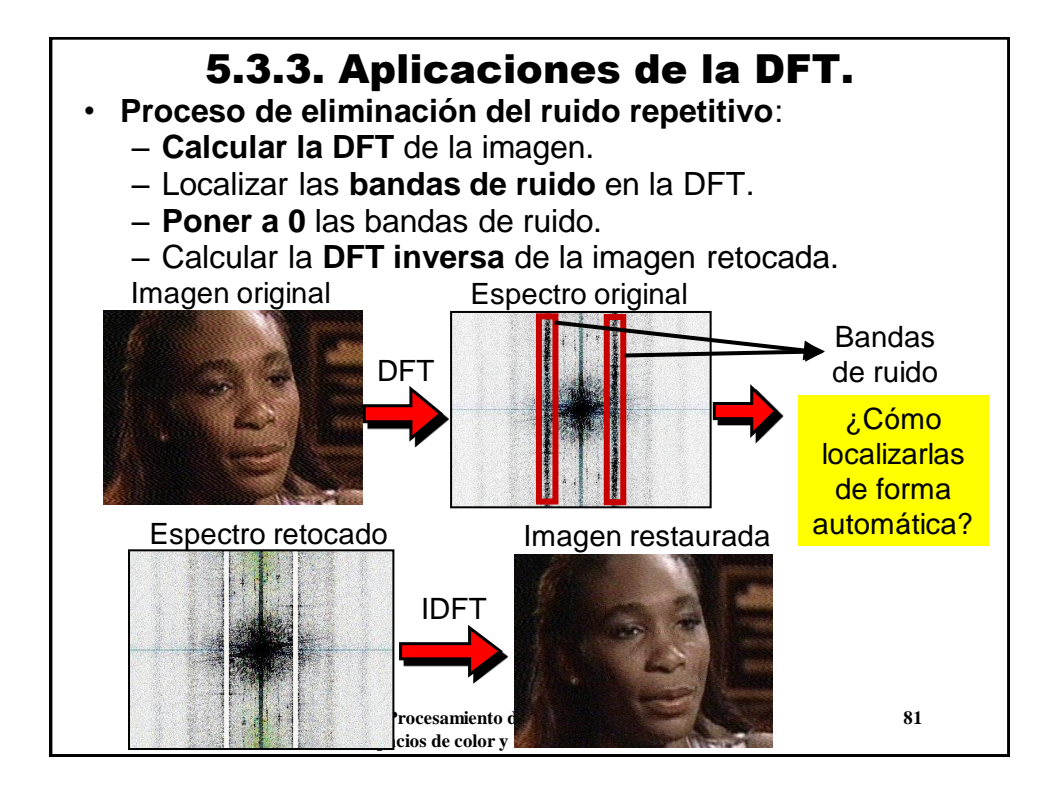

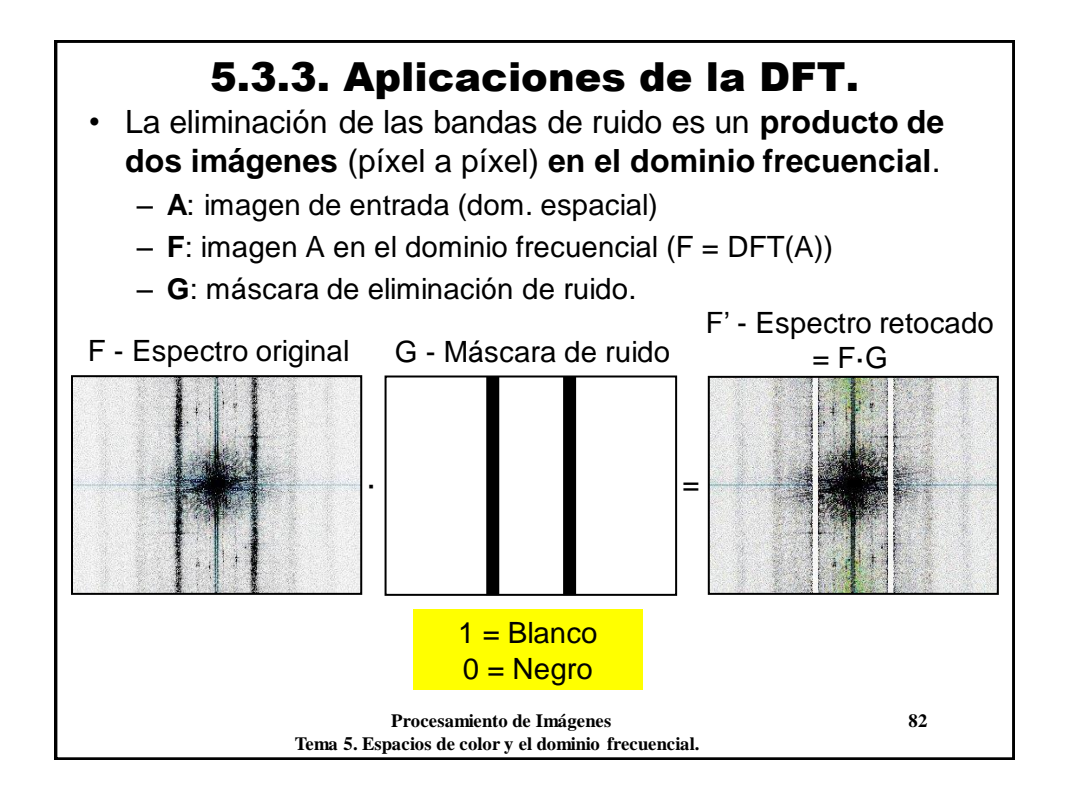

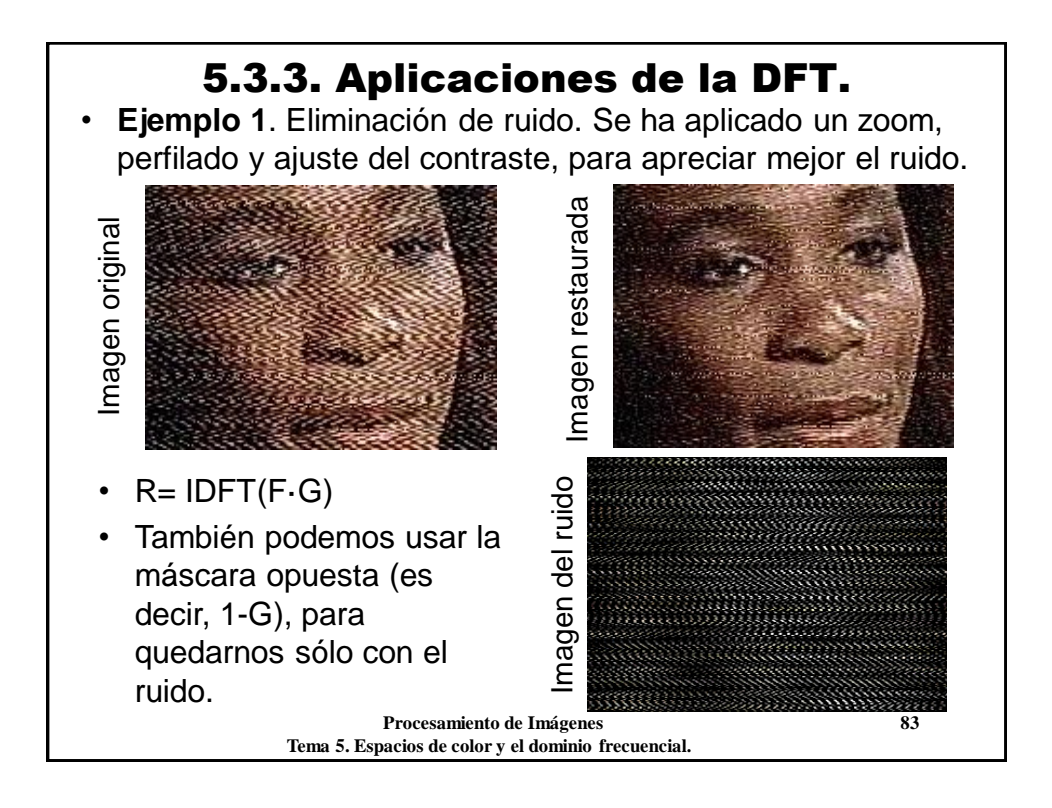

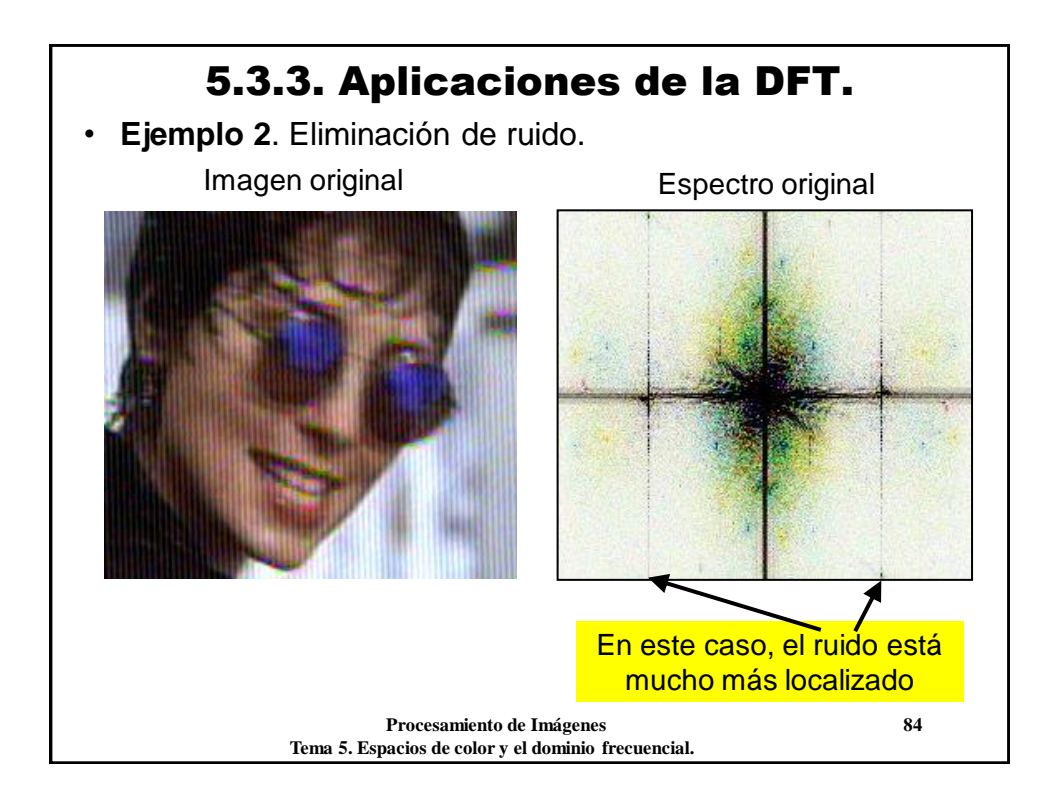

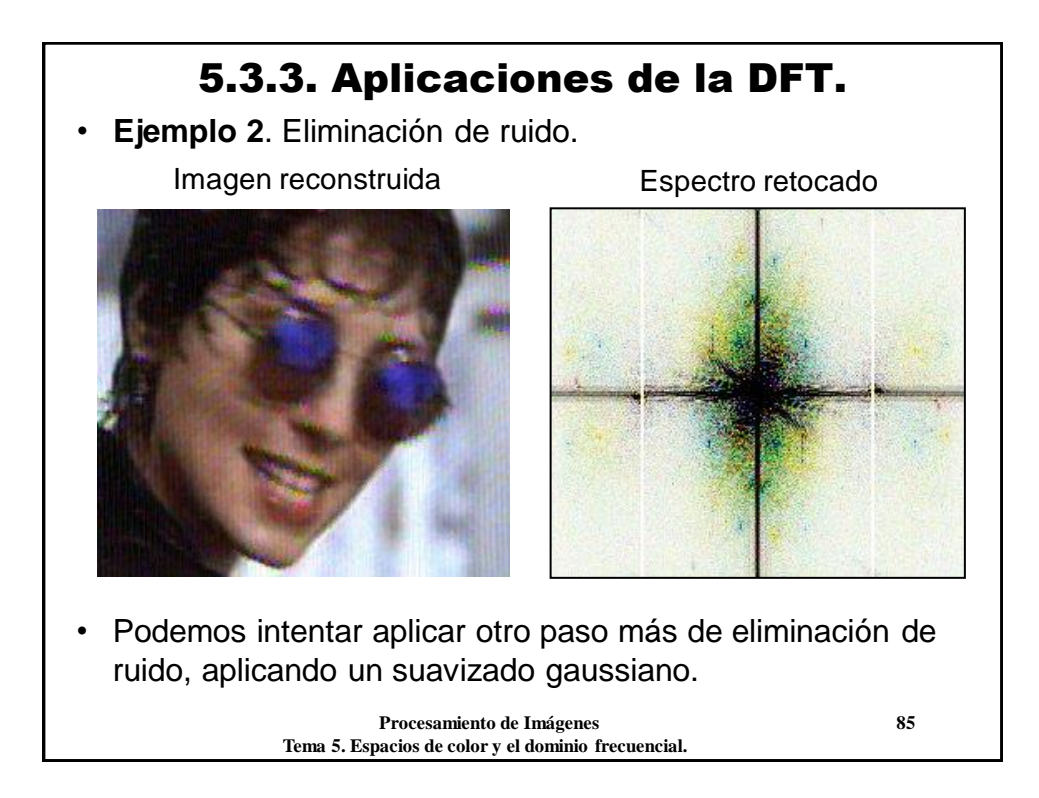

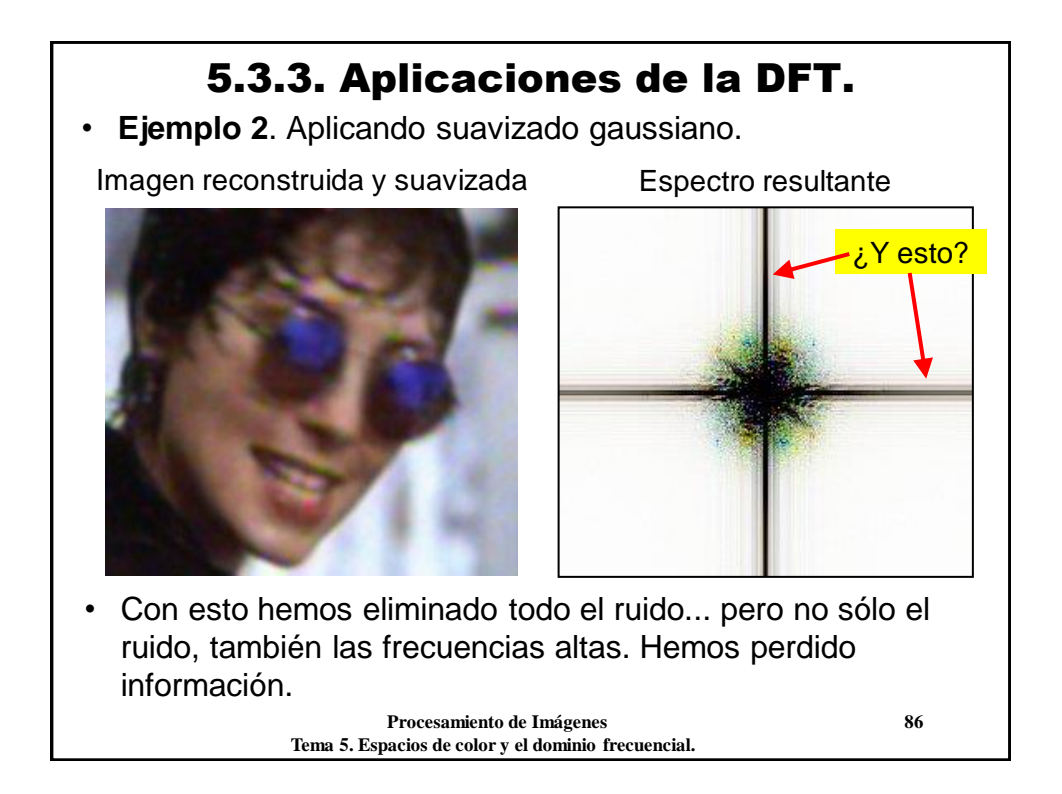

### 5.3.3. Aplicaciones de la DFT.

La existencia de valores grandes para frecuencias altas en una dimensión y bajas en la otra, se debe a que la DFT supone que la imagen **se repite infinitamente** en el plano.

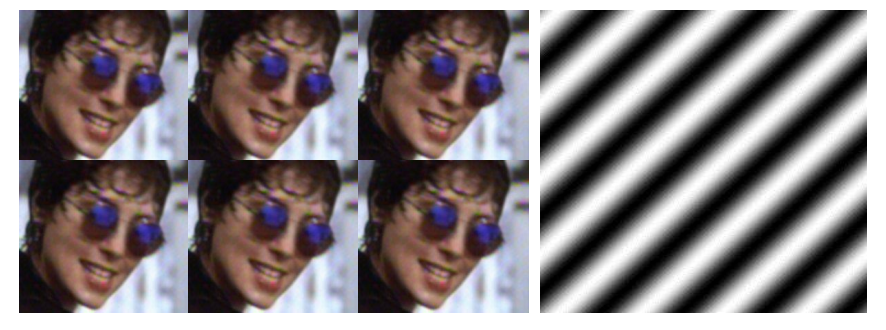

- Este fenómeno produce **discontinuidades abruptas** en los bordes, horizontales y verticales, que se reflejan en la DFT.
- Para evitarlo se pueden usar funciones de **enventanado**.

 **Procesamiento de Imágenes 87 Tema 5. Espacios de color y el dominio frecuencial.**

# 5.3.3. Aplicaciones de la DFT. • **Enventanado** (*windowing*): modificar los bordes, para que la imagen se pueda *plegar* suavemente (sin discontinuidades). • El enventanado tiene sentido en **análisis** y **restauración** de imágenes. Podemos eliminar sin problemas todas las frecuencias altas en un eje (aunque sean bajas en el otro). Imagen suavizada y enventanada Espectro

### 5.3.3. Aplicaciones de la DFT.

- Otra **propiedad fundamental** de la DFT es la **relación con las convoluciones**: la convolución de una imagen en el dominio espacial es equivalente a un producto en el dominio frecuencial.
- Sea **A** una imagen y **M** una máscara de convolución:

 $DFT(M\otimes A) = DFT(M)\cdot DFT(A)$ 

- Donde "⊗" es la operación de convolución, "∙" es el producto de dos imágenes píxel a píxel (global), y DFT(M) es la DFT de la másc. de convolución (suponiéndola como una imagen del mismo tamaño que A).
- **Consecuencia**: en lugar de aplicar convoluciones en el dom. espacial, podemos aplicar productos en el frecuencial:  $M \otimes A = IDFT(DFT(M \otimes A)) = IDFT(DFT(M) \cdot DFT(A))$

 **Procesamiento de Imágenes 1999 Tema 5. Espacios de color y el dominio frecuencial.**

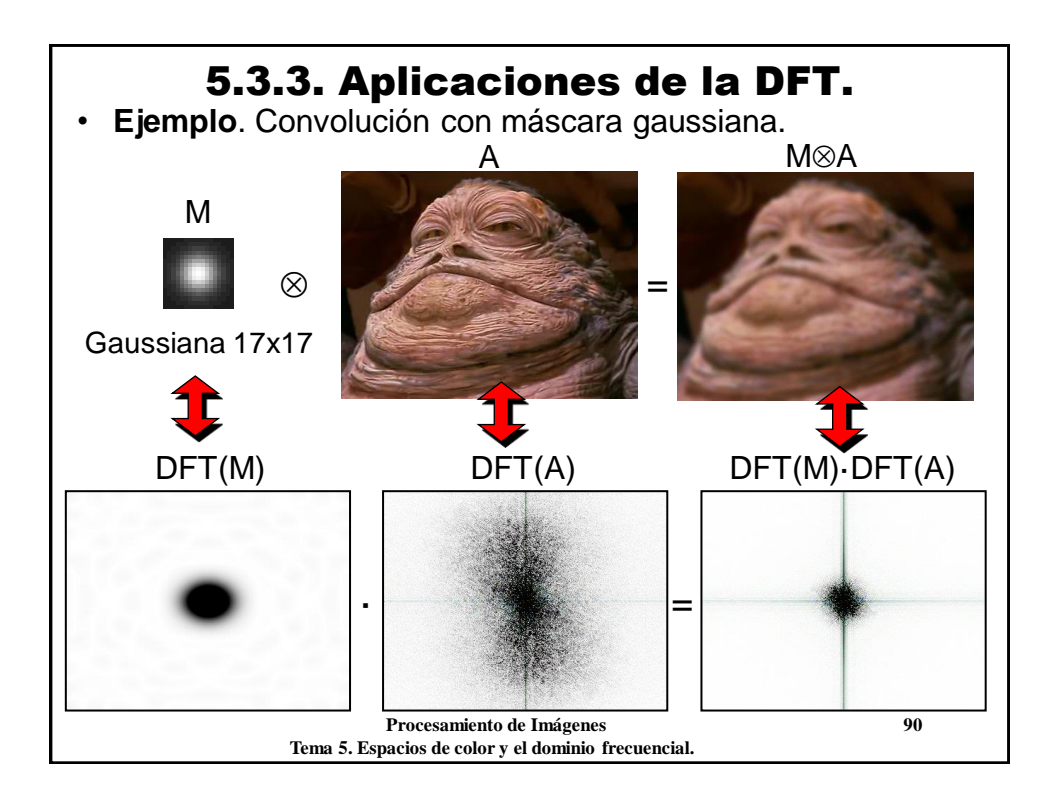

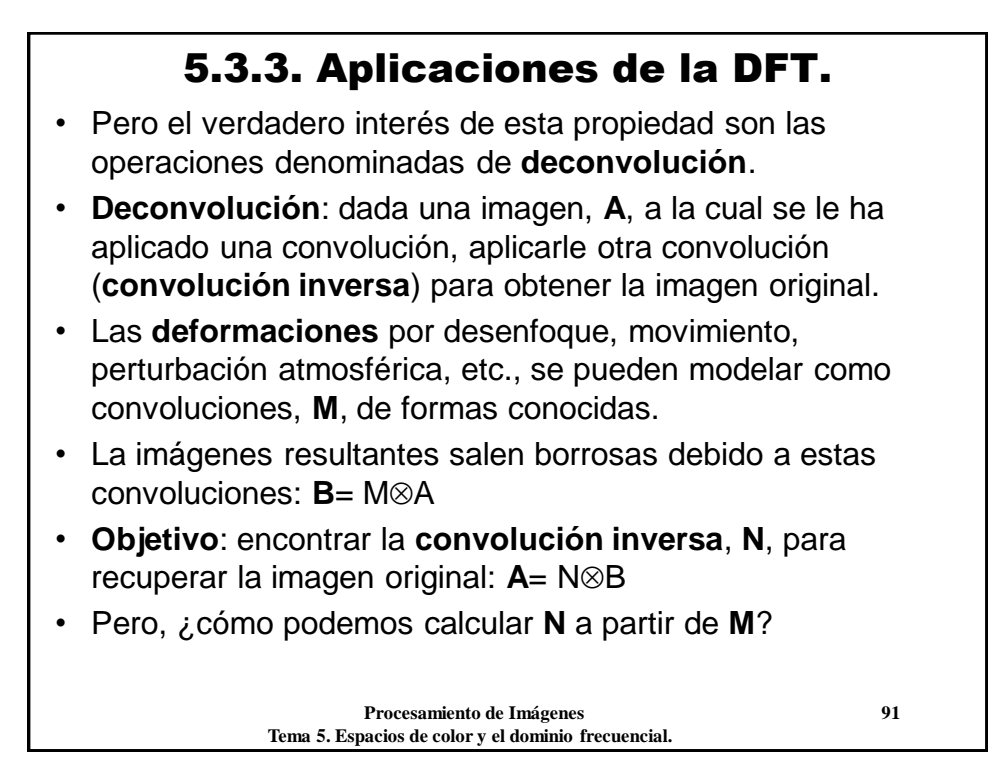

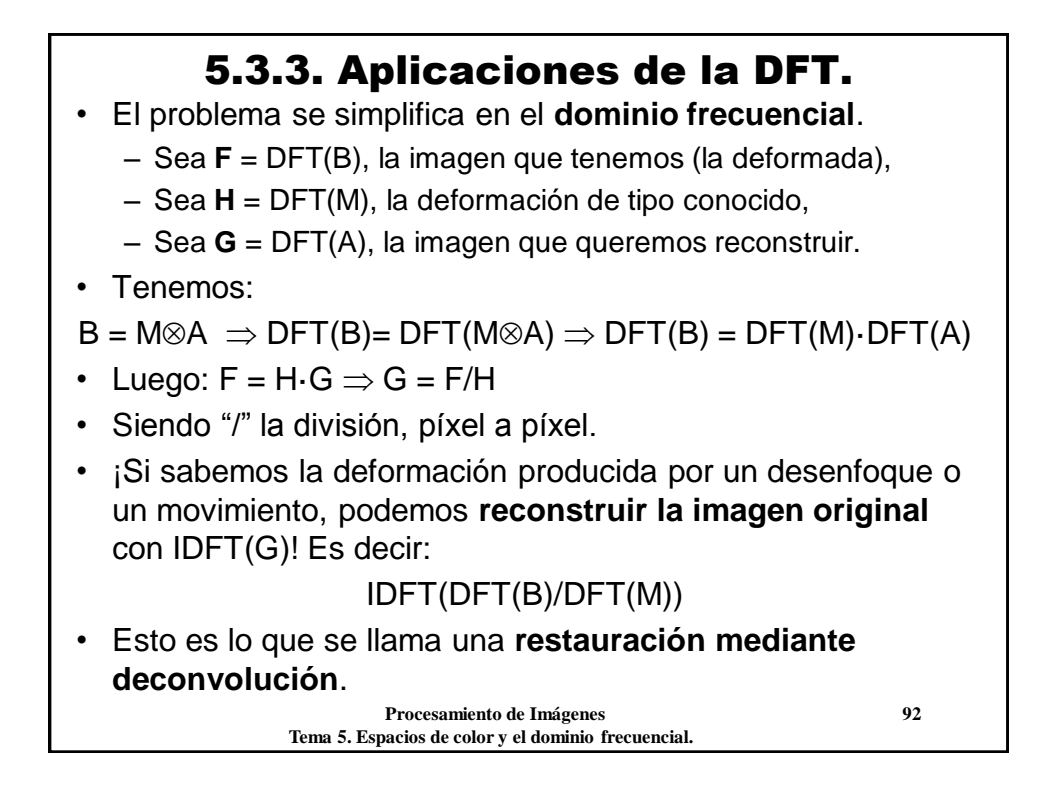

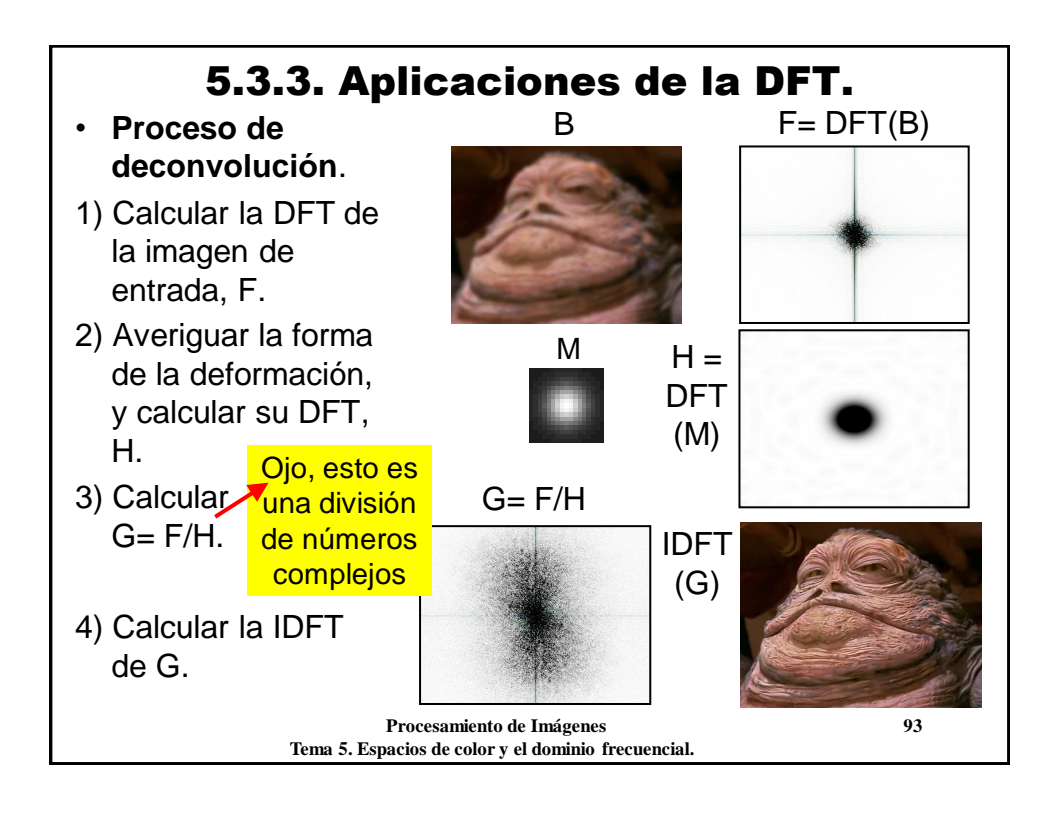

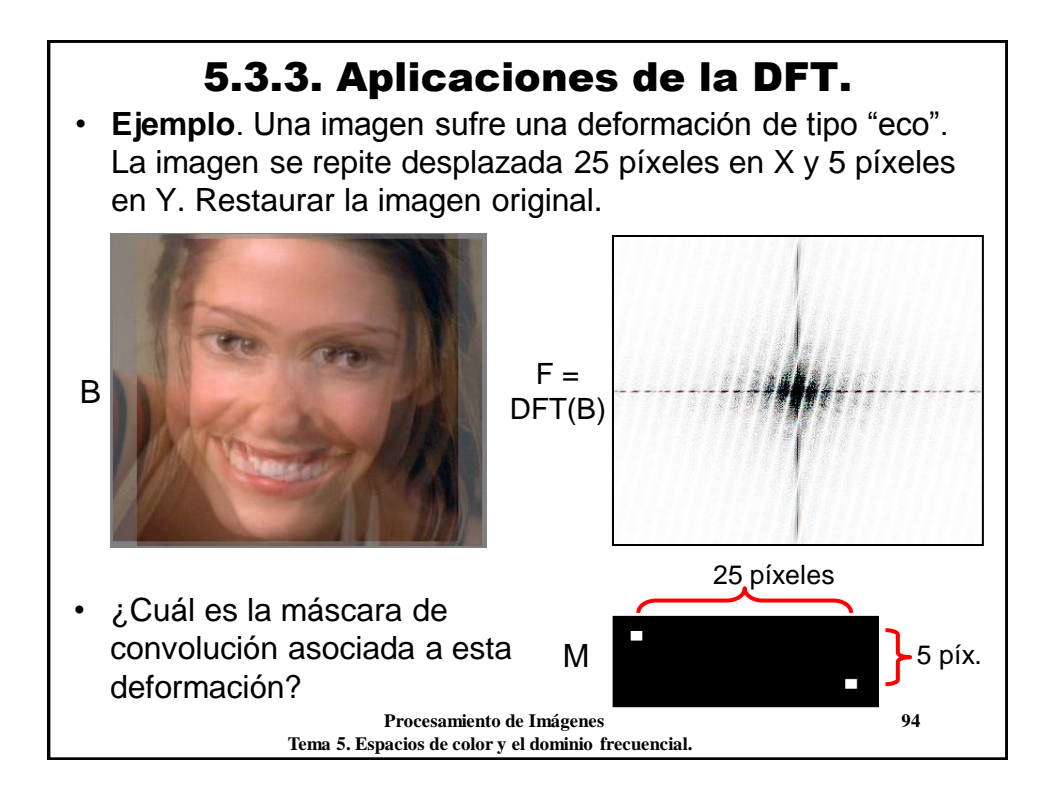

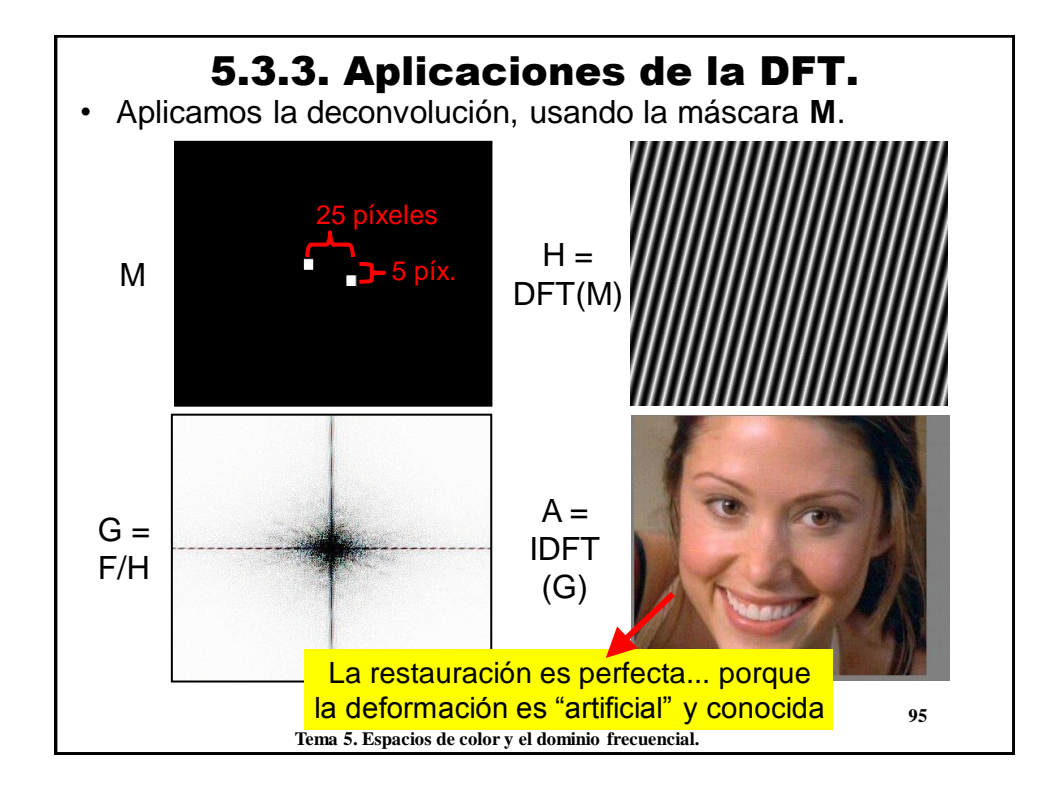

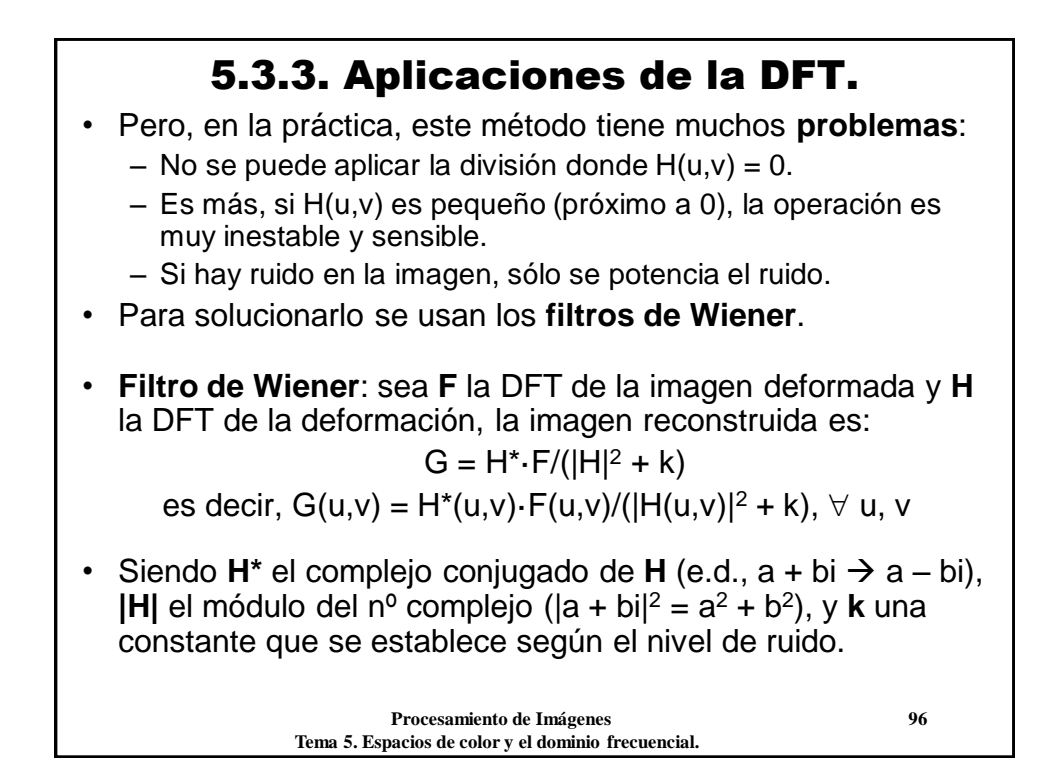

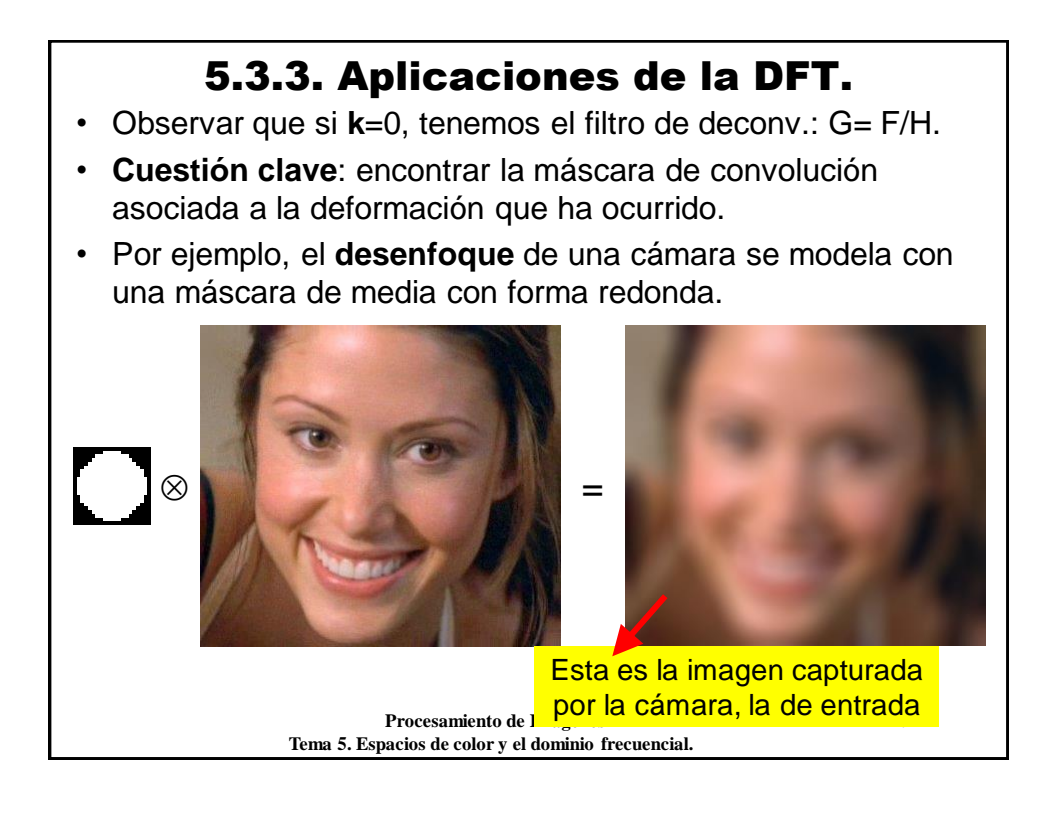

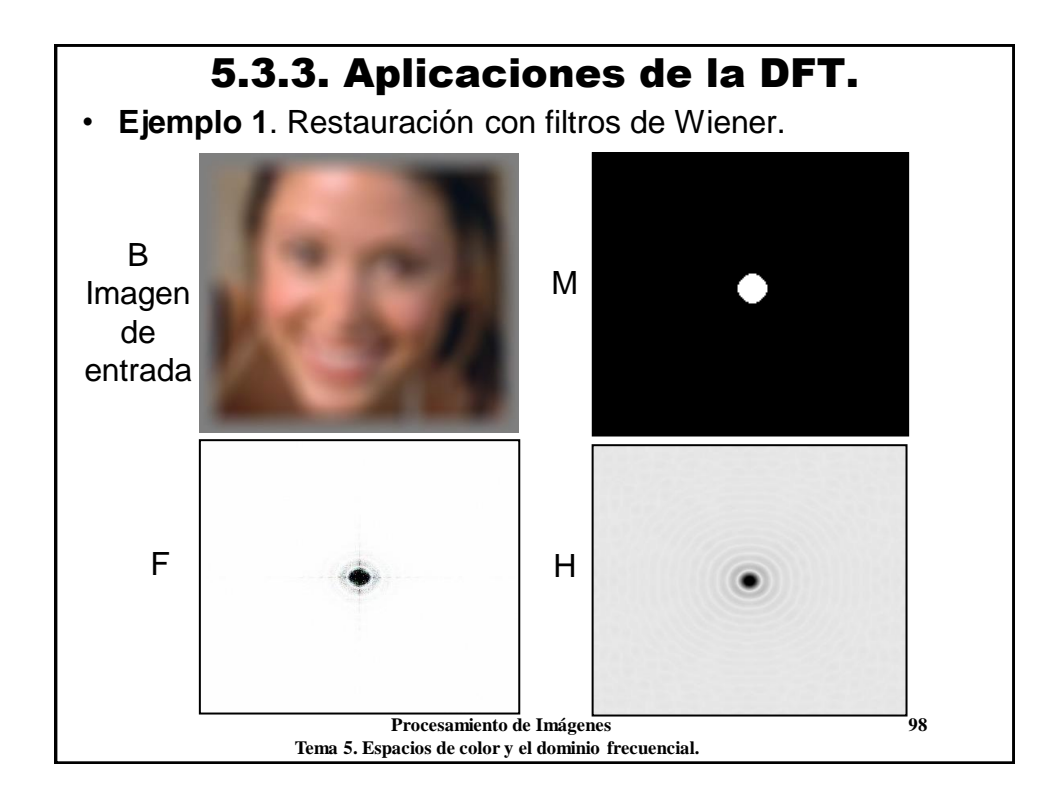

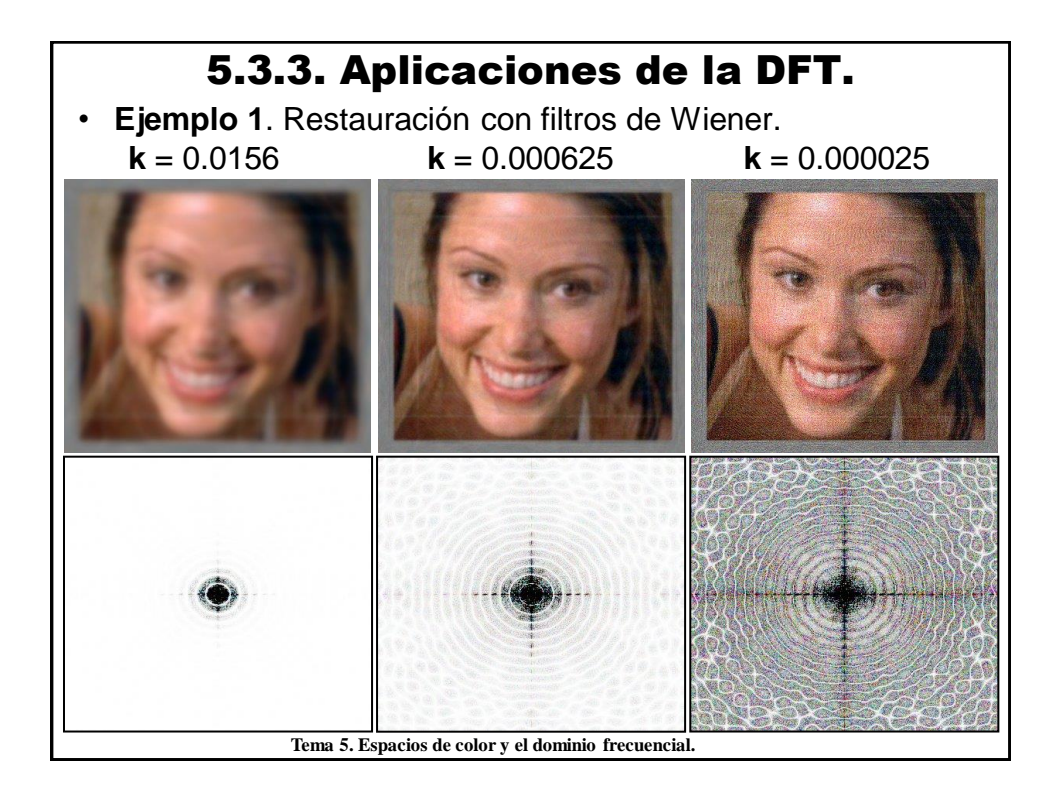

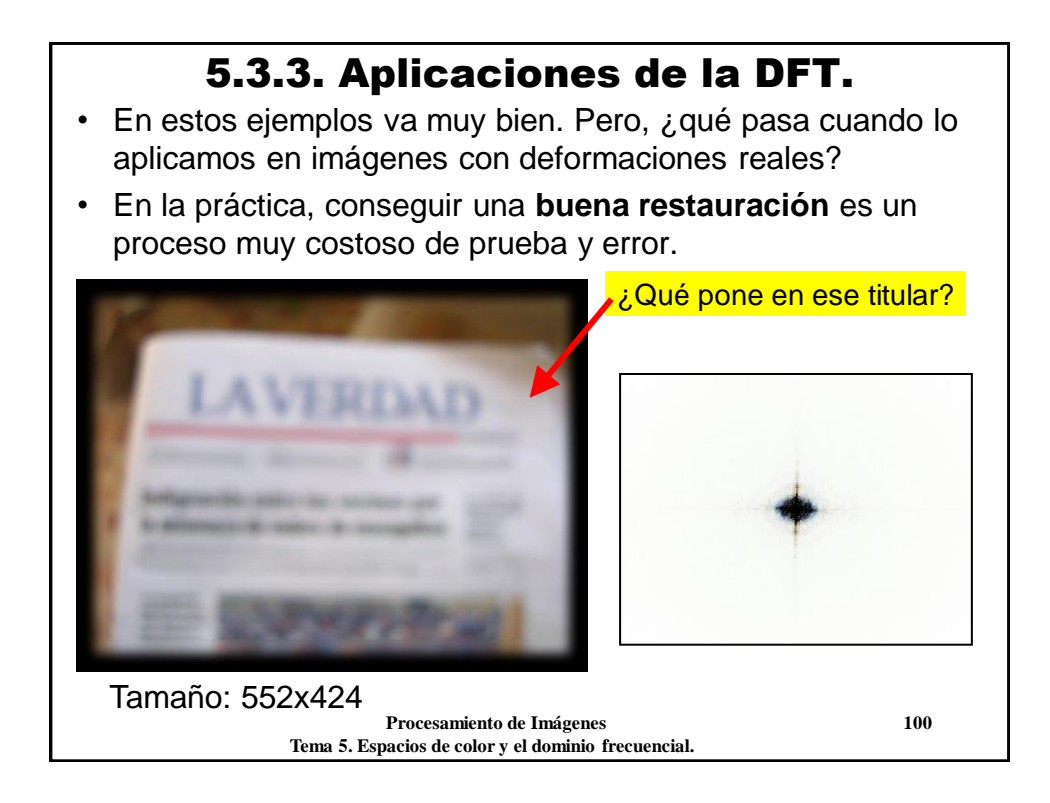

## 5.3.3. Aplicaciones de la DFT. • **Ejemplo 2**. Tras muchas pruebas, se encuentra que la deformación es un desenfoque de ~10 píxeles de radio. • Aplicando un filtro de Wiener, se puede leer el titular, aunque la calidad de la imagen dista mucho de ser buena... **INTIGRACIÓN GREEL FOS Vecinos** hach de manne de ma  **Procesamiento de Imágenes 101 Tema 5. Espacios de color y el dominio frecuencial.**

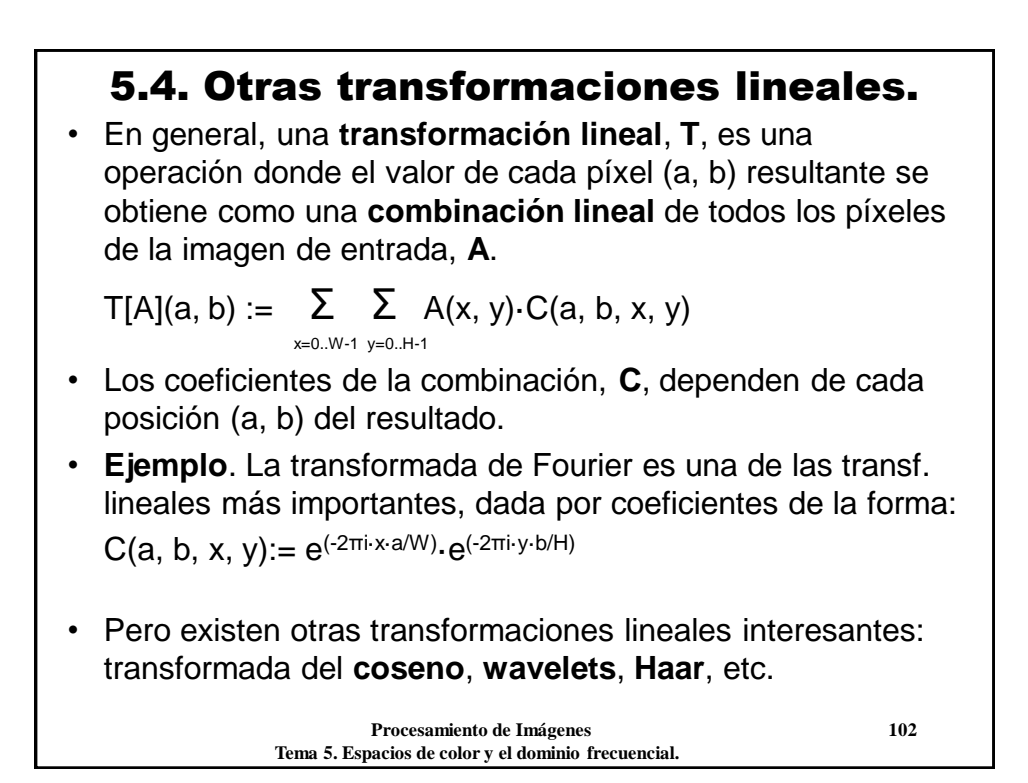

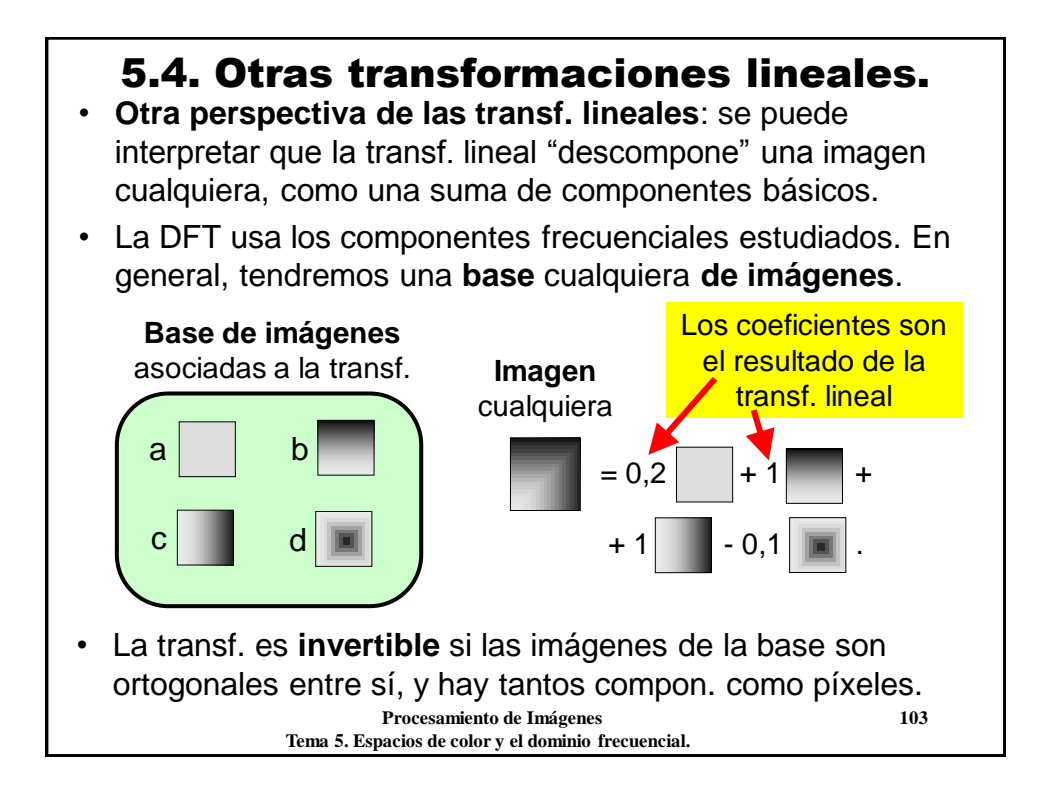

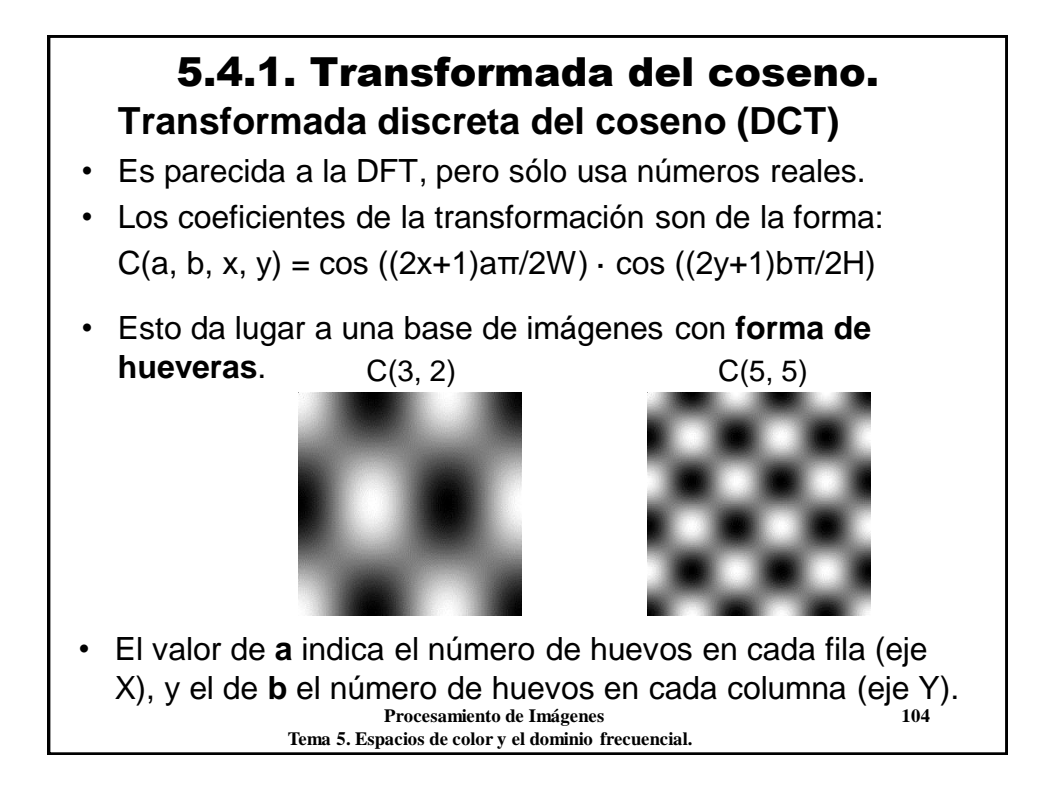

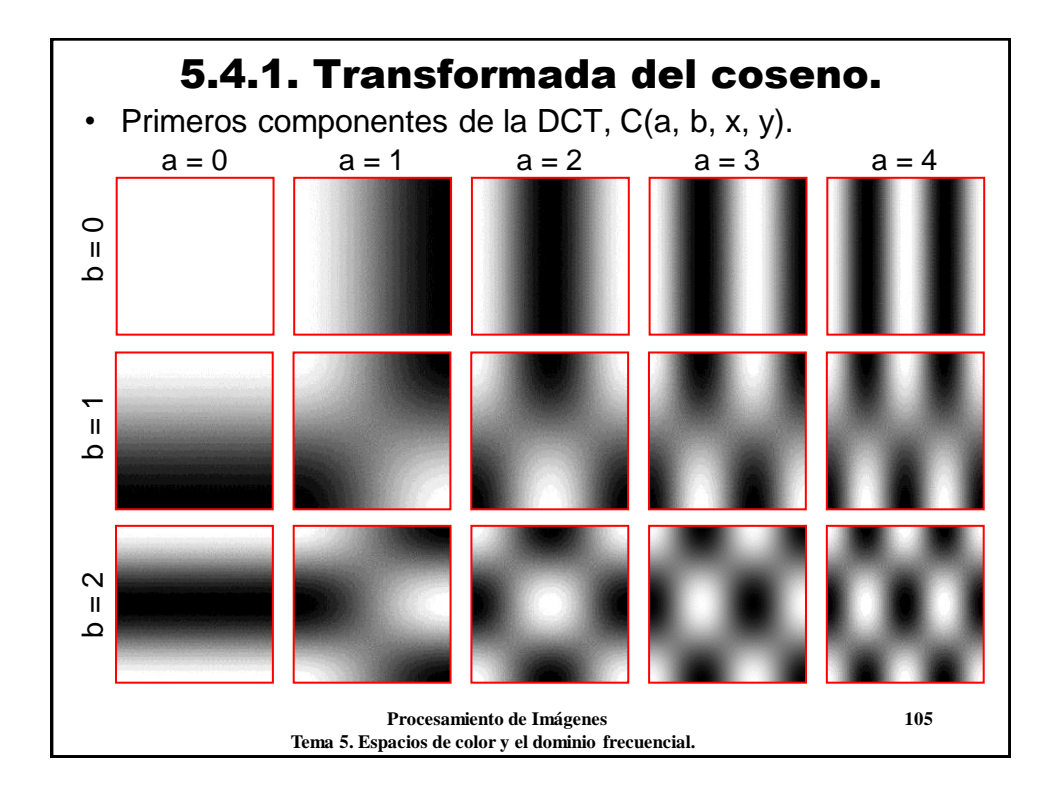

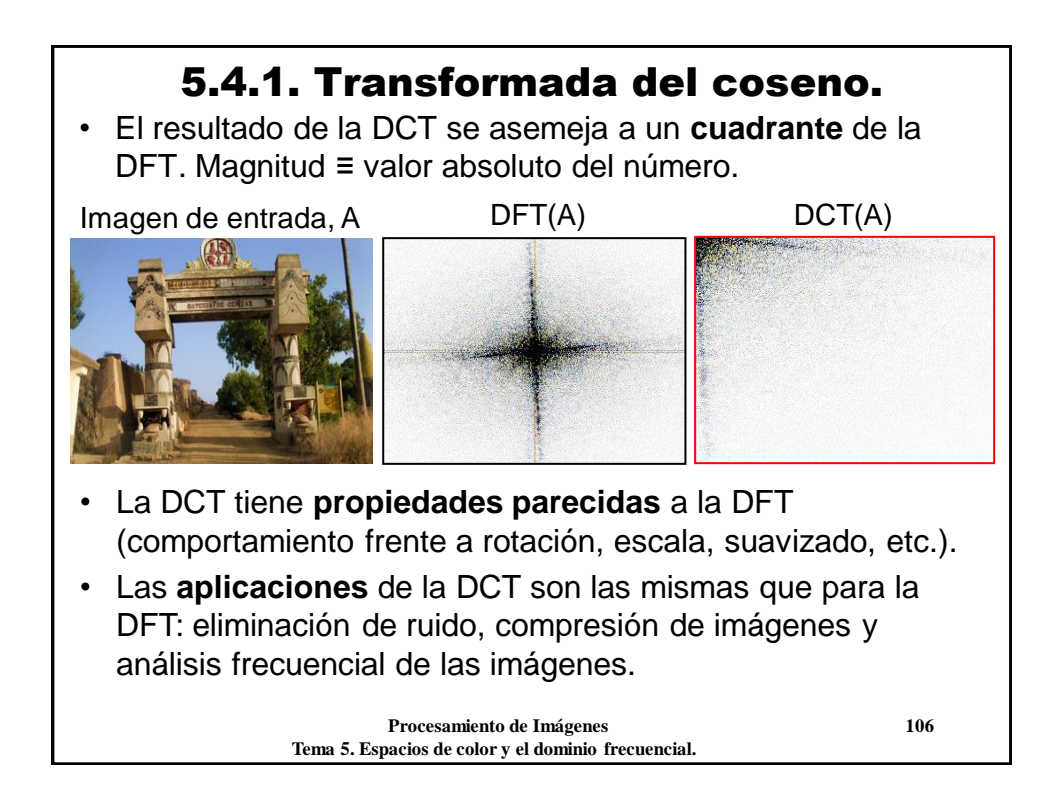

### 5.4.1. Transformada del coseno.

- Además, la DCT tiene dos **ventajas**: sólo usa números reales y no tiene problemas de discontinuidades (los que obligan al uso de enventanado en DFT).
- **Ejemplo**. Uso de la DCT en eliminación de ruido.

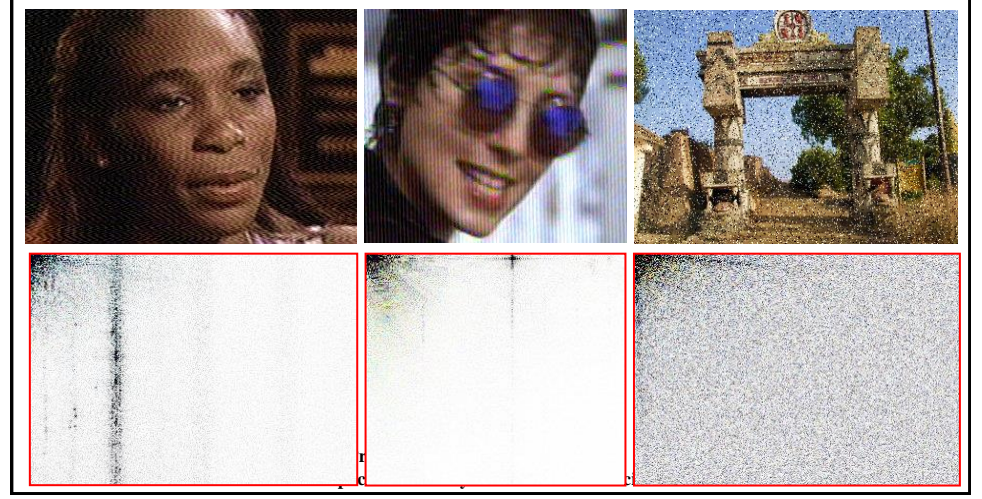

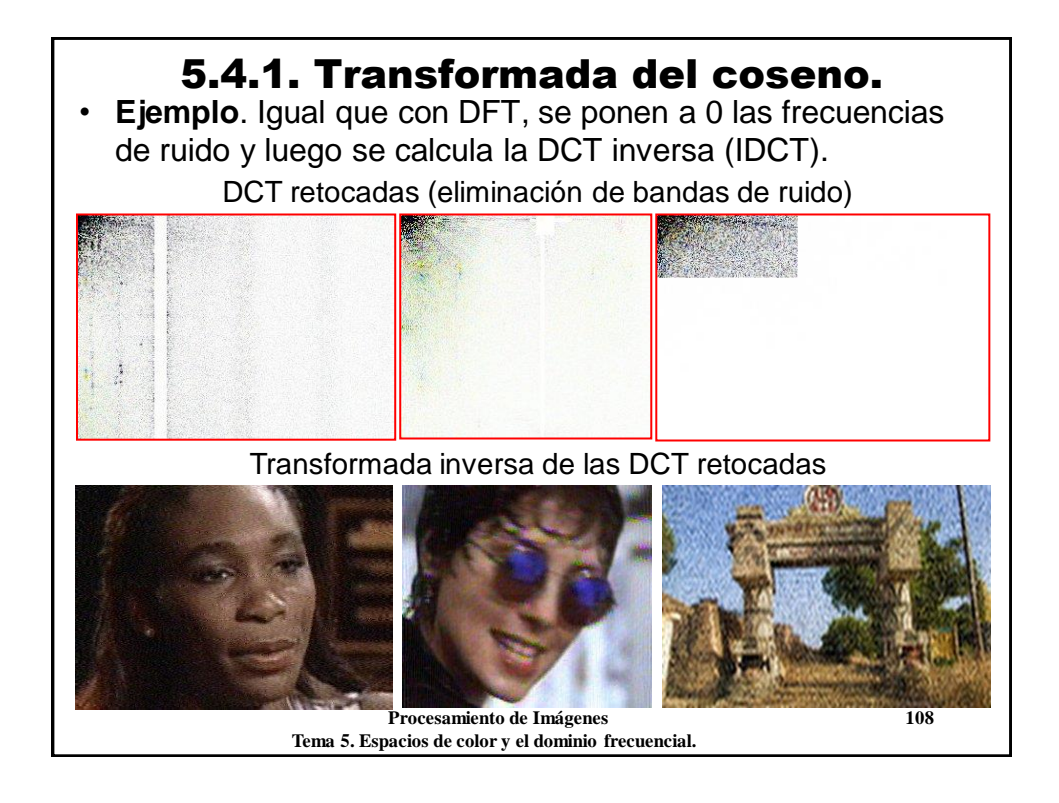

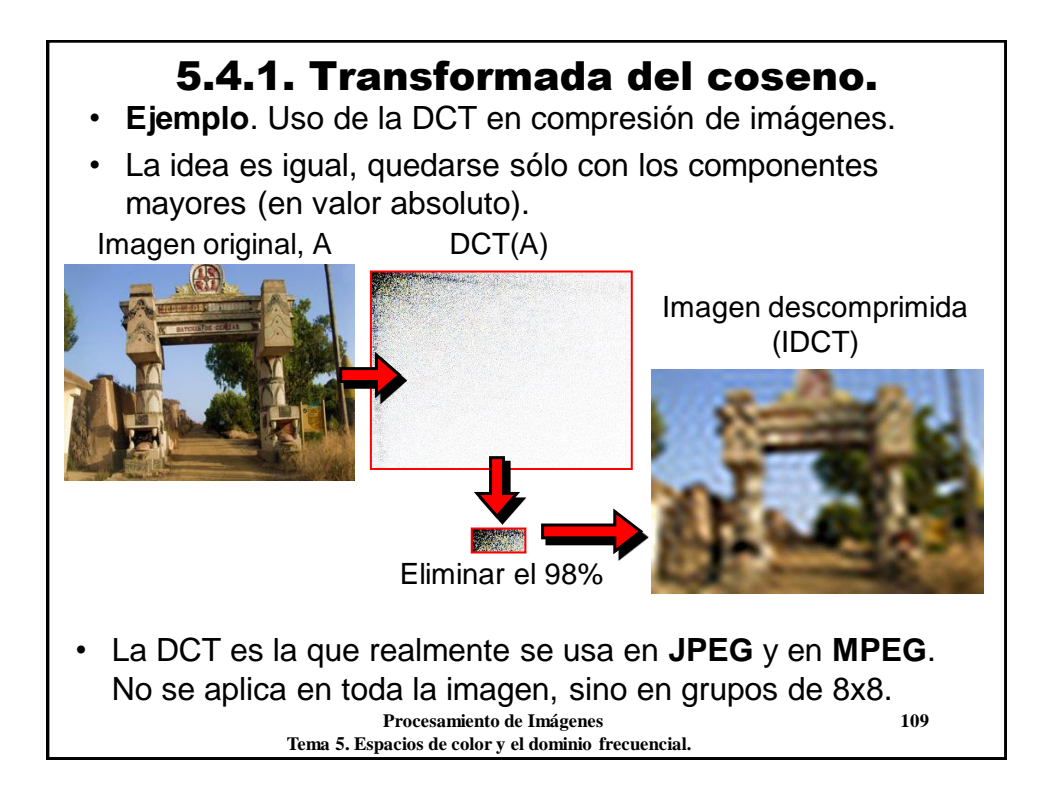

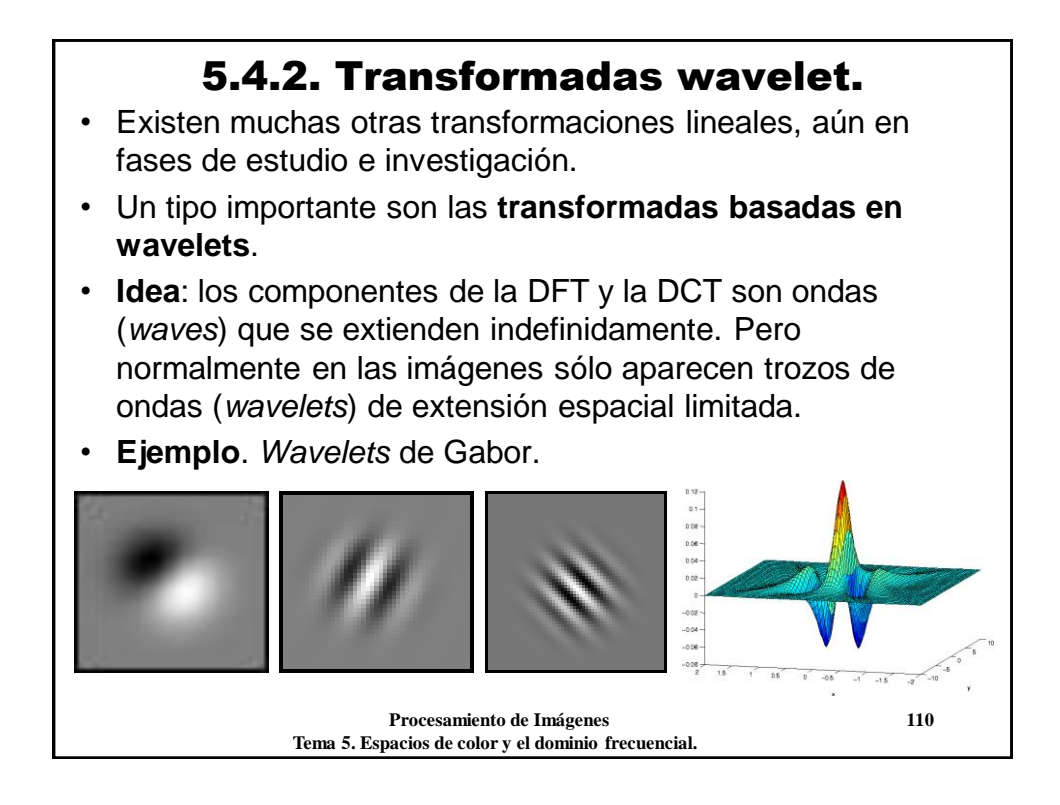

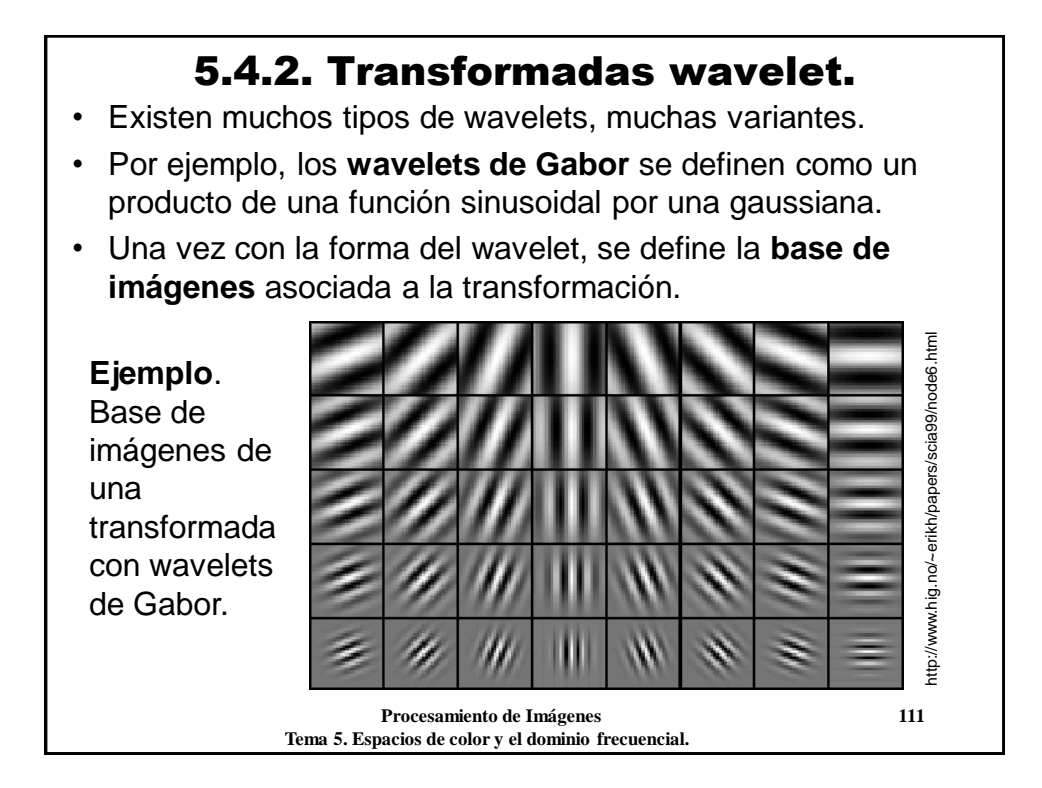

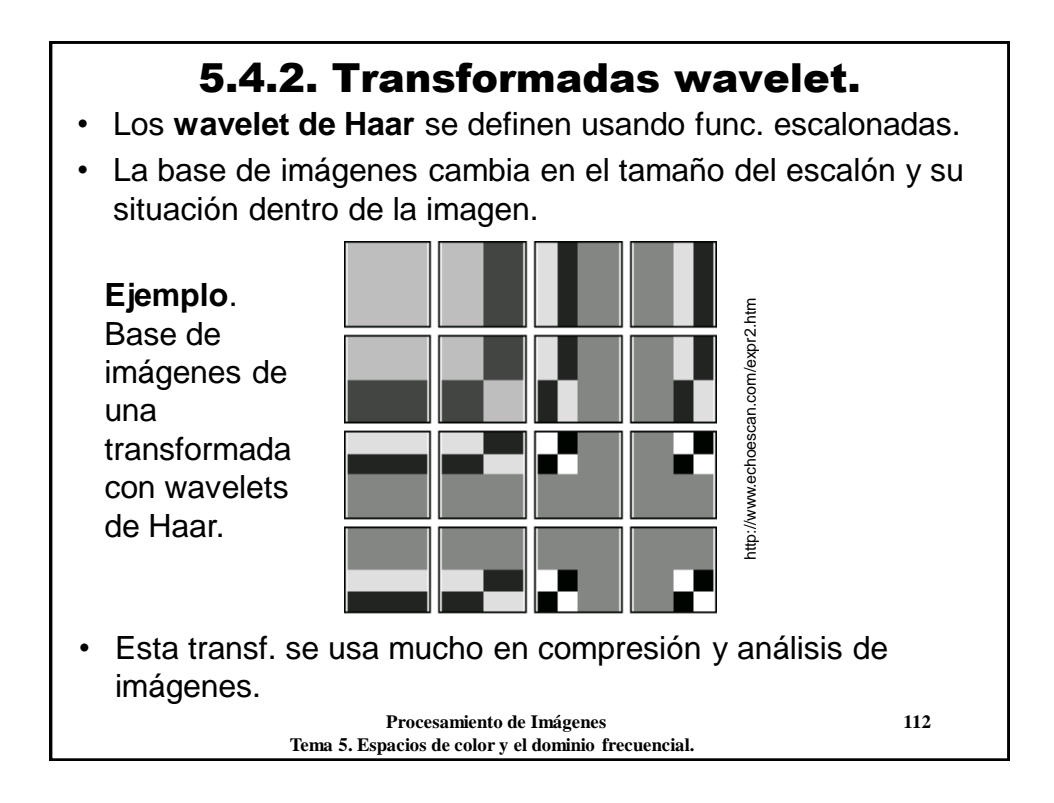

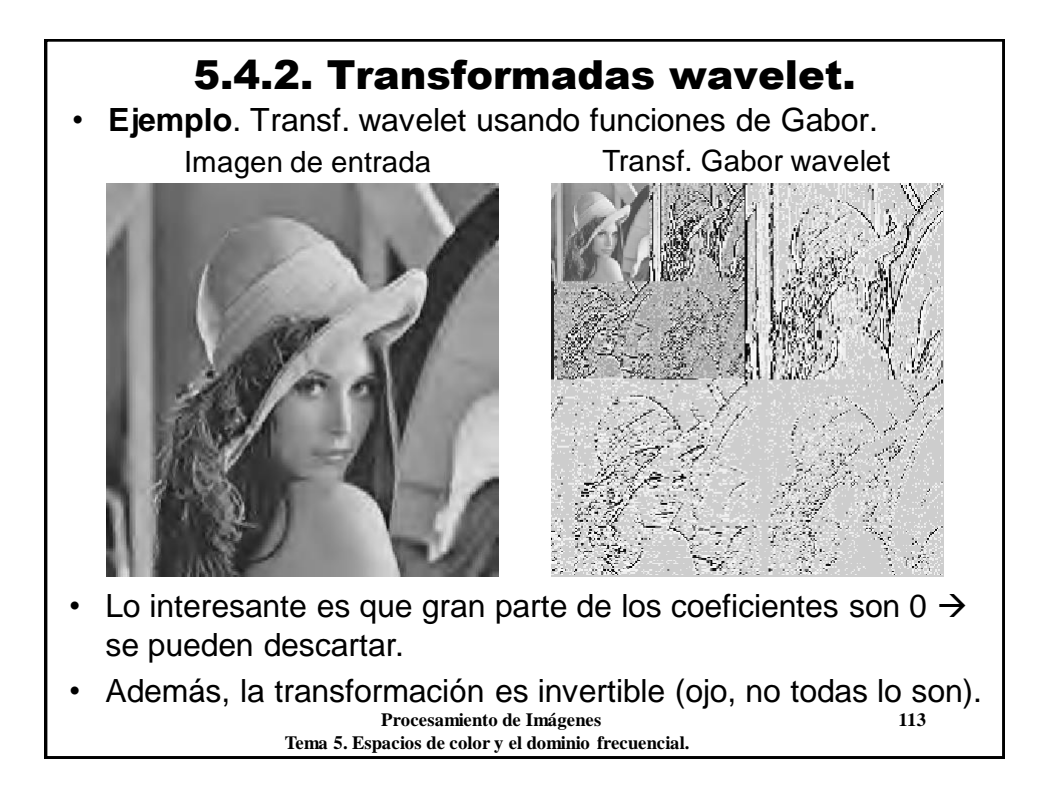

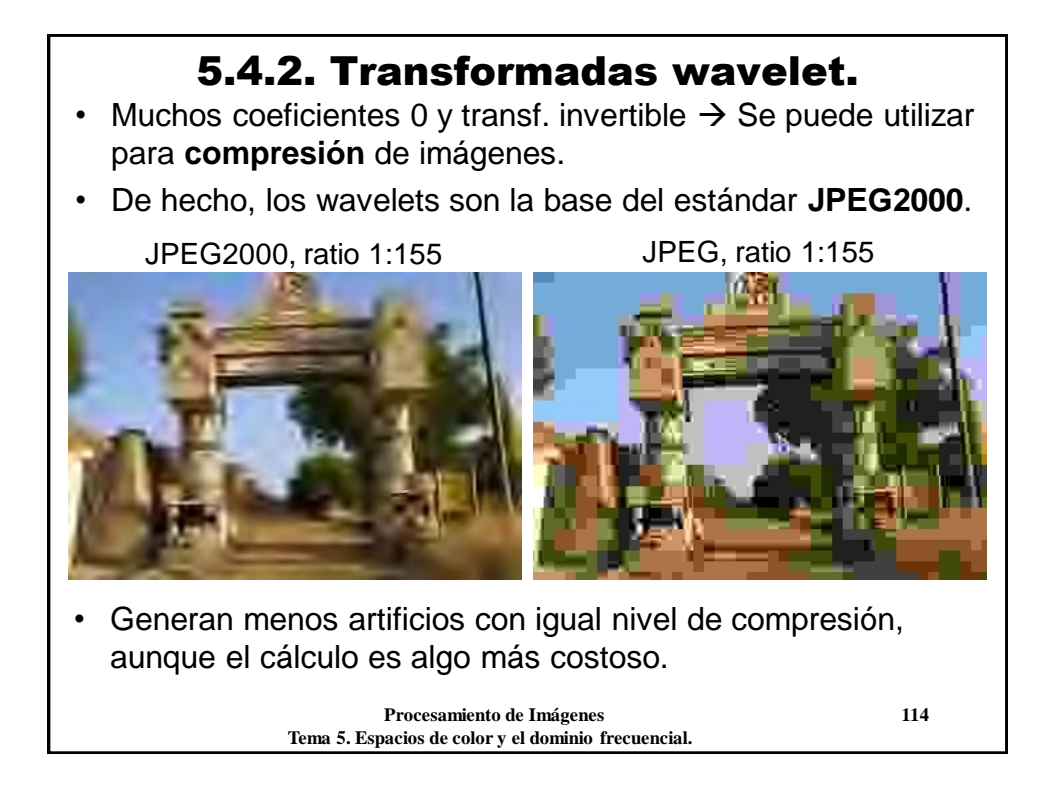

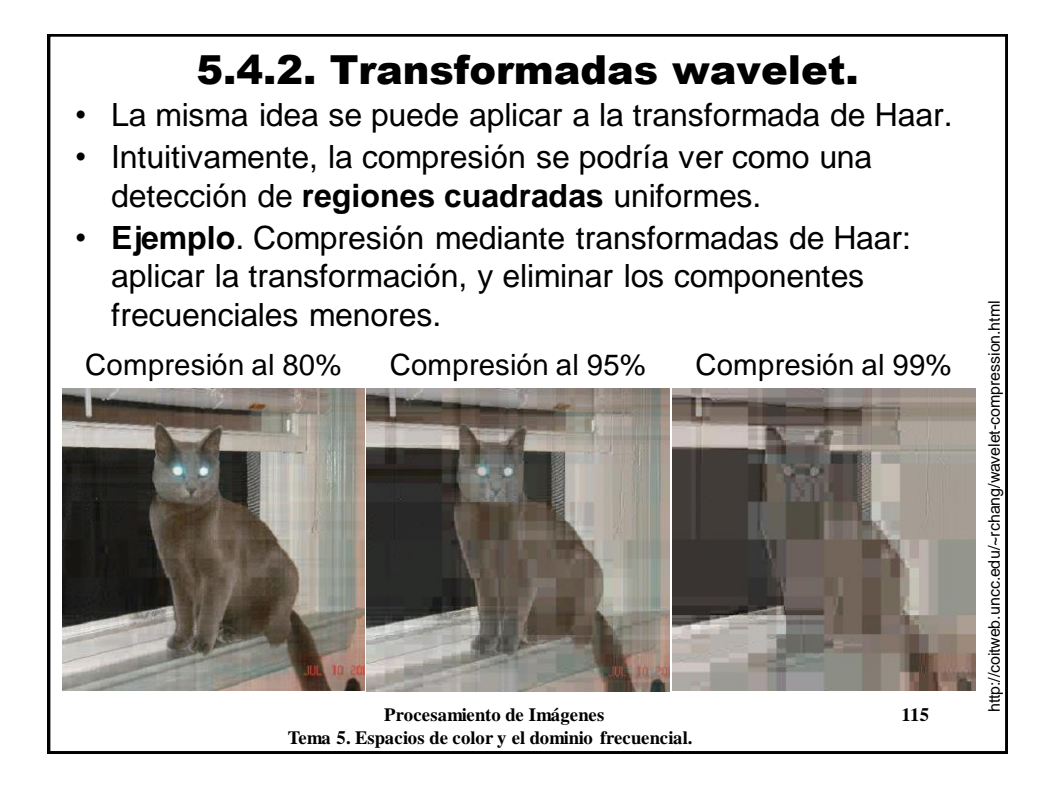

### 5.4. Otras transformaciones lineales. **Conclusiones**:

- Las **transformaciones lineales** ofrecen otro modo de ver y manipular las imágenes.
- Las transformaciones DFT y DCT descomponen una imagen como suma de **componentes frecuenciales**.
- El dominio frecuencial es dual al espacial. De hecho, muchos expertos trabajan preferiblemente en el frecuencial.
- **Propiedad fundamental**: la convolución en el dominio espacial es equivalente a una multiplicación en el dominio frecuencial.
- **Aplicaciones** de las transf. lineales: compresión, eliminación de ruido, restauración (filtros inversos), análisis de imágenes, etc.

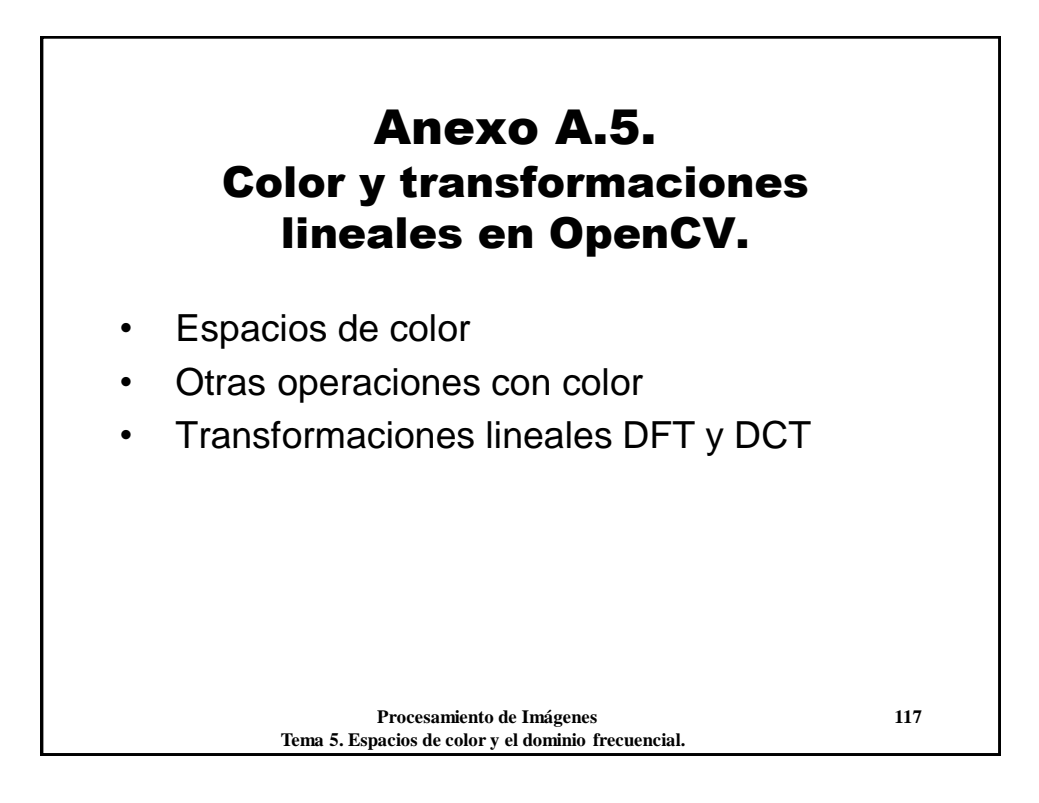

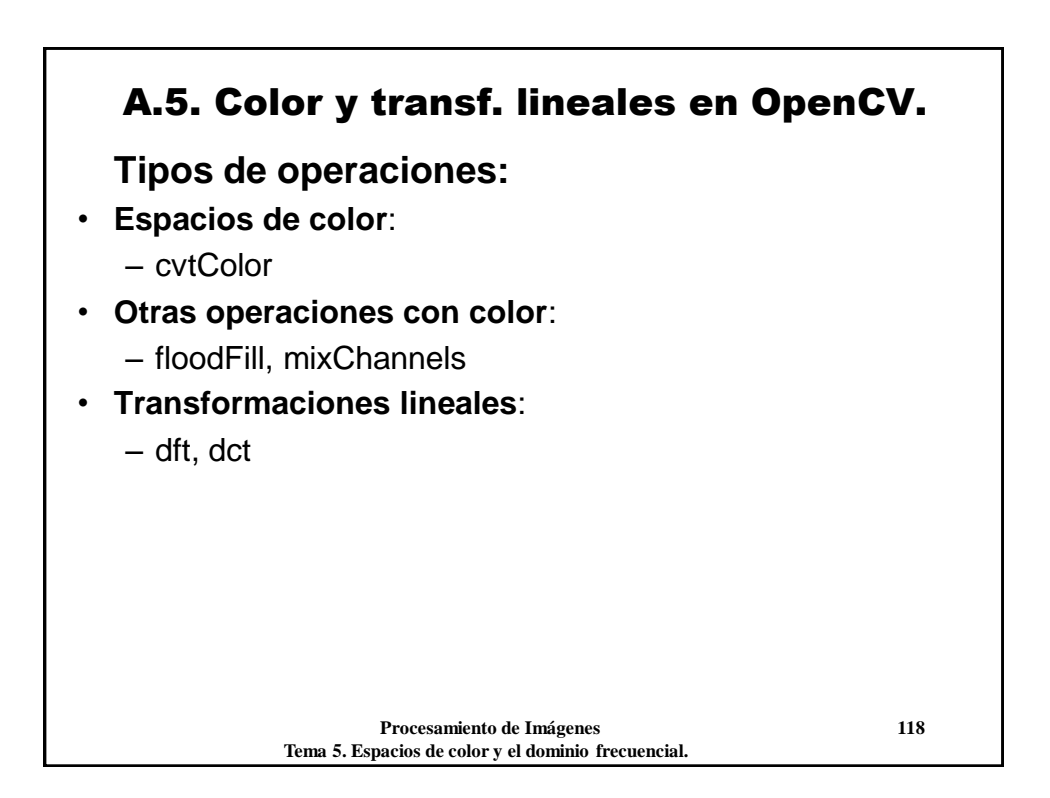

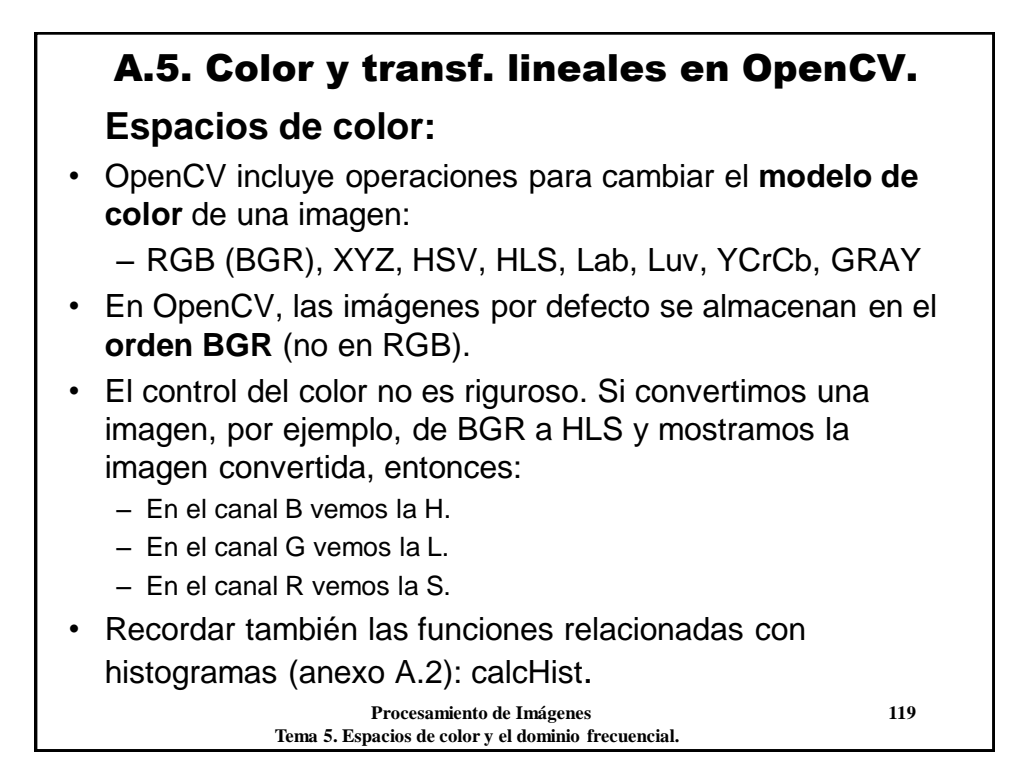

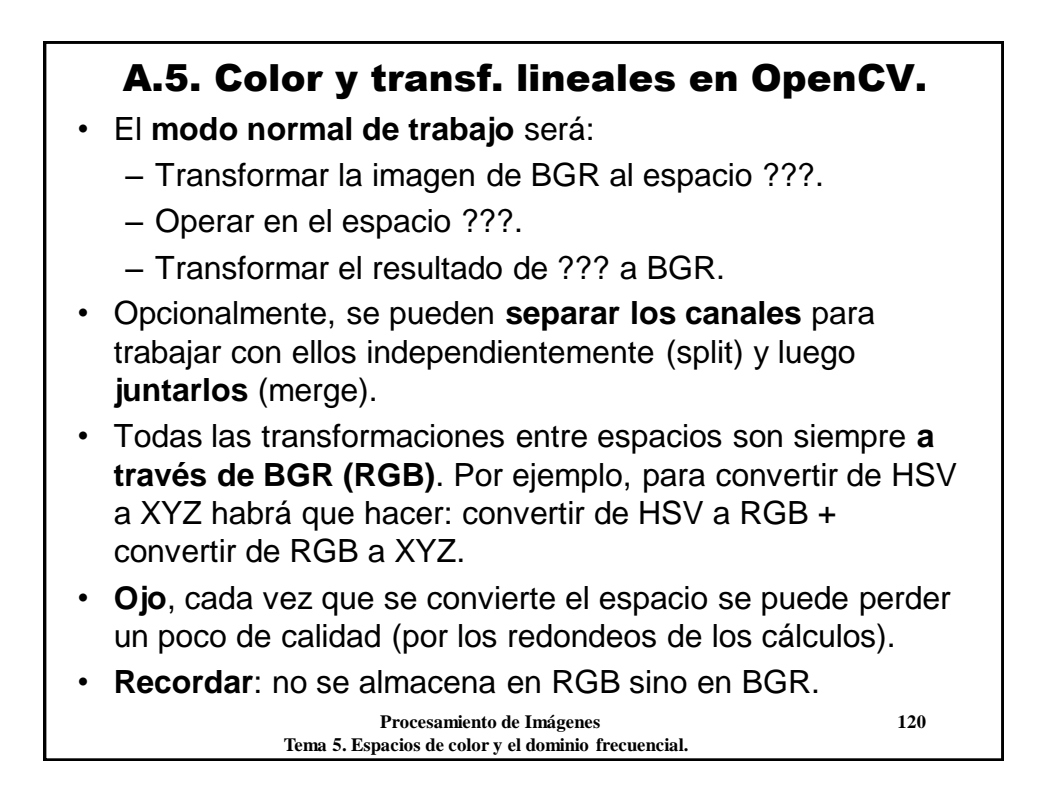

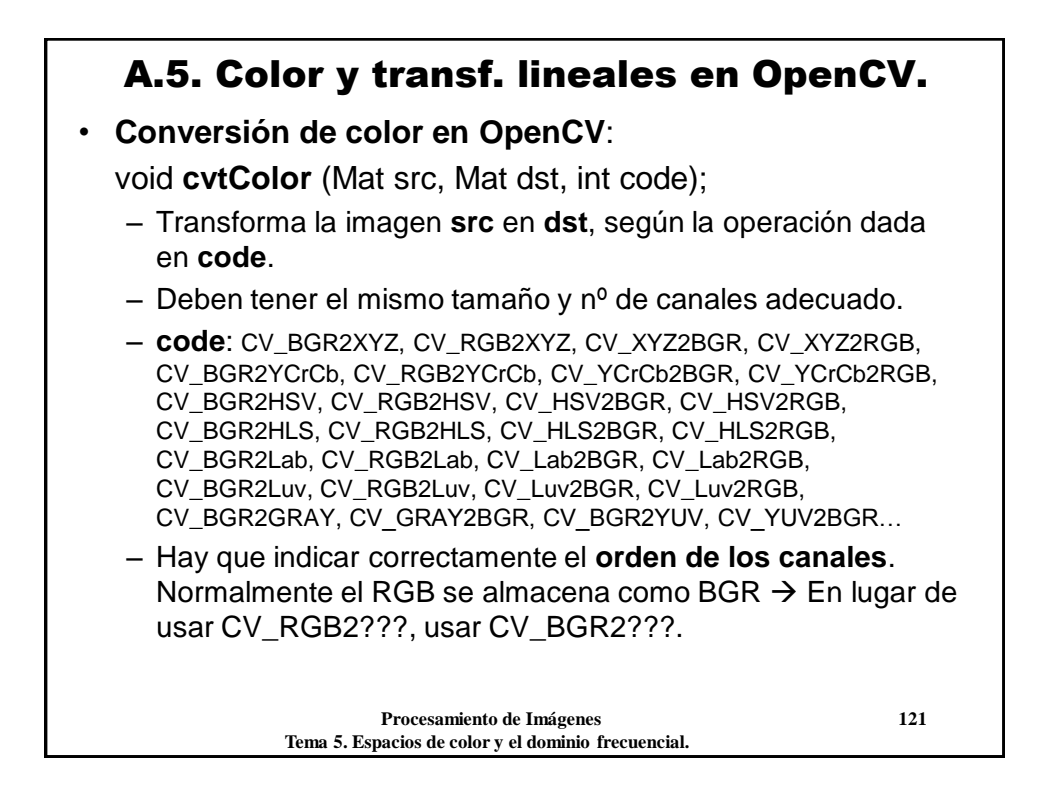

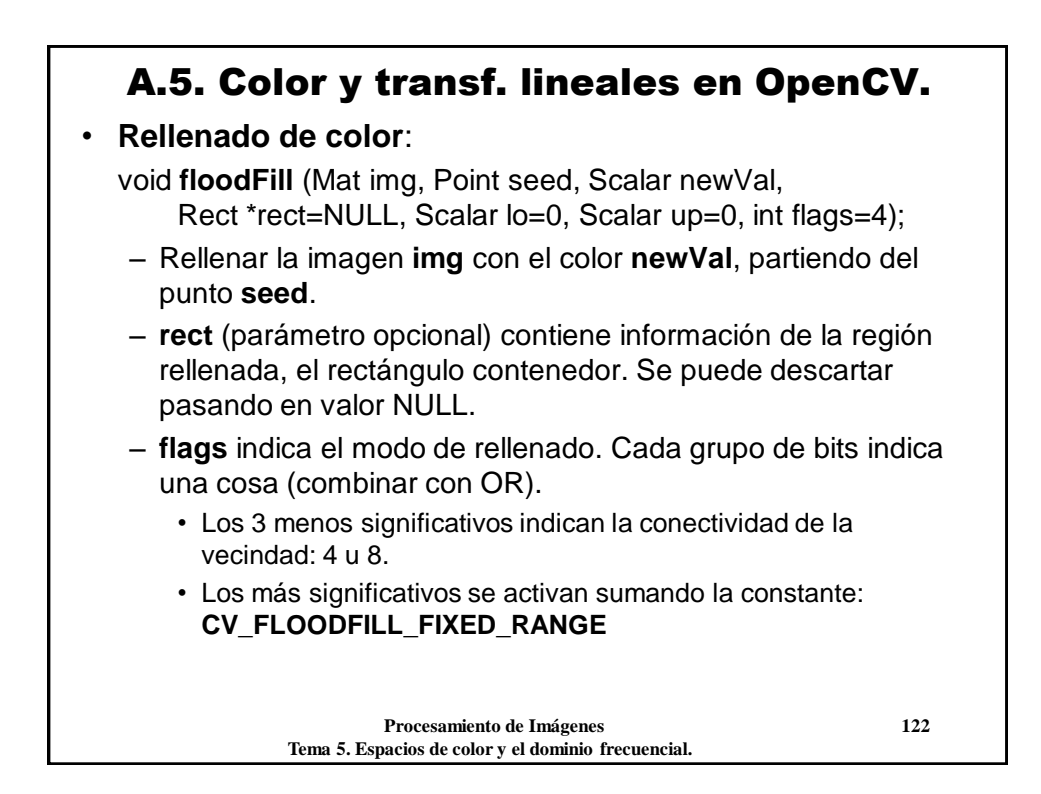

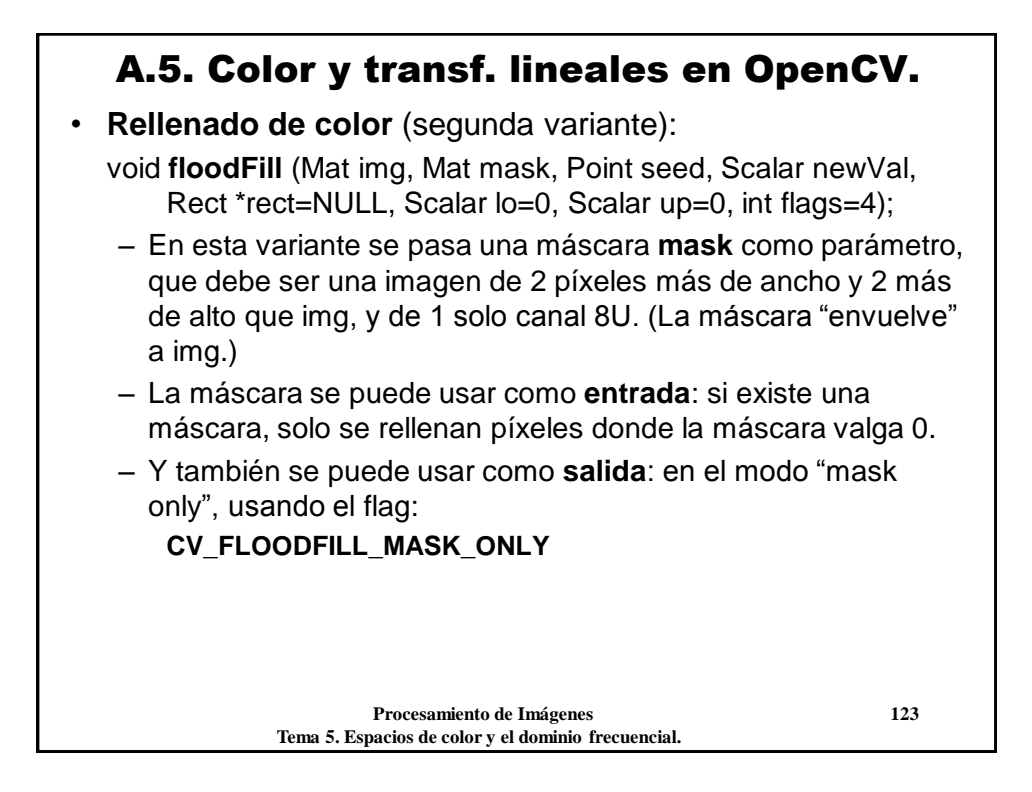

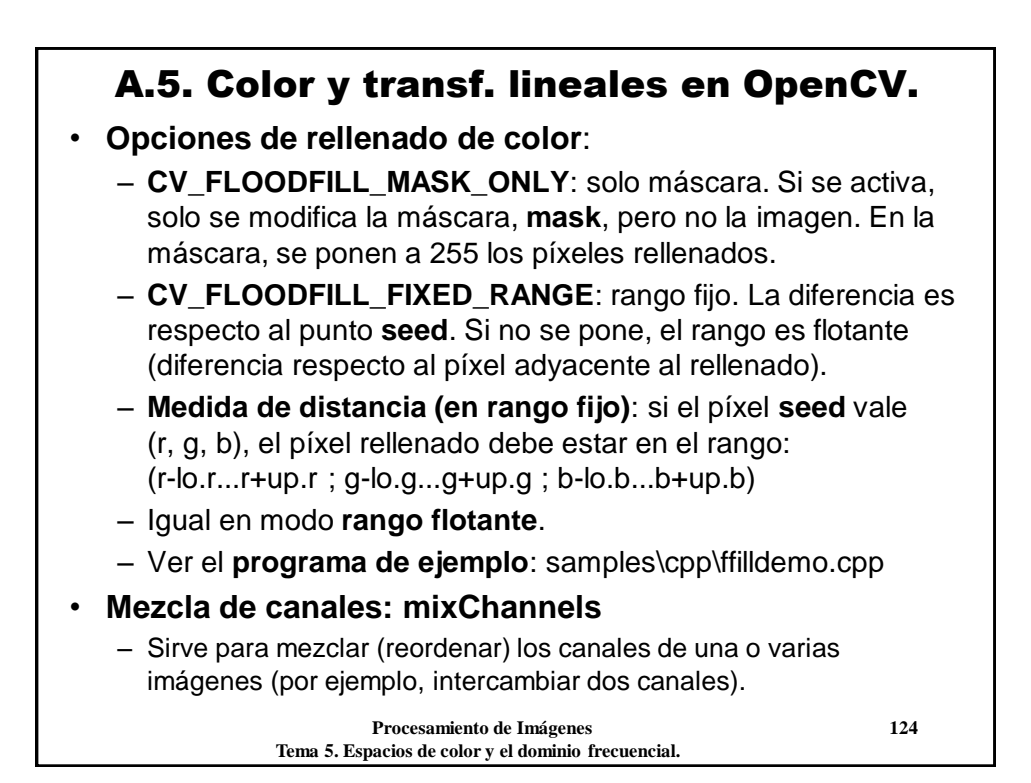

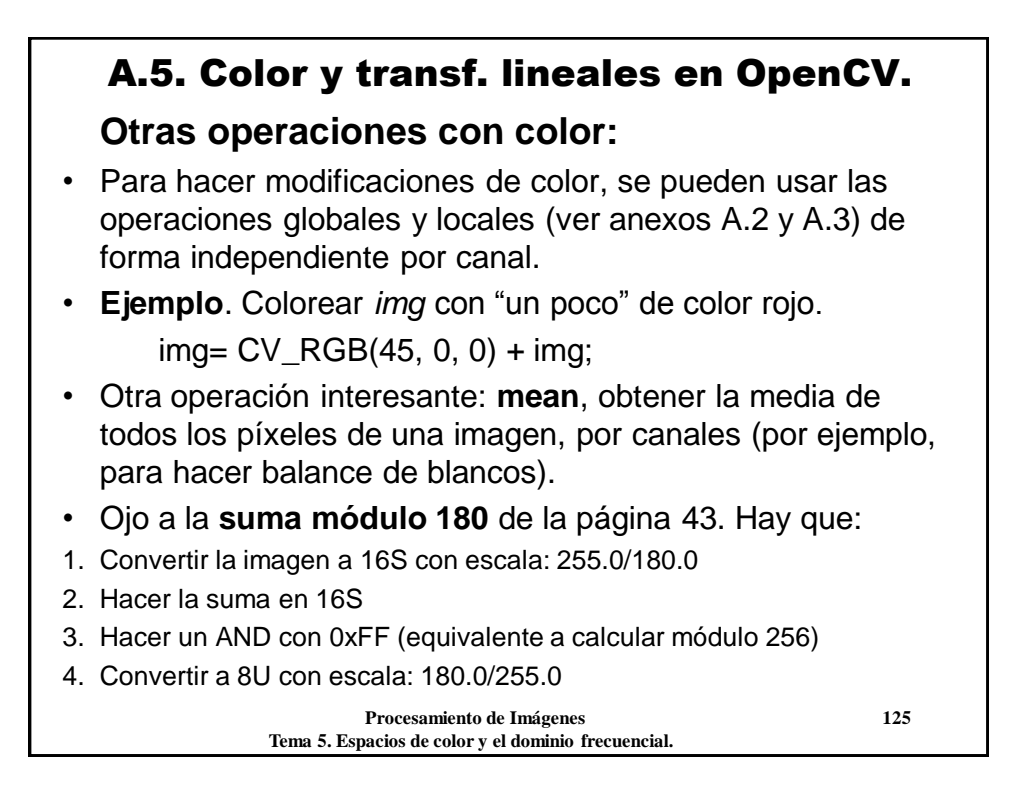

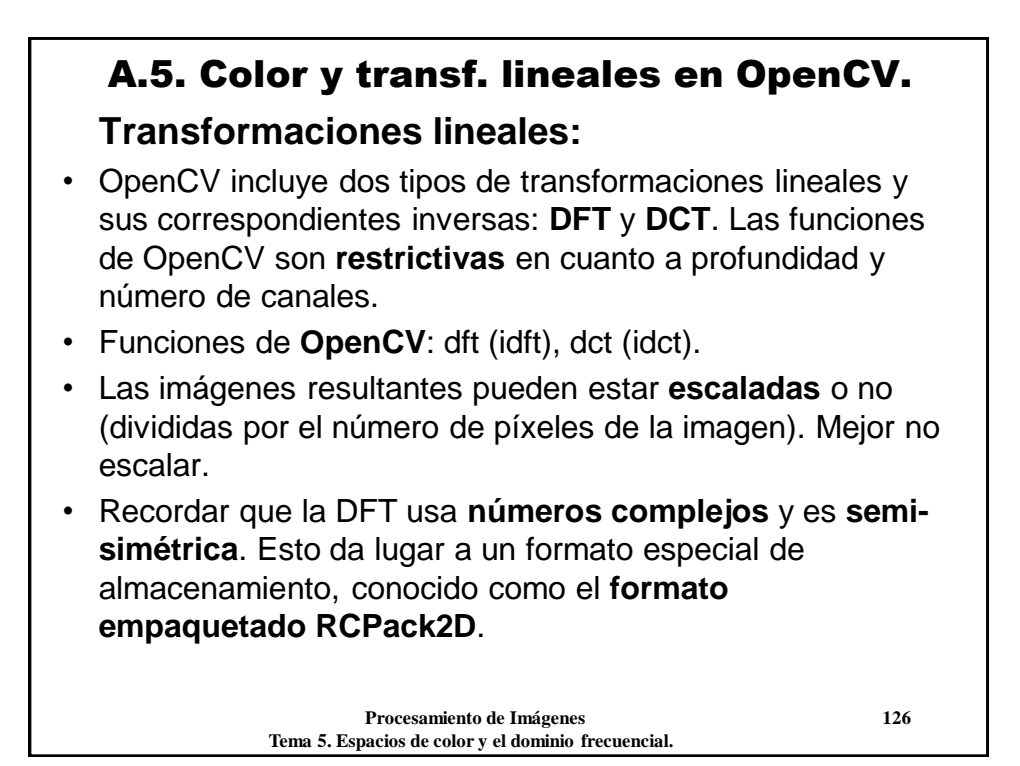

### A.5. Color y transf. lineales en OpenCV.

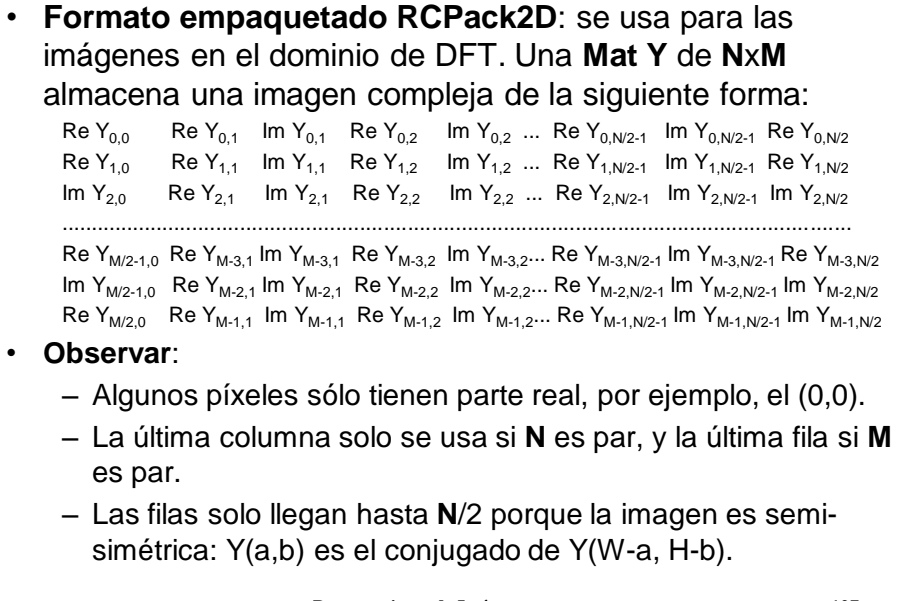

 **Procesamiento de Imágenes 127 Tema 5. Espacios de color y el dominio frecuencial.**

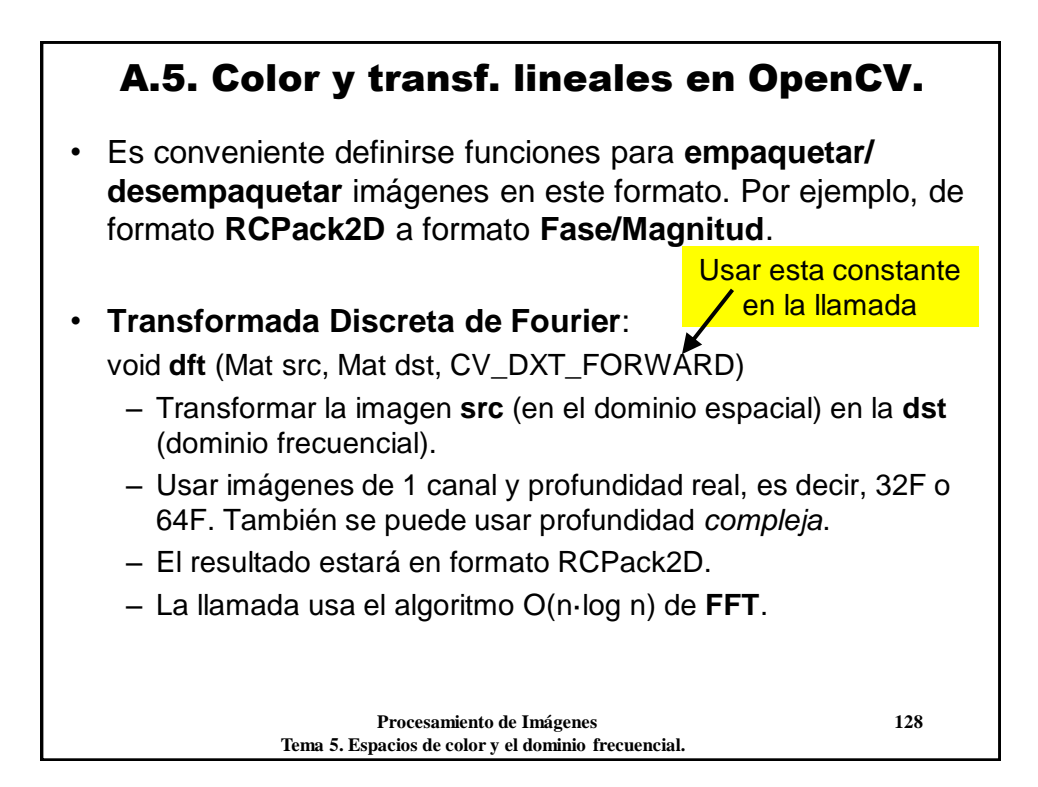

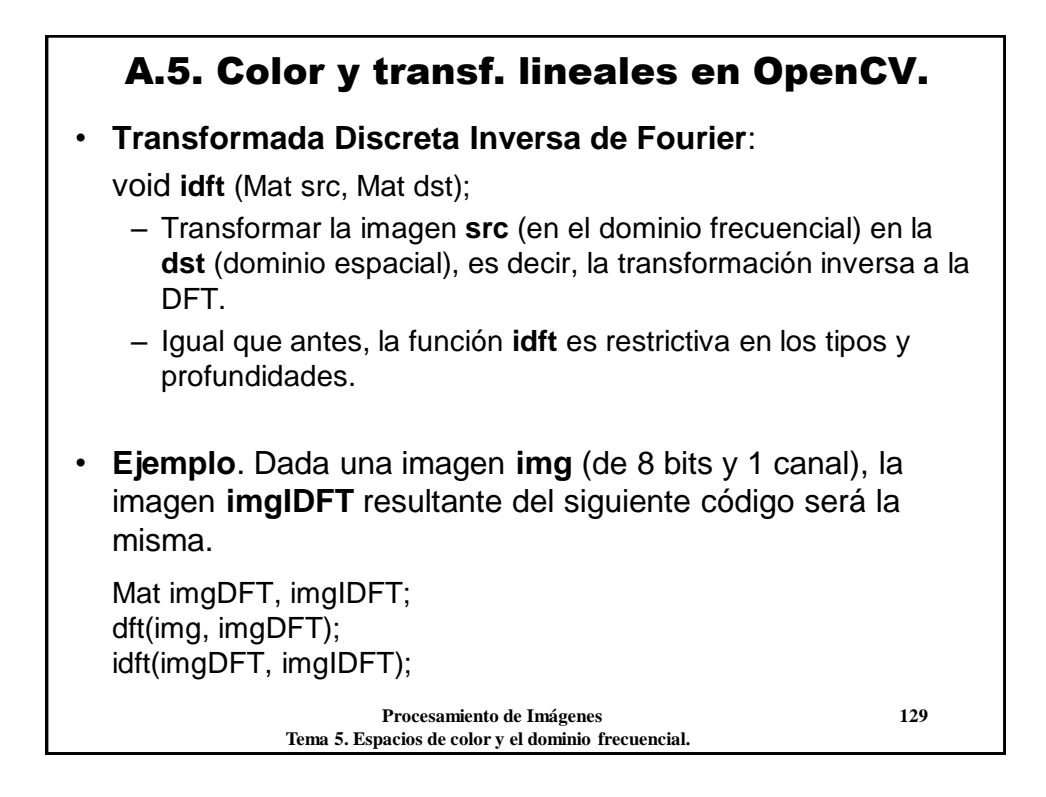

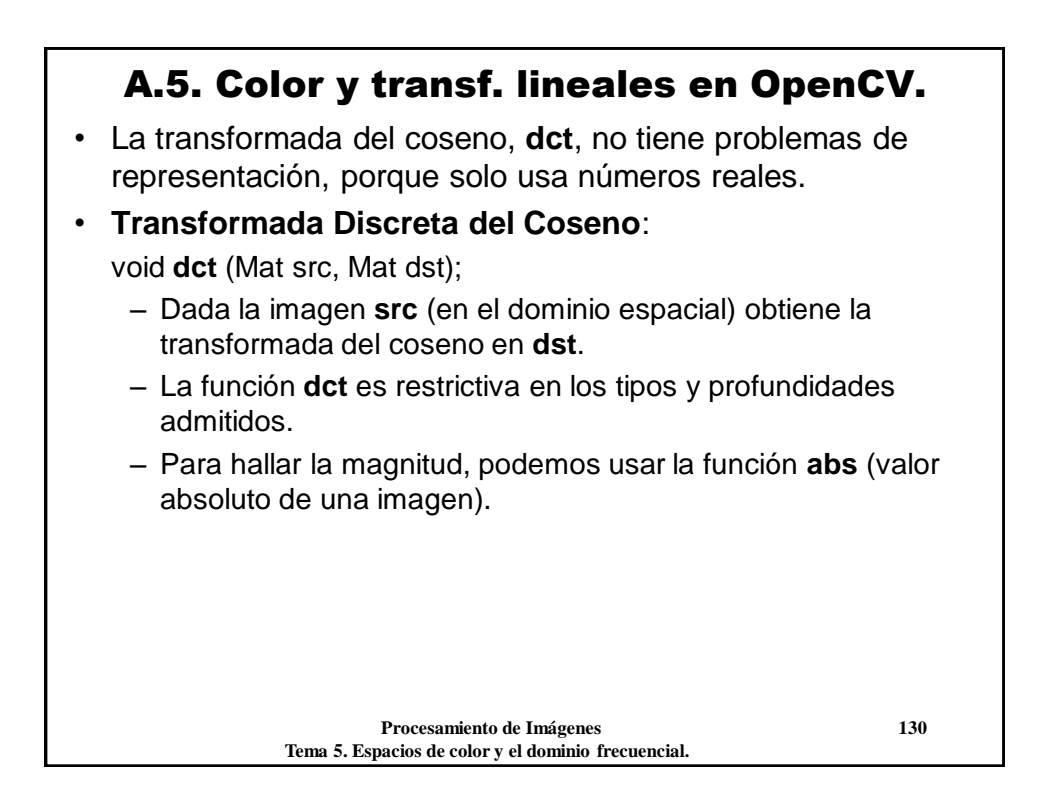

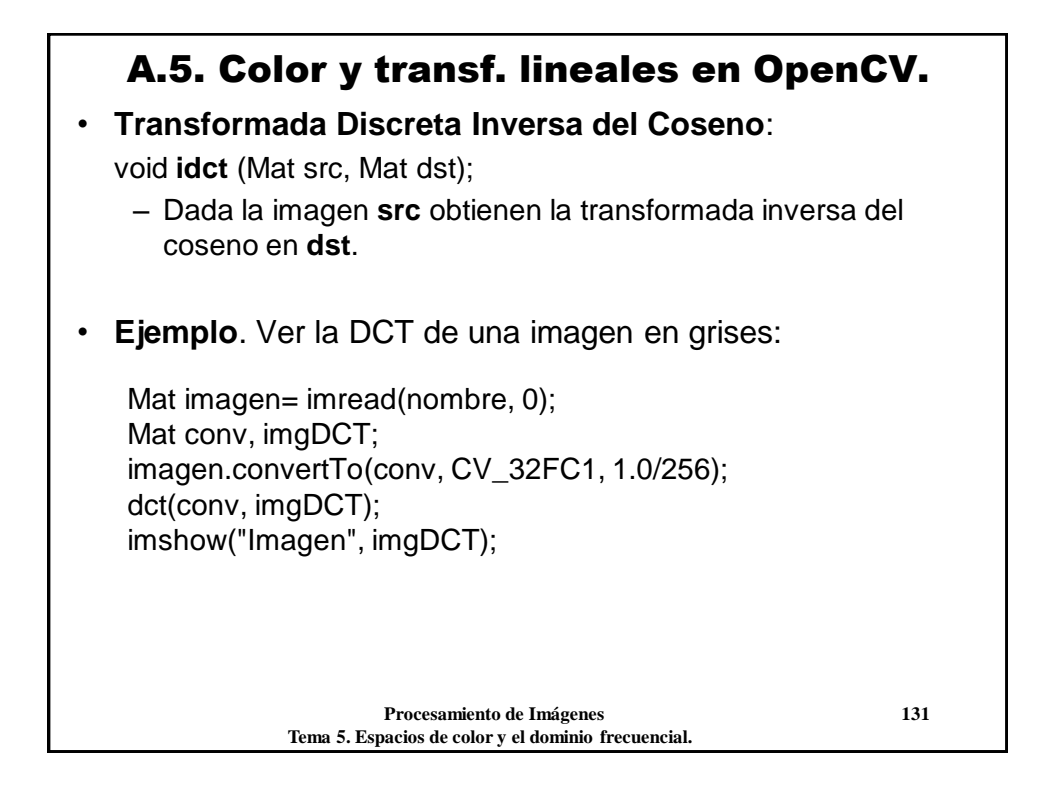

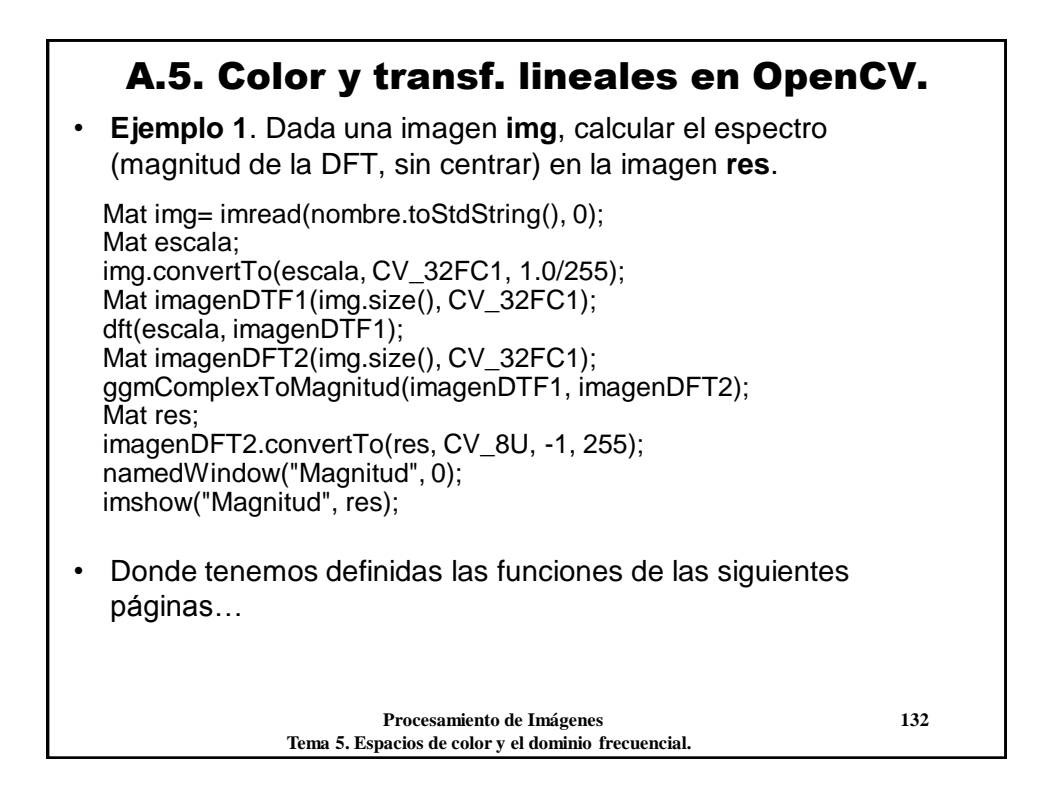

### A.5. Color y transf. lineales en OpenCV.

void **ggmReimToMag** (Mat ent, int x1, int y1, int x2, int y2, Mat sal, int x, int y, int  $xc = -1$ , int  $yc = -1$ )

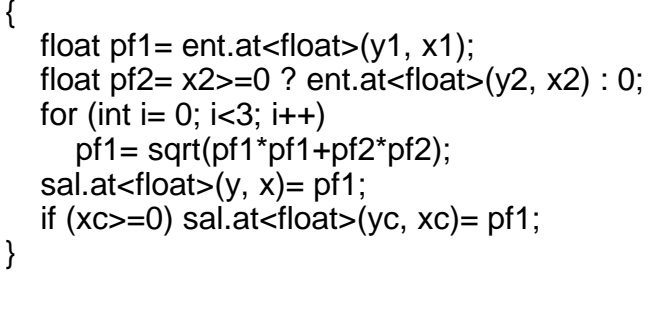

 **Procesamiento de Imágenes 133 Tema 5. Espacios de color y el dominio frecuencial.**

 **Procesamiento de Imágenes 134 Tema 5. Espacios de color y el dominio frecuencial.** void **ggmComplexToMagnitud** (Mat ent, Mat sal) { int ancho= ent.size().width, ancho2= (ancho%2 ? ancho-1 : ancho-2); int alto= ent.size().height, alto2= (alto%2 ? alto-1 : alto-2); int x, y; ggmReimToMag(ent, 0, 0, -1, -1, sal, 0, 0); for (y= 1; y<alto; y++) for (x= 1; x<ancho2; x+=2) ggmReimToMag(ent, x, y, x+1, y, sal, (x-1)/2+1, y, ancho-(x-1)/2-1, alto-y); for  $(x= 1; x<sub>6</sub> = 2; x<sub>7</sub> = 2)$  ggmReimToMag(ent, x, 0, x+1, 0, sal, (x-1)/2+1, 0, ancho-(x-1)/2-1, 0); for  $(y= 1; y < alto 2; y += 2)$  ggmReimToMag(ent, 0, y, 0, y+1, sal, 0, (y-1)/2+1, 0, alto-(y-1)/2-1); if (alto%2==0) ggmReimToMag(ent, 0, alto-1, -1, -1, sal, 0, alto/2); if (ancho%2==0) { ggmReimToMag(ent, ancho-1, 0, -1, -1, sal, ancho/2, 0); for  $(y= 1; y < a$ to  $2; y = 2)$  ggmReimToMag(ent, ancho-1, y, ancho-1, y+1, sal, ancho/2, (y-1)/2+1, ancho/2, alto-(y-1)/2-1); if (alto%2==0) ggmReimToMag(ent, ancho-1, alto-1, -1, -1, sal, ancho/2, alto/2); } } A.5. Color y transf. lineales en OpenCV.

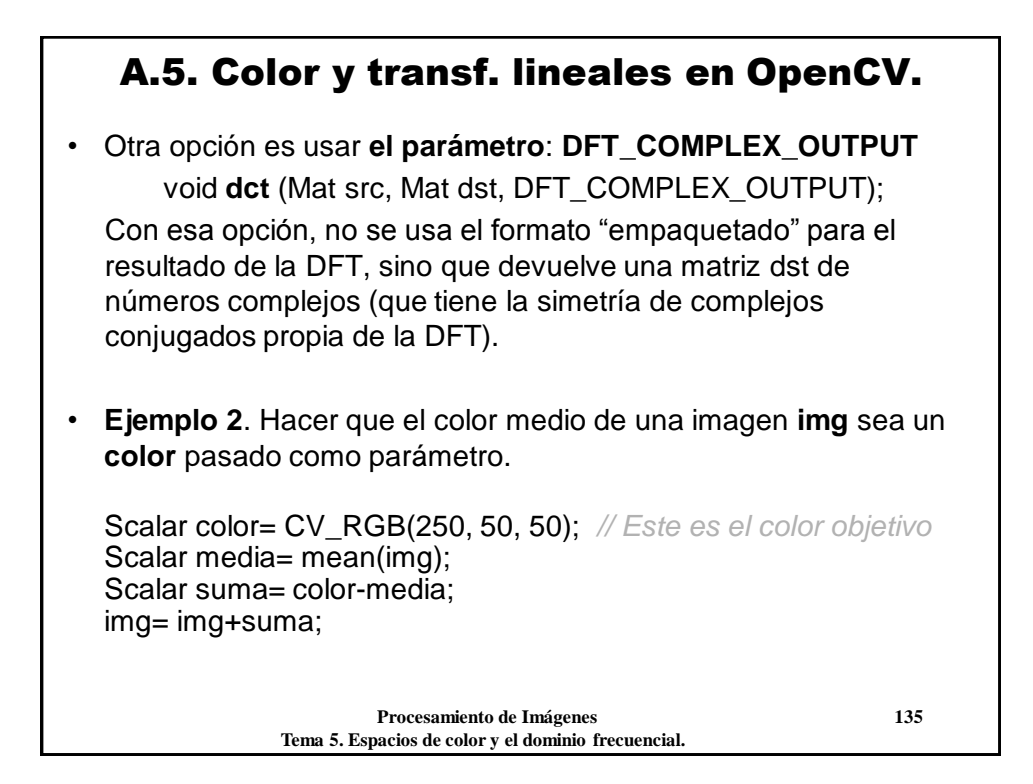